#### МІНІСТЕРСТВО ОСВІТИ І НАУКИ УКРАЇНИ **ОДЕСЬКИЙ ДЕРЖАВНИЙ ЕКОЛОГІЧНИЙ УНІВЕРСИТЕТ**

Факультет комп'ютерних наук, управління та адміністрування

Кафедра інформаційних технологій

## **МАГІСТЕРСЬКА КВАЛІФІКАЦІЙНА РОБОТА**

на тему: Моделі просування інформаційного контенту користувача в умовах відеохостингу YouTube

> Виконала: студентка 2 курсу групи МІС-21 з/ф спеціальності 122 Комп'ютерні науки Савкова Анастасія Андріївна

Керівник: професор каф. АСМНСІ, д-р т. н., доцент Великодний Станіслав Сергійович

Консультант

Рецензент: д-р техн. наук, професор Казакова Надія Феліксівна\_\_\_\_\_\_\_

Одеса 2022

#### **АНОТАЦІЯ**

«Моделі просування інформаційного контенту користувача в умовах відеохостингу YouTube». Савкова Анастасія Андріївна.

У зв'язку із військовою агресією Російської Федерації відносно України та уведенням воєнного стану, введено особливу асинхронну дистанційну форму навчання, як єдиного засобу не втратити систему освіти під час війни. У такому стані – єдиним ефективним засобом проведення потокових лекцій  $\epsilon$ їх начитування та зберігання для асинхронного перегляду студентами на платформах відеохостингу, що робить тематику представленої магістерської роботи найактуальнішою.

Мета роботи – виконати моделювання різноманітних шляхів просування інформаційного контенту персонального каналу користувача платформи YouTube. Об'єкт роботи – процес інформаційного просування відеоконтенту каналу користувача. Предмет роботи – дослідження моделей просування інформації засобами відеохостингу YouTube.

В роботі вирішено низку встановлених завдань: виконання аналітичного огляду існуючих систем відеохостингу, які можна застосувати для об'єкту дослідження; формування математичних моделей процесу просування персонального відеоконтенту; складання уніфікованого діаграмного комплексу аналізу даних моделей просування відеоконтенту; виконання реалізації побудованої моделі просування відеоконтенту каналу користувача; проведення низки експериментів щодо ефективності роботи отриманих моделей; аналіз отриманих структурних побудов, з приведенням пропозицій щодо оптимізації за часом та за витратами процесу просування інформації.

Кваліфікаційна робота магістра містить: 72 сторінки, 50 рисунків, перелік джерел посилання з 20 найменувань.

КЛЮЧОВІ СЛОВА: відеохостинг, платформа, модель, показ, перегляд, джерело трафіку, підписник, просування, показник, метрика.

#### **SUMMARY**

«Models of user information content promotion in the conditions of YouTube video hosting». Savkova Anastasia Andriivna.

In connection with the military aggression of the Russian Federation against Ukraine and the introduction of martial law, a special asynchronous remote form of education was introduced as the only way not to lose the education system during the war. In this state, the only effective means of conducting streaming lectures is their reading and storage for asynchronous viewing by students on video hosting platforms, which makes the topic of the master's thesis presented the most relevant.

The purpose of the work is to perform modeling of various ways of promoting the informational content of the personal channel of the user of the YouTube platform. The object of the work is the process of informational promotion of the video content of the user's channel. The subject of the work is the study of information promotion models using YouTube video hosting.

The work solves a number of established tasks: performing an analytical review of existing video hosting systems that can be applied to the research object; formation of mathematical models of the process of promoting personal video content; compilation of a unified diagram complex of data analysis of video content promotion models; execution of the implementation of the built model of promotion of video content of the user's channel; carrying out a number of experiments on the effectiveness of the obtained models; analysis of the received structural constructions, with suggestions for optimizing the information promotion process in terms of time and costs.

The master's qualification work contains: 72 pages, 50 figures, a list of reference sources by 20 names.

KEYWORDS: video hosting, platform, model, impression, view, traffic source, subscriber, promotion, indicator, metric.

## **ЗМІСТ**

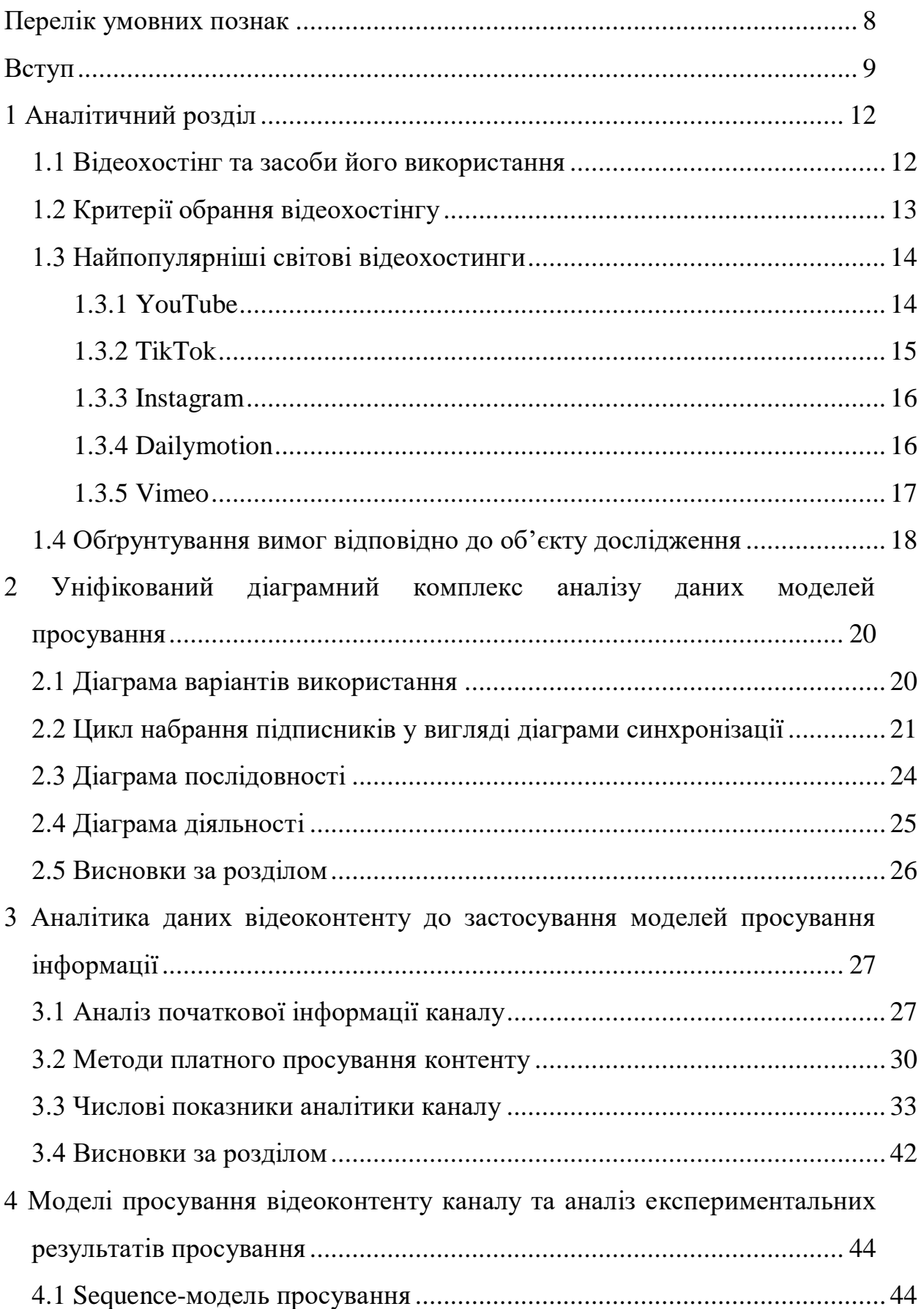

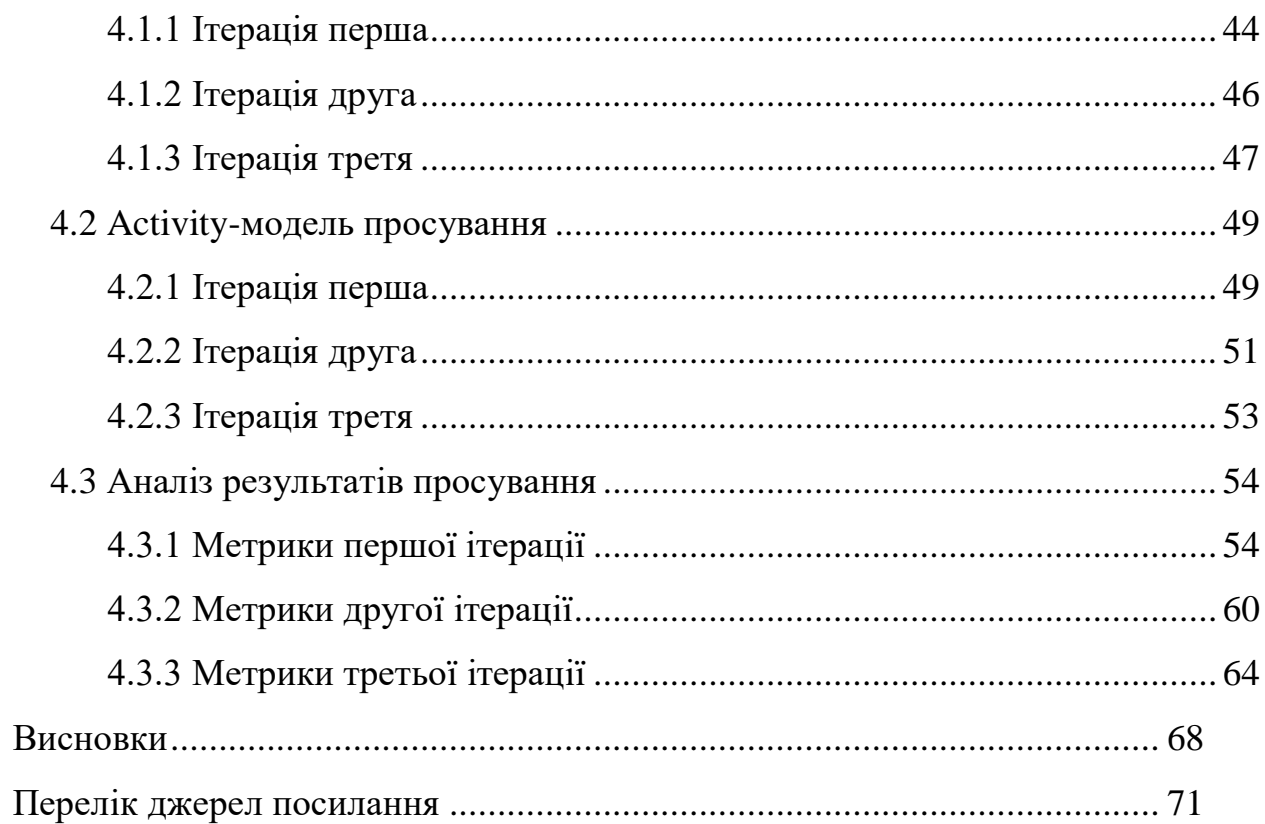

#### <span id="page-5-0"></span>**ПЕРЕЛІК УМОВНИХ ПОЗНАК**

- БЗ база знань.
- ДВВ діаграма варіантів використання.
- ДД діаграма діяльності.
- ДП діаграма послідовності.
- ДСХ діаграма синхронізації.
- ЗВО заклад вищої освіти.
- МКР магістерська кваліфікаційна робота.
- ОС операційна система.
- ПС програмна система.
- ПЗ програмний засіб.
- AM Activity Model.
- IGTV short for Instagram TV.
- CASE Computer-Aided Software Engineering.
- CTR Click-Through Rate.
- COVID COronaVIrus Disease
- DADL Decision About DisLike.
- DAL Decision About Like.
- DAS Decision About Subscribe.
- SM Sequence Model.
- UML Unified Modeling Language.

#### <span id="page-6-0"></span>**ВСТУП**

Основою будь-якого суспільства є інформація. Без обміну та аналізу інформації неможливий не тільки розвиток живого організму, але й його існування. Існує багато засобів передачі інформації між істотами, здебільшого за допомогою органів відчуття. Щодо людини, то одним із основних засобів передачі інформації є зображення, причому не тільки його відео-, а й звукова компонента (адже відеоінформація може передаватись у будь-якому форматі, включаючи мову жестів тощо).

Сучасною основою прискорення управлінням інформацією між людством є інформаційні технології, технічне забезпечення яких складається із багатьох різноманітних пристроїв, що, по суті, є модифікаціями комп'ютера. Ці пристрої також обмінюються інформацією у вигляді даних (не тільки між собою, але й з людиною – користувачем або оператором), якими необхідно правильно управляти. В залежності від рівнів представлення даних, інформація може подаватися у такому вигляді: двійковий, вісімковий, десятковий, шістнадцятковий коди; машинний код; низько- та високорівневі мови програмування тощо.

В наш час є велика кількість програмних систем (ПС), які виконують значну кількість спеціалізованих задач. Деякі з них прив'язані лише на одну галузь промисловості, інші – застосовуються у великій кількості галузей, але тенденція йде шляхом спеціалізації ПС у цілому.

Однією з важливих складових частин ПС роботи із відео зображенням (як окремого класу ПС) є комп'ютерна графіка, що являє собою сукупність засобів та прийомів, за допомогою яких здійснюється управління (введення, перетворення та виведення) спеціалізованими середовищами графічної інформації.

Комп'ютерна графіка – актуальна галузь проєктування та застосування ПС, що інтенсивно розвиваються у останній час. Термін «комп'ютерна графіка» означає управління обчислювальною обробкою інформації, а також виведення результатів у вигляді різних графічних зображень. Дані, необхідні для управління відображенням результатів у графічному форматі, створюються на підставі графічної інформації.

Особливий інтерес до комп'ютерної графіки став проявлятись у зв'язку з інтенсивним розробленням та впровадженням у даний час ПС з підтримкою зберігання відео в усіх галузях виробництва та, особливо, для реалізації методів дистанційного навчання, які з початку 2020 р. несподівано ще збільшилася актуальність тематики магістерської кваліфікаційної роботи.

Цей аспект зростання актуальності теми, пов'язаний із уведенням карантинних заходів і значного гальмування бізнес-процесів, оскільки ще восени 2019 р. не було моделі впливу епідемії коронавируса на бізнес та реалізацію освітніх технологій. В нинішній ситуації карантинного обмеження, пов'язаного із розповсюдженням COVID-19, більшість освітнього сегменту не в змозі замовляти у розробників нову індивідуальну комерційну освітню платформу під власні потреби.

Крім того, у зв'язку із військовою агресією Російської Федерації відносно України, та уведенням воєнного стану, також дистанційна асинхронна (перегляди у власно обраний час) форма навчання є єдиним засобом не втратити систему освіти під час війни.

Таким чином, однією з найбільш популярною та уживаною платформою світового масштабу, що використовується для зберігання та трансляції відео лекцій – стала платформа відеохостингу YouTube.

Об'єкт роботи – процес інформаційного просування відеоконтенту каналу користувача.

Предмет роботи – дослідження моделей просування інформації засобами відеохостингу YouTube.

Мета роботи – виконати моделювання різноманітних шляхів просування інформаційного контенту персонального каналу користувача платформи YouTube.

Для досягнення мети роботи необхідно вирішити низку встановлених завдань:

а) виконати аналітичний огляд існуючих систем відеохостингу, які можна застосувати для об'єкту дослідження;

б) сформувати математичні моделі процесу просування персонального відеоконтенту;

в) скласти уніфікований діаграмний комплекс аналізу даних моделей просування відеоконтенту;

г) виконати реалізацію побудованих моделей просування відеоконтенту каналу користувача;

д) провести низку експериментів щодо ефективності роботи отриманих моделей;

е) проаналізувати отримані структурні побудови з приведенням пропозицій щодо оптимізації за часом та за витратами процесу просування інформації.

#### <span id="page-9-0"></span>**1 АНАЛІТИЧНИЙ РОЗДІЛ**

Перш ніж приступити до аналітичного огляду існуючих прийомів моделювання, сформуємо базу знань (БЗ), що складається з основних термінів та понять, стосовно тематики магістерської роботи.

#### <span id="page-9-1"></span>**1.1 Відеохостинг та засоби його використання**

Відеохостинг – це онлайн-платформа, на якій можна розміщати відеоролики. Це такі сервіси, як YouTube і сотні його аналогів. Сайти, куди можна залити ролик, і його побачать мільйони глядачів.

З погляду бізнесу, відеохостинг – це додатковий спосіб комунікувати з аудиторією, просувати власний бренд, рекламувати себе, підвищувати рівень лояльності серед клієнтів та виконувати безліч інших маркетингових завдань. Відеохостингами користуються і великі корпорації, і підприємці-початківці. І для тих, і для інших – це ефективний інструмент, який приносить гроші за належного застосування [1].

Для блогера, музиканта, художника або викладача, якому є що показати та розповісти, – відеохостинг чудовий засіб виконання своєї роботи. Майже всі платформи для публікації роликів надають авторам контенту кілька методів монетизації контенту. Наприклад, демонстрація рекламних преролів перед початком відео чи у середині відео. Або ж рекламні інтеграції (коли умовного блогера просять ненароком згадати продукт у хорошому ключі і порекомендувати).

Для підприємця публікація контенту на відеохостингу дозволить залучити нову аудиторію, підвищить рівень лояльності існуючих споживачів та налаштує комунікацію з клієнтами та покупцями, які найкраще сприймають інформацію у форматі відеороликів. А ще можна використовувати відеохостинги як сховища, щоб не платити за хмару.

Контент (з англ. «content») дослівно означає «зміст», у межах професійного контент-маркетингу ми називатимемо контентом тільки якісно подані й грамотно упаковані корисні дані. Зараз і далі під контентом ми матимемо на увазі статті, блоги експертів, відеоогляди, інфографіку, кейси, презентації [2].

<span id="page-10-1"></span>Багато фахівців досі розділяють контент на такий, що продає, навчальний, інформаційний і розважальний. Але мета будь-якого контенту – продати: товар, або себе як чудового автора, або продати новий медіаресурс багатомільйонній аудиторії тощо. Текст, що продає, має бути й інформаційним, і повчальним, і дещо розважальним. Усе це характеристики цікавого контенту. Також існує думка про те, що контент буває унікальним і неунікальним, а також безкоштовним і платним [\[2\]](#page-10-1).

Відеоконтент зручніший тим, що сприймається простіше і краще за текстовий формат. Наочність – це відразу «плюс» до довіри користувача. Ролики можуть бути різними, починаючи від стандартних рекламних, приклади яких ми всі бачили по телевізору. Великий попит мають навчальні відео: користувачі часто шукають, як зробити те або інше, і подібні відео – шанс відповісти на найактуальніші питання і тут же запропонувати безпосереднє або альтернативне вирішення проблеми. Таке відео можна поєднувати зі статтею з майстер-класом. Оглядові відео варто комбінувати з тематичними статтями, а рекомендаційні чудово підійдуть для блогів.

#### <span id="page-10-0"></span>**1.2 Критерії обрання відеохостингу**

Вибираючи відеохостинг, потрібно враховувати низку критеріїв:

а) країну, де популярність відеохостингу вища: потрібно вибирати майданчик, на якому найбільше потенційних глядачів;

б) загальний напрямок розвитку платформи для публікації відео: YouTube, наприклад, універсальний і не заганяє себе у рамки, а ось Vimeo, так вже історично склалося, перетворився на сервіс для розміщення красивих рекламних роликів, короткометражних фільмів та іншого «навколоелітного» контенту;

в) у відеохостингу має бути передбачена спеціалізована панель управління для розвитку бізнес-каналів;

г) необхідно, щоб платформу регулярно відвідувала велика кількість користувачів;

д) повинні бути передбачені механізми для монетизації роликів, що публікуються;

е) бажано, щоб у правилах відеохостингу не було жорстких обмежень за обсягом контенту, що публікується (довжини роликів та їх кількості);

ж) якщо є інтеграція із соціальними мережами або хоча б механізми для вбудовування відео на інших сайтах – це великий плюс;

и) для бізнесу важливо, щоб на майданчику був механізм для відстеження аналітичних даних (демографія глядачів тощо).

Ось таким опціям повинні задовольняти платформи відеохостингів, які розглядаються щодо їх використання.

#### <span id="page-11-0"></span>**1.3 Найпопулярніші світові відеохостинги**

Зараз виконаємо обговорення безпосередньо площадок для хостингу.

#### <span id="page-11-1"></span>**1.3.1 YouTube**

Відеохостинг YouTube – найпопулярніший, найефективніший та найприбутковіший майданчик для публікації відео у мережі із величезною базою контенту, який щодня поповнюється терабайтами новинок (рис. 1).

З погляду користувача, YouTube хороший тим, що там зібрані топові блогери і завжди є на що подивитися, зокрема завдяки рекомендаціям. Бізнесу така система також вигідна. Правильно налаштований таргетінг дозволяє знаходити нову аудиторію.

# **Explorated VouTube**

Рисунок 1 – Логотип відеохостингу YouTube (починаючи з 2017 р.)

У YouTube є всі необхідні інструменти для ведення бізнесу:

а) докладна статистика каналу;

- б) вбудована реклама для монетизації контенту;
- в) маркетингові механізми розвитку каналу тощо.

### <span id="page-12-0"></span>**1.3.2 TikTok**

TikTok – один з найпопулярніших відеохостингів (рис. 2). У ТікТок діє обмеження тривалості ролика – не більше 3-х хвилин, але обмеження та специфіка сервісу зробили його неймовірно популярним.

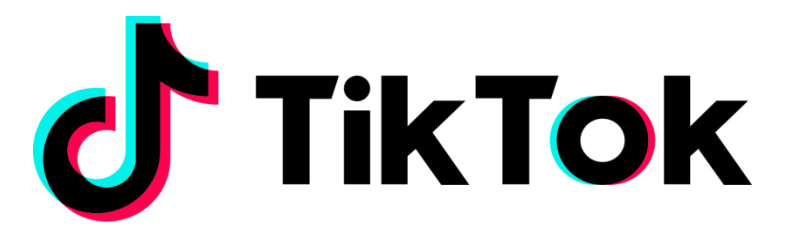

Рисунок 2 – Логотип відеохостингу TikTok

Тут зароджуються нові види контенту, утворюються меми, підлітки займаються популяризацією прогресивних поглядів, а депутати рекламують себе під музику.

Для бізнесу – це неоране поле. Можна просувати канал бренду навіть без реклами, просто грамотно потрапляючи у тренди (так звані «рєкі» – від рос. «рекомендации»), перебуваючи на хвилі із цільовою аудиторією та її інтересами.

#### <span id="page-13-0"></span>**1.3.3 Instagram**

Інстаграм (англ.: «Instagram») – це проєкт Марка Цукерберга. Як і всі його дітища, намагається одночасно всидіти на всіх стільцях і бути тим, чим він не може бути. Тим не менш Facebook стоїть на своєму та активно доповнює Інстаграм функціями відеохостинг (рис. 3).

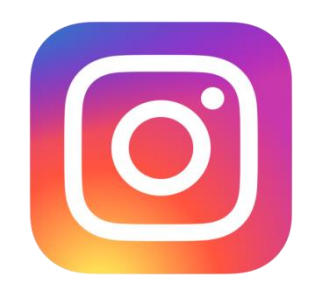

Рисунок 3 – Логотип відеохостингу Instagram

У цій соцмережі діють одразу три формати роликів:

а) відео у сторіс – ролики різної довжини без конкретних правил публікації, їх видно лише передплатникам;

б) Reels – копіюють ТікТок;

в) IGTV (short for Instagram TV) – копіюють – YouTube [3].

Для просування свого відеоконтенту розробники рекомендують використовувати все й відразу для максимальної експансії у Інстаграм [4].

Головна перевага відеофункції Інстаграм (попри те, що до неї не дуже цікаві користувачі) – це низька конкуренція. Автори не прагнуть поступатися своїми позиціями у YouTube та TikTok.

#### <span id="page-13-1"></span>**1.3.4 Dailymotion**

Dailymotion – це популярний на заході відеохостинг (рис. 4). Сервіс підійде тим, хто хоче просувати продукт за кордоном за допомогою відео, але не хоче страждати від найжорсткішої конкуренції на YouTube, або просто хоче організувати собі додаткове джерело прибутку.

## dailymotion

Рисунок 4 – Логотип відеохостингу Dailymotion

На жаль, Dailymotion має технічні обмеження та складності [5]:

а) не можна завантажувати файли розміром більше 4 Гб;

б) не можна завантажувати відеоконтент тривалістю більше 1 години;

в) користувачі заявляють про присутність проблем із монетизацією прибутку – не завжди приходять винагороди за власний відеоконтент та рекламу.

#### <span id="page-14-0"></span>**1.3.5 Vimeo**

Vimeo, мабуть, один із найвідоміших конкурентів YouTube, але відеохостинг Vimeo асоціюється більше із творчим контентом (рис. 5). Тут немає типових блогерів, гумору чи перекладів трендів із «Реддіта». Тут набагато більше мистецтва, дотепної реклами, креативних соціальних роликів, культурних подій тощо [6].

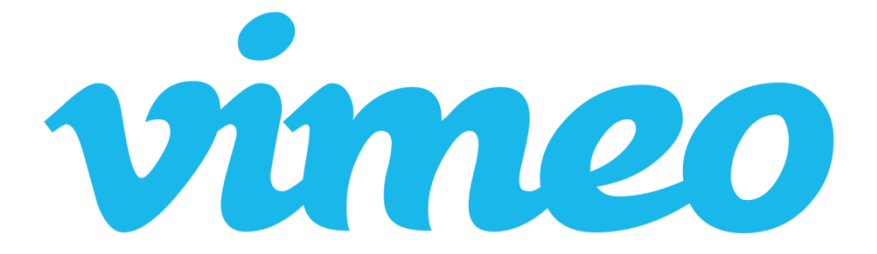

Рисунок 5 – Логотип відеохостингу Vimeo

На відміну від більшості конкурентів Vimeo – платна платформа. Безкоштовна версія каналу дозволяє публікувати не більше одного відео на тиждень та й розміром не більше 1 Гб. Для ефективного просування свого бренду цього буде, вочевидь, замало. Тож, у будь-якому разі, доведеться оформлювати платне користування.

#### <span id="page-15-0"></span>**1.4 Обґрунтування вимог відповідно до об'єкту дослідження**

Згідно з об'єктом дослідження, необхідно буде виконати моделювання просування відео контенту каналу користувача. У такому разі, найкращим хостингом буде той, який найбільше відповідає висунутим критеріям, а докладніше:

а) якщо потрібний найпопулярніший майданчик з величезною аудиторією, то потрібно обирати YouTube і думати, який контент може зацікавити користувачів;

б) якщо є необхідність використання просунутих аналітичних інструментів, слід обирати Dailymotion;

в) для тих, хто мітить у «піднесений» контент, варто спробувати Vimeo Pro;

г) для реклами добре підійде ТікТок, але лише за наявності кваліфікованого таргетолога – лише тоді результат буде помітним;

д) якщо потрібна платформа із невеликою конкуренцією, то можна спробувати розвивати відео контент у в межах Instagram.

На жаль, відеохостингів, які відповідають одразу двом та більше вимогам, не існує. Зараз усі більш-менш пристойні майданчики для публікації відео вимагають реєстрації, хоч і надають свої послуги безкоштовно (але продають дані рекламістам та наповнюють цією самою рекламою кожного ролика перед переглядом).

Якщо реєструватися з якоїсь причини неможливо, то можна скористатися сервісами для тимчасового зберігання файлів, наприклад «Filebin». У такому разі, можна завантажити ролик, та він буде доступний для завантаження всім користувачам, хто має на нього посилання. Недоліком такого способу є те, що для перегляду доведеться, спочатку, завантажити відео на пристрій.

Отже, маркетингові стратегії завжди будуються на комплексних рішеннях, коли використовують відразу кілька каналів комунікації. Просування відеоконтенту за допомогою публікації його на відеохостингах – один із них – це ефективний метод зробити свій продукт популярнішим, з лояльною аудиторією. Тому так важливо знайти своє місце у цій ніші.

Дослідження поданої магістерської кваліфікаційної роботи будуть спрямовані на просування інформаційного відео у формі навчальних занять, а саме лекцій для студентів. Така форма подання навчального контенту є, практично, єдиною ефективною формою начитування теоретичного матеріалу для студентів усіх форм навчання закладів вищої освіти (ЗВО) при переведенні на дистанційне навчання у зв'язку із впровадженням карантинних заходів, які спрямовані на запобігання розповсюдженню корона вірусної інфекції COVID-19.

Крім того, у зв'язку із військовою агресією Російської Федерації відносно України, та уведенням військового стану, також дистанційна асинхронна (перегляди у власно обраний час) форма навчання є єдиним засобом не втратити систему освіти під час війни.

Враховуючи усі наведені обґрунтування та проаналізувавши вимоги та характеристики, які наведені у даному розділі роботи, найпопулярніших світових платформ для розміщення відео контенту, остаточно було прийнято наступне рішення. Для популяризації та просування інформаційного відеоконтенту каналу «Основи програмної інженерії», що створений викладачем ЗВО для теоретичного подання лекційного матеріалу, буде використовуватись площадка відеохостингу YouTube, яка й буде базовою для поданого предмету дослідження.

## <span id="page-17-0"></span>**2 УНІФІКОВАНИЙ ДІАГРАМНИЙ КОМПЛЕКС АНАЛІЗУ ДАНИХ МОДЕЛЕЙ ПРОСУВАННЯ**

У поданому розділі магістерської кваліфікаційної роботи (МКР) розглядаються проектні рішення, що запропоновані розробником. Зміст проектної частини визначається, по-перше, специфікою теми дипломної роботи, по-друге, особливостями конкретних технічних пропозицій до роботи.

Нижче надаються теоретичні основи проектування та аналізу архітектури моделей просування відеоконтенту, що розроблюється, у вигляді декількох діаграм різної природи, виконаних із дотриманням розширеної нотації UML 2.5. При формуванні архітектури використовується CASEінструментарій Enterprise Architect 13.0.

#### <span id="page-17-1"></span>**2.1 Діаграма варіантів використання**

Діаграми варіантів використання (ДВВ) використовуються для надання аналітику детальної уяви про галузь застосування програмного засобу (ПЗ), що розроблено [7]. З ДВВ стає зрозуміло для чого призначений ПЗ, які підсистеми та модулі він має, якими зв'язками поєднані елементи та сутності у ПЗ.

Розробка ДВВ переслідує наступні цілі [8]:

а) визначити загальні межі і контекст модельованої предметної області;

б) сформулювати загальні вимоги до функціонального поведінки системи, що проектується;

в) розробити вихідну концептуальну модель системи для її подальшої деталізації у формі логічних і фізичних моделей;

г) підготувати вихідну документацію для взаємодії розробників системи з її замовниками і користувачами.

Суть ДВВ полягає в наступному. Проектована система представляється у вигляді безлічі сутностей або акторів, що взаємодіють з системою за допомогою варіантів використання. При цьому актором (actor) або дійовою особою називається будь-яка сутність, що взаємодіє з системою ззовні [9]. Це може бути людина (персонал, оператор, керівник тощо), технічний пристрій, програма або будь-яка інша система, яка може служити джерелом впливу на систему, що моделюється. Акторів зображують у вигляді людських фігурок.

Варіант використання служить для опису сервісів, які система надає актору. ДВВ може доповнюватися пояснювальним текстом, який розкриває сенс або семантику складових її компонентів. Окремий варіант використання позначається на діаграмі еліпсом, усередині якого міститься його коротку назву або ім'я у формі дієслова з пояснювальними словами. Мета варіанту використання полягає в тому, щоб визначити закінчений аспект або фрагмент поведінки деякої сутності без розкриття її внутрішньої структури [10]. В якості такої сутності може виступати система або будь-який елемент моделі, який володіє власною поведінкою.

Варіанти використання можуть застосовуватися як для специфікації зовнішніх вимог до проектованої системи, так і для специфікації функціональної поведінки вже існуючої системи. Безліч варіантів використання, в цілому, повинні визначати всі можливі боки очікуваної поведінки системи. Крім цього, варіанти використання неявно встановлюють вимоги, що визначають, як актори повинні взаємодіяти з системою, щоб мати можливість коректно працювати з наданими сервісами. Для зручності безліч варіантів використання може розглядатися як окремий пакет [11].

#### <span id="page-18-0"></span>**2.2 Цикл набрання підписників у вигляді діаграми синхронізації**

У UML 2.0 введено новий тип діаграм взаємодії, що створено для опису зміни стану об'єктів з плином часу в результаті взаємодії [12]. Ці діаграми в UML отримали назву діаграм синхронізації (timing diagram). На діаграмах синхронізації (ДСХ) можна показати не тільки відносний порядок подій, але і їх прив'язку до реального ходу часу.

На ДСХ можна використовувати будь-які одиниці вимірювання, шкала часу не зобов'язана бути рівномірною та безперервною [13]. Так само можна об'єднувати над загальною шкалою часу діаграми різних типів (повного і спрощеного) для подання взаємодії більшої кількості об'єктів.

Саме ДСХ було обрано для опису циклу набрання підписників каналу. Одразу із коментарями щодо створених ДСХ та їх потокової структури.

Для опису роботи циклу набрання підписників необхідно оперувати одиницями часу та їх вимірюванням у добах.

Такий цикл складається з декількох узагальнених етапів:

а) створення каналу (тільки для первинного відео);

б) завантаження відео;

в) просування відео (у вигляді рекомендацій);

г) перегляди відео;

д) розповсюдження відео серед користувачів.

Кожен з цих етапів будемо називати відповідно до наведеного переліку: «Етап А», «Етап Б» тощо.

Спочатку побудуємо ДСХ у скороченому представленні (рис. 6).

«Етап А» – створення каналу актуальний лише для того варіанту, що каналу ще не існує. «Етап Б» – триває від однієї години до 20 (двадцяти), тому на ДСХ ми виділили для нього одну добу. «Етап В» – розглянемо у вигляді найпопулярнішого кейсу замовлення реклами у вигляді рекомендацій користувачам протягом тижня (7 діб).

«Етап Г» та «Етап Д» залежать від «Етапу В». Якщо побудувати модель розповсюдження відеоконтенту в залежності від періоду просування, то нами було отримано наступну залежність:

$$
T_{\Gamma, \ \mu} = T_{\rm B} \times 2^{\frac{n \ {\rm nepern} \ {\rm mmeV}}{m \ {\rm nepern} \ {\rm m}}},
$$

де *Т* В, Г, Д – відповідно періоди: просування (рекламної рекомендації) відео, переглядів відео, розповсюдження відео серед користувачів;

| sd YouTube              |           |        |                                         |  |
|-------------------------|-----------|--------|-----------------------------------------|--|
| $\{1\}$<br>$\{7\}$      | ${14}$    |        | ${28}$                                  |  |
| Завантаження просування | Перегляди |        | Розповсюдження відео серед користувачів |  |
| ${0}$ ${1}$<br>${8}$    |           | ${22}$ |                                         |  |
|                         |           |        |                                         |  |
|                         |           |        |                                         |  |
|                         |           |        |                                         |  |

Рисунок 6 – ДСХ циклу набрання підписників у скороченому представленні

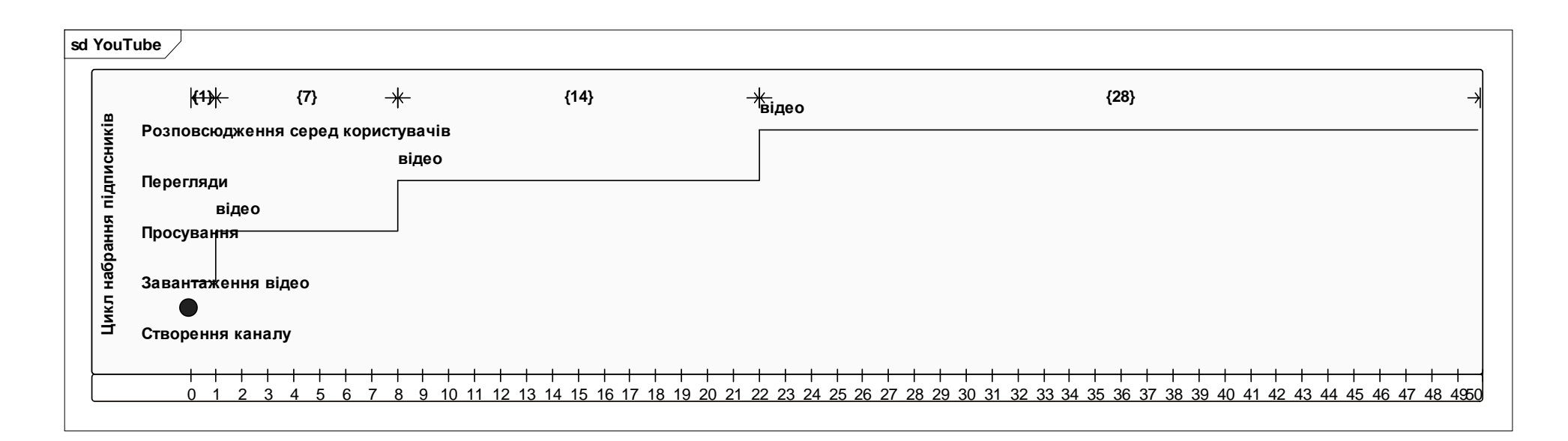

Рисунок 7 – ДСХ циклу набрання підписників у повному представленні

*n* – кількість рекламних переглядів;

*m* – кількість переходів за запропонованою рекламою.

Для найоптимальнішого сценарію просування:

$$
T_{\Gamma,\ \mathcal{A}}=2T_{\mathrm{B}}.
$$

Таким чином, за найоптимальнішим сценарієм просування, «Етап Г» та «Етап Д» будуть тривати відповідно – 14 (чотирнадцять) та 28 (двадцять вісім) діб. Відповідно до цього сценарію побудовано ДСХ, що зображено на рис. 6, хоча цю ДСХ можна швидко перебудувати за отриманою моделлю розповсюдження відеоконтенту.

Перейдемо до побудови ДСХ у повному представленні (рис. 7). Побудова її відбувається східчастій методології: кожний наступний щабель має осцилографні сходинки відносно до попереднього. Такими сходинками, у нашому випадку, є перелічені вище етапи А – Д.

Отже, у поданому підрозділі магістерської роботи було спроектовано ДСХ циклу набрання підписників з наведенням сегментації представлення основних етапів, що відбуваються із об'єктом протягом часу просування відеоконтенту.

#### <span id="page-21-0"></span>**2.3 Діаграма послідовності**

Діаграма послідовності (ДП) використовуються для того, щоб показати послідовність дій у системі, що проектується, щоб розробникам була зрозуміла послідовність кроків, що виконуються [14], [15].

Наша ДП, що буде спроектована у третьому розділі та матиме там назву Sequence Model (SM), вона відображає послідовність конкретної дії в середині створюваної моделі, а також типи повідомлень, що передаються. Розроблені ДП просування відеоконтенту наведено на відповідних рисунках у четвертому розділі.

Кожен об'єкт на ДП позначено лінією життя (штрихова риска донизу), між якими встановлюються повідомлення визначеного типу, у випадку проектування нашої ДП – це будуть наступні повідомлення:

а) прості; синхронні (з обов'язковою відповіддю від об'єкта до якого це повідомлення направлене);

б) асинхронні;

в) рефлексивні (повідомлення вказують на те, що даний процес відбувається в межах об'єкту, який його направив).

Таким чином, після побудови усіх перелічених послідовних повідомлень дій між об'єктами, будемо мати спроектовану ДП у четвертому розділі магістерської кваліфікаційної робити.

#### <span id="page-22-0"></span>**2.4 Діаграма діяльності**

Діаграма діяльності (ДД) – англ. activity diagram – діаграма, на якій вказується розкладання деякої діяльності на її складові частини [16]. Під діяльністю (activity) розуміється специфікація виконуваного поведінки у вигляді координованого послідовного чи паралельного виконання підлеглих елементів (вкладених видів діяльності, окремих дій (action)), з'єднаних між собою потоками, які йдуть від виходів одного вузла до входів іншого.

ДД використовуються при моделюванні бізнес-процесів, технологічних процесів, усіх послідовних та паралельних обчислень [17]. Найбільш близьким і точним аналогом діаграм діяльності є математично строгі дракон-схеми візуальної алгоритмічної мови ДРАКОН [18]; більш віддаленим аналогом діаграм діяльності – є схеми алгоритмів з ГОСТ 19.701-90.

Спроектовані ДД для розглянутої теми магістерської кваліфікаційної роботи розробляються у четвертому розділі.

#### <span id="page-23-0"></span>**2.5 Висновки за розділом**

В процесі виконання МКР, буде спроектована системна архітектура моделей просування відео контенту каналу користувача за допомогою методології каркасного моделювання UML. При формуванні проектної архітектури було використано розширену нотацію UML 2.5 та CASEінструментарій Enterprise Architect 13.0.

Будуть розроблені наступні діаграми:

а) діаграми синхронізації (ДСХ);

б) діаграми послідовності (ДП);

в) діаграми діяльності (ДД).

На основі побудованих UML-діаграм, яки становлять основу для проектування самої машинної моделі, приступимо до виконання наступних етапів роботи, а саме: дослідження можливостей самих моделей просування відеоконтенту.

## <span id="page-24-0"></span>**3 АНАЛІТИКА ДАНИХ ВІДЕОКОНТЕНТУ ДО ЗАСТОСУВАННЯ МОДЕЛЕЙ ПРОСУВАННЯ ІНФОРМАЦІЇ**

#### <span id="page-24-1"></span>**3.1 Аналіз початкової інформації каналу**

Розглянемо початкову вибірку та аналітику даних персоналізованого каналу користувача «Основи програмної інженерії». Спочатку розглянемо загальні дані каналу (рис. 8).

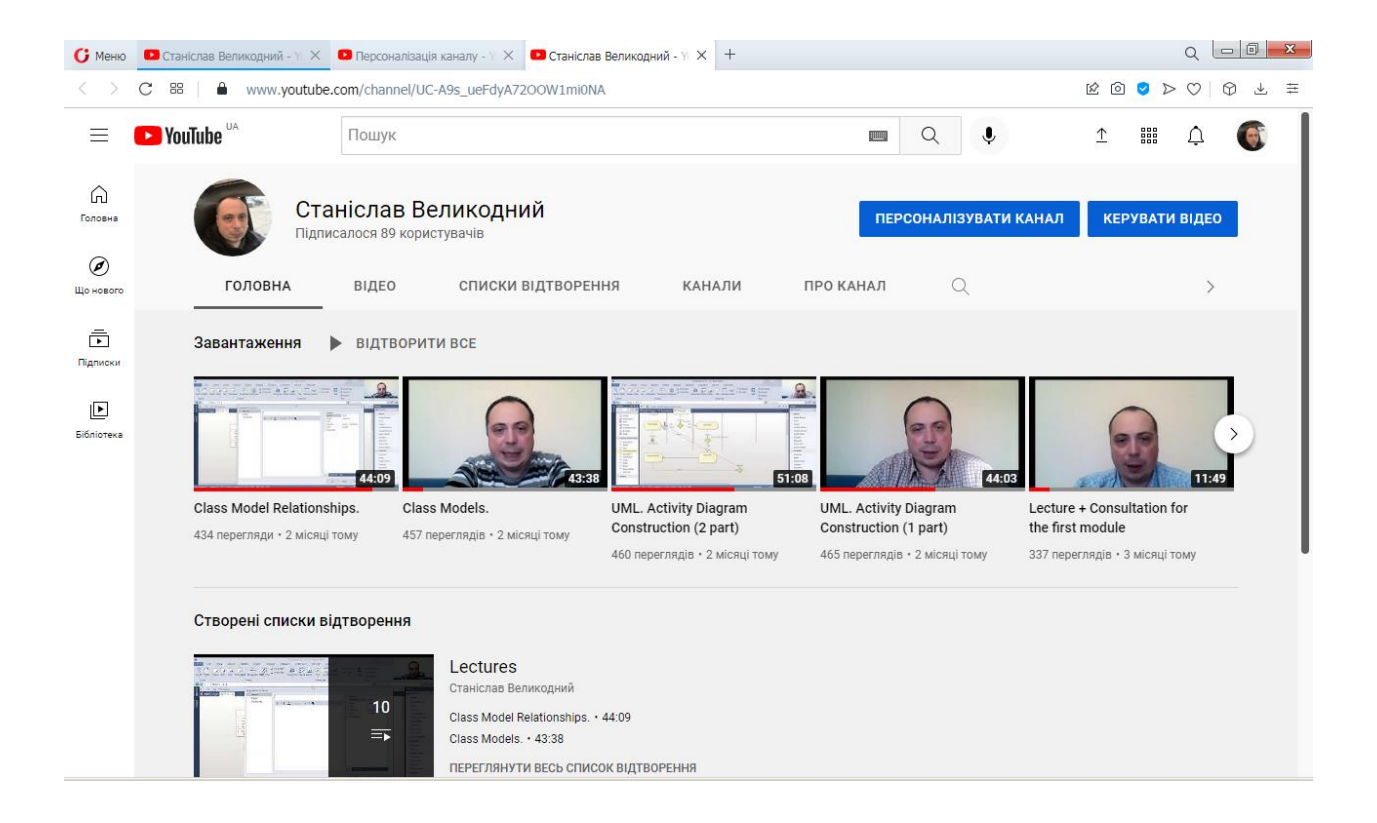

Рисунок 8 – Персоналізований канал користувача (до просування)

До реалізації моделей просування інформації, канал мав наступні списки відтворення відеоконтенту із приведеною кількістю переглядів, що проілюстровані на рис. 9.

Також подаємо наступні дані про канал (рис. 10). Канал було створено у зв'язку із впровадженням масового локдауну, пов'язаним із оголошенням епідемії, спричиненої вірусом COVID-19 – у період квітня 2020 р.

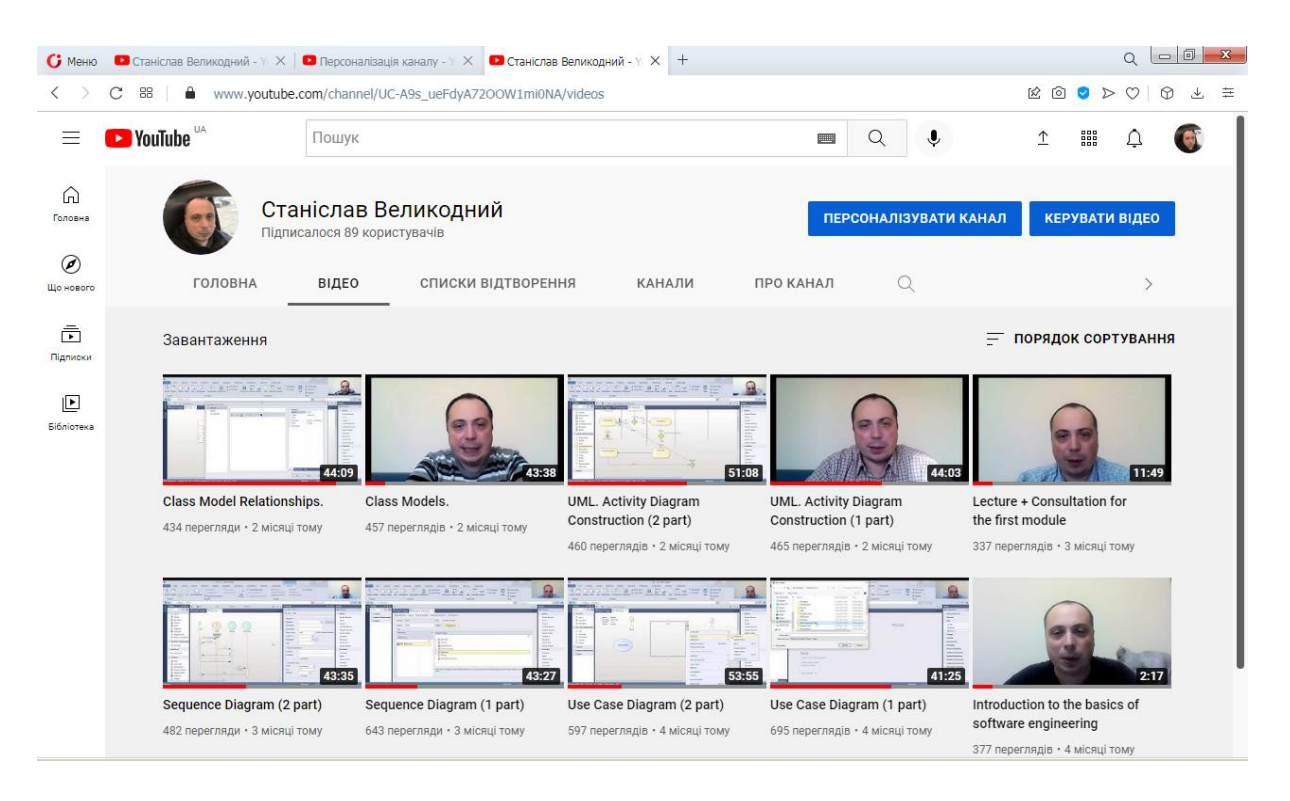

## Рисунок 9 – Списки відтворення відеоконтенту користувача із наведеною кількістю переглядів

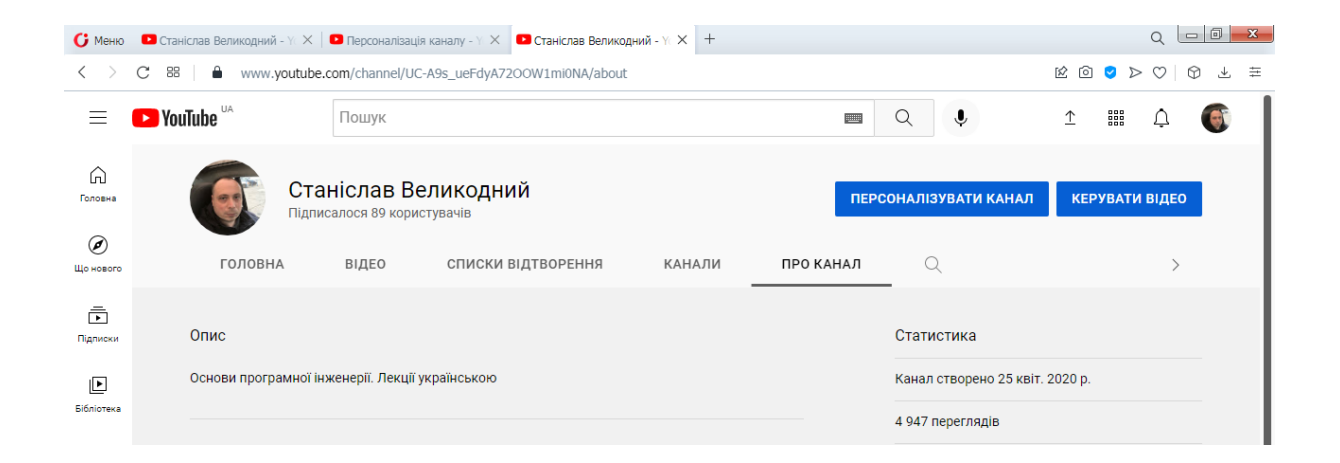

Рисунок 10 – Дані про канал користувача

Незважаючи на створення каналу у 2020 р., активізація формування його контенту було розпочато восени 2021 р. у зв'язку із видачею теми на МКР (рис. 11).

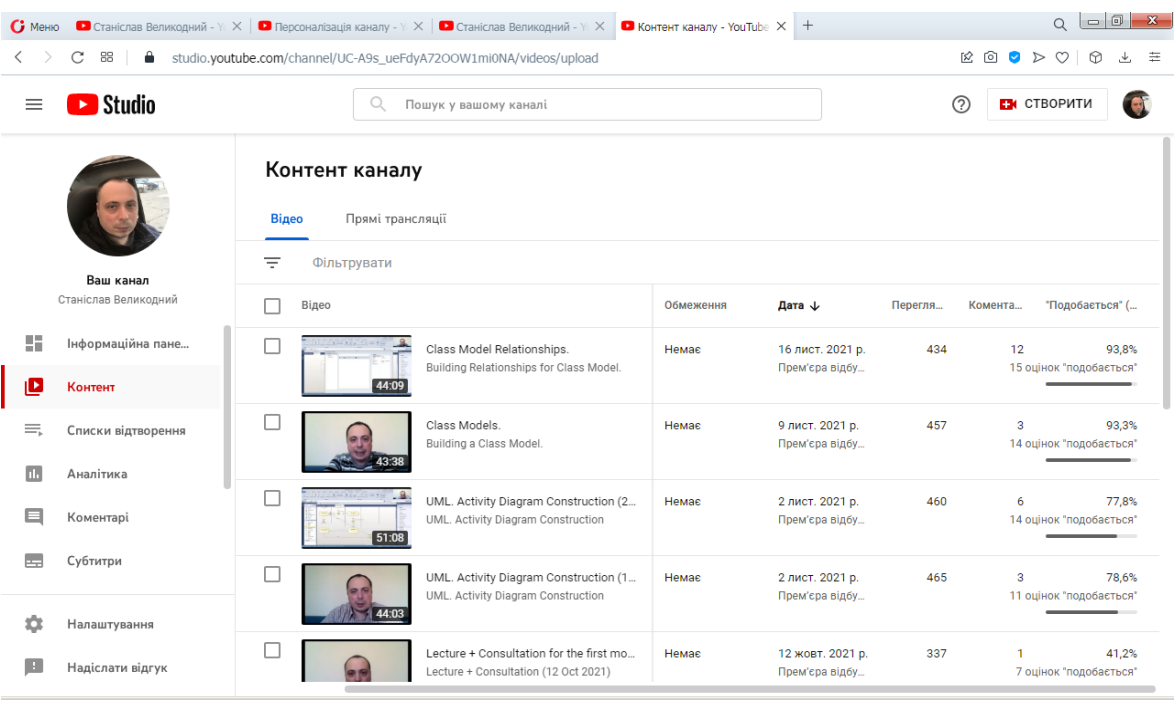

Рисунок 11 – Зміст персоналізованого контенту каналу із наведенням початкової статистики

Сформований список відтворення каналу, наводиться на рис. 12.

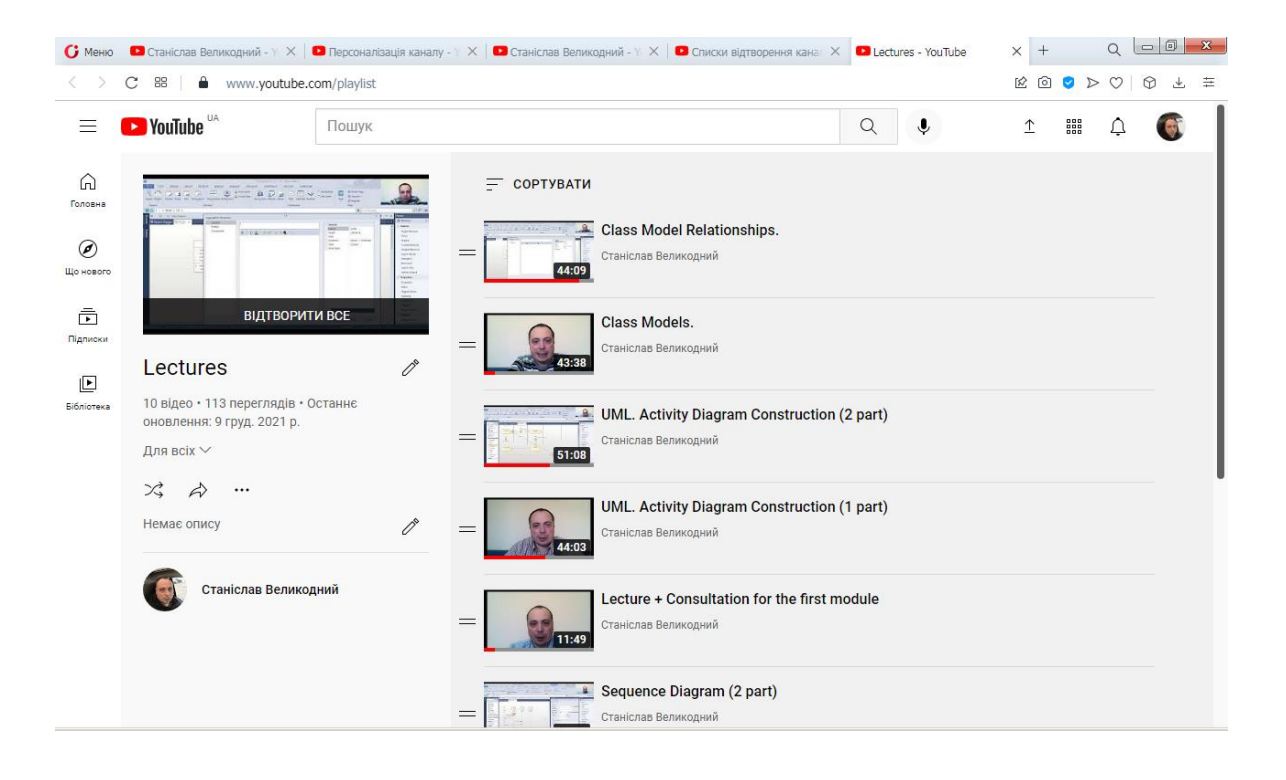

Рисунок 12 – Сформований список відтворення контенту

Звісно, що саме існування каналу та перегляд відеоконтенту неможливий без створення різноманітних коментарів. Саме коментарі дозволяють виконувати зворотній зв'язок із власником каналу та керувати стилем, подачею та процесом сприйняття інформації (рис. 13).

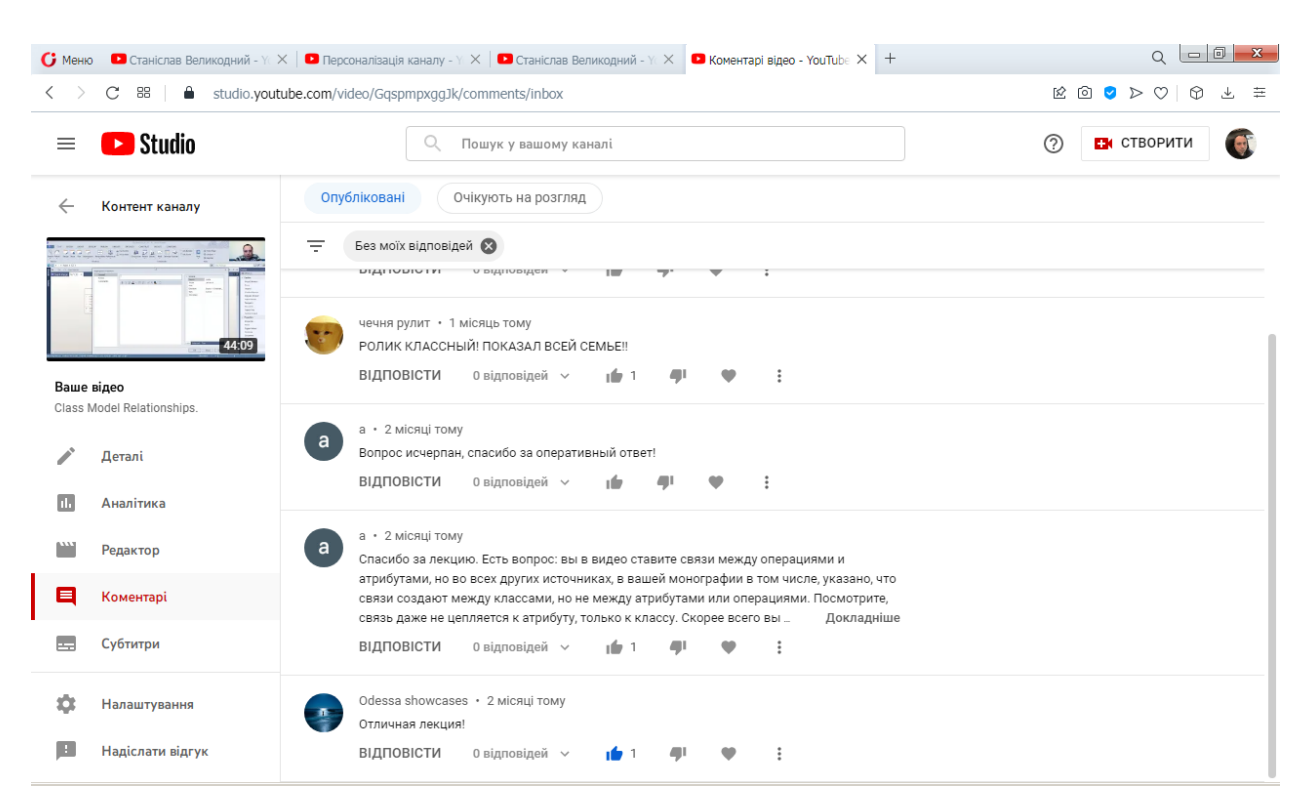

Рисунок 13 – Приклади різноманітних коментарів до відео контенту

#### <span id="page-27-0"></span>**3.2 Методи платного просування контенту**

Будь-який власник персоналізованого каналу рано чи пізно стикається із пропозиціями YouTube, стосовно до надання платних послуг реклами на платформі (рис. 14).

Методи та шаблони створення реклами мають свою структуризацію (рис. 14). Розкриємо деякі подробиці організації такого рекламного просування (рис. 16).

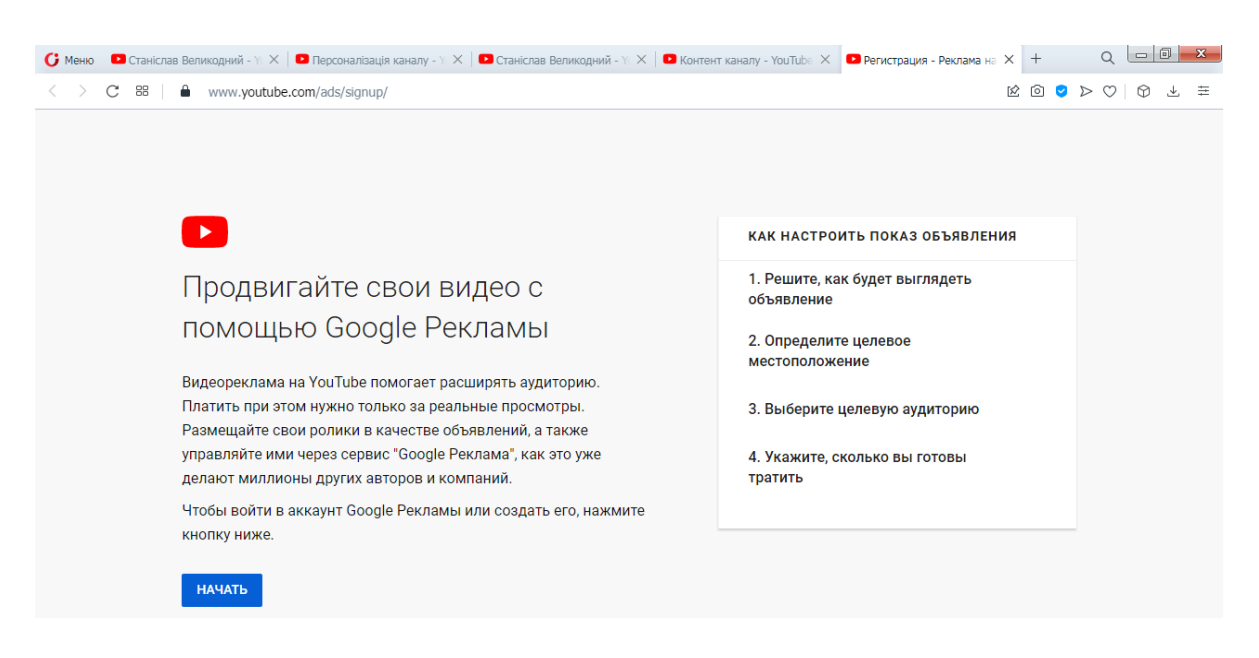

Рисунок 14 – Пропозиції щодо платного просування контенту

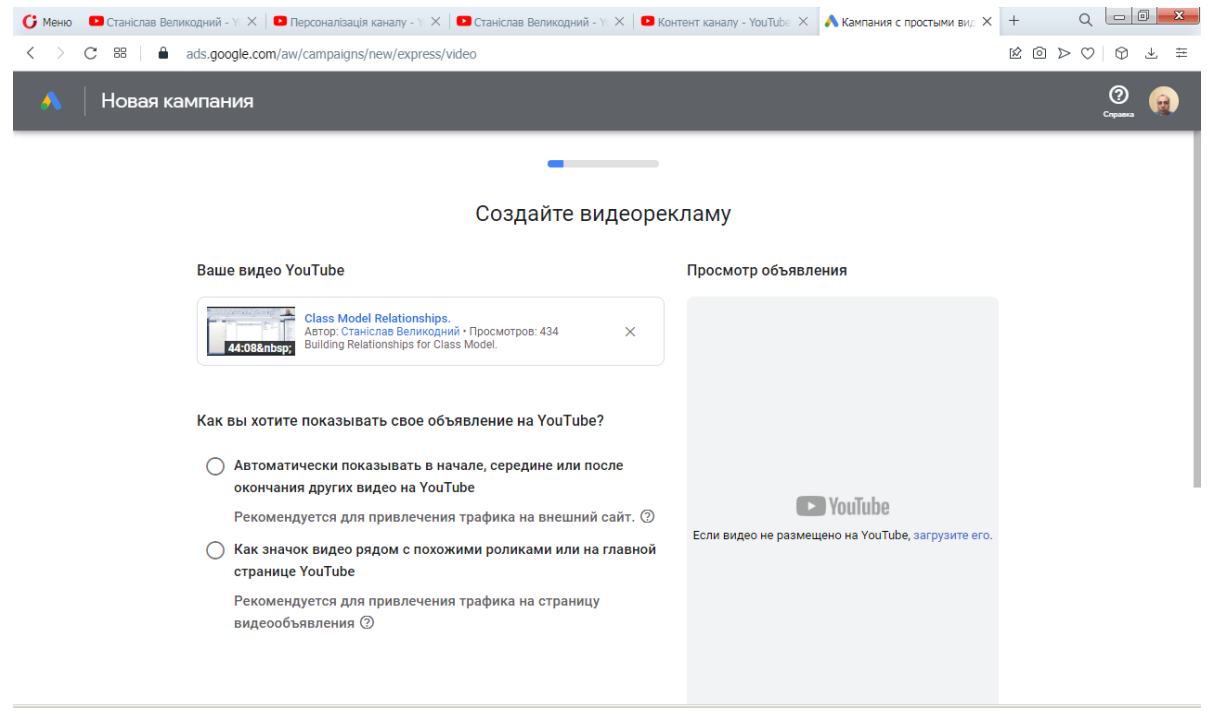

Рисунок 15 – Різновиди реклами, що пропонується

Оголошення TrueView In-Stream автоматично відтворюються до, після або всередині відеороликів на YouTube, а також на партнерських відеоресурсах у медійній мережі. Таку рекламу можна пропускати через 5 секунд після початку.

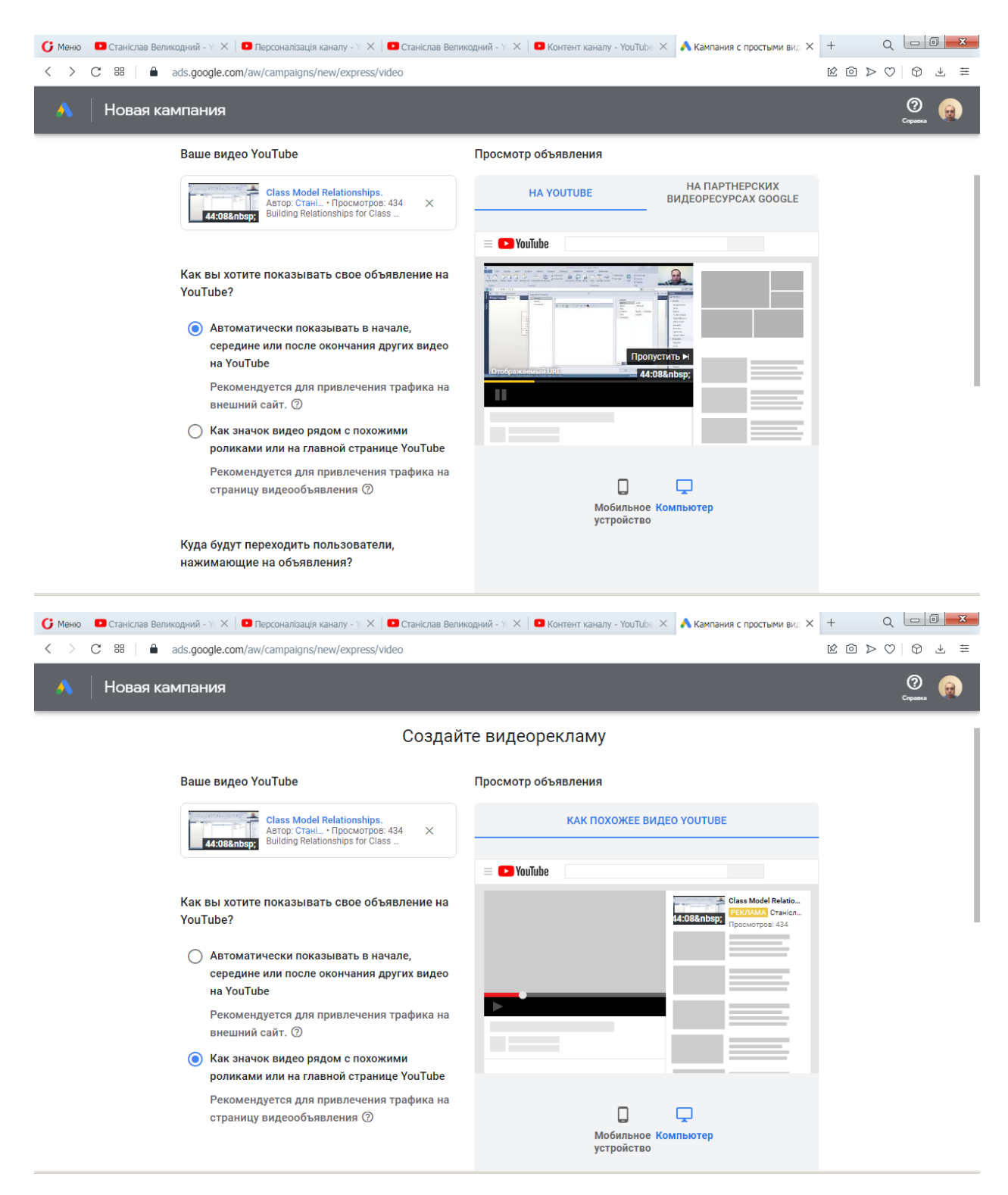

Рисунок 16 – Створення рекламного шаблону

Оголошення Video Discovery зараз називаються відеооголошення у фіді. Змінилася лише назва, а функції залишилися незмінними. Ці оголошення показуються у результатах пошуку YouTube поряд зі схожими відео та на

стартовій сторінці YouTube. Користувачі мають можливість натиснути на піктограму оголошення, щоб переглянути її. Цей значок містить зображення та відповідний текст.

У Google-рекламі можна створювати відеокампанії із оголошеннями різних форматів, які дозволяють залучати клієнтів на YouTube та партнерських відеоресурсах. Можна включати оголошення таких форматів:

а) In-Stream із можливістю пропуску;

б) In-Stream без можливості пропуску;

в) відеооголошення у фіді;

г) оголошення-заставки;

д) Out-Stream;

е) Masthead.

Хоча відеоконтент для реклами повинен розміщуватися на YouTube, відеооголошення можуть з'являтися на сайтах і програмах партнерських відеоресурсів Google (залежно від вибраних налаштувань і форматів).

Переваги та доступні формати відеореклами кожен із користувачів обирає відповідно до своїх потреб та вподобань. Звісно, треба докладно ознайомитись із вимогами до відеооголошень та визначитись із метою просування:

а) продаж;

- б) потенційні клієнти;
- в) трафік сайту;
- г) впізнаваність бренду та охоплення;
- д) інтерес до бренду та товарів.

#### <span id="page-30-0"></span>**3.3 Числові показники аналітики каналу**

Переходимо до аналізу інформаційної панелі персоналізованого каналу користувача. Початкові числові дані говорять самі за себе (рис. 17).

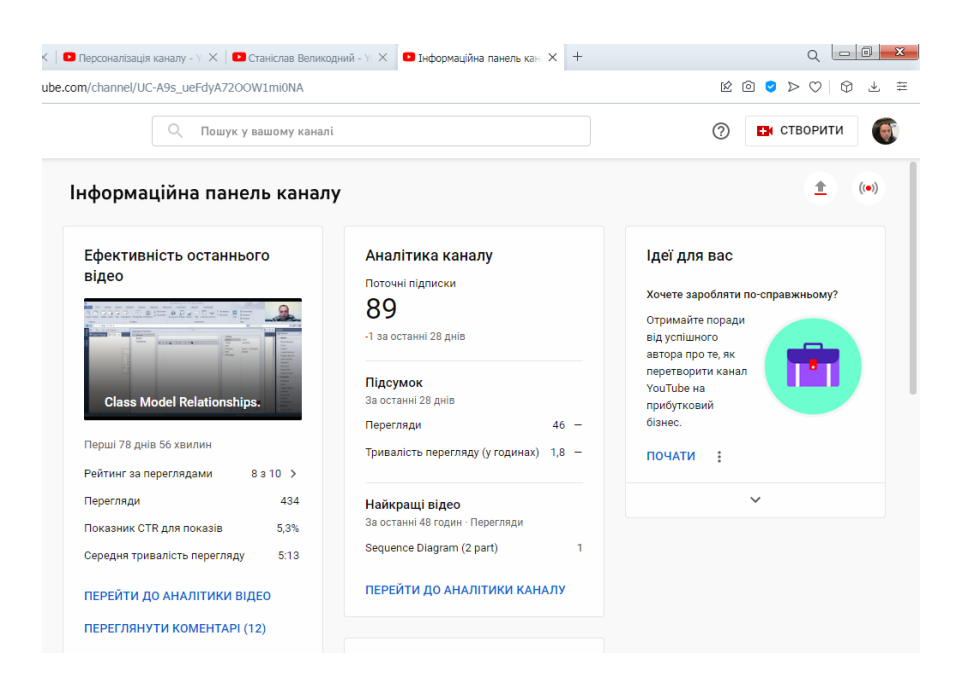

Рисунок 17 – Інформаційна панель персоналізованого каналу користувача

Як бачимо з аналітики каналу: на початок маємо 89 підписників. При цьому дуже мала кількість перегляду у абсолютних годинах (1,8 год.) при досить непоганому відвідуванні – 46 за останні 4 тижні.

Далі приводимо статистику за переглядами, коментарями та підписниками (рис. 18 – 20).

Далі сформуємо аналітику каналу за окремими фрагментами відео (рис. 21). Тут особливо слід зупинитися на показнику CTR (Click-Through Rate).

CTR – це коефіцієнт, який показує, як часто користувачі, котрі бачать ваше оголошення або безкоштовно розміщену інформацію про товар, натискають їх. На основі показника CTR можна оцінити ефективність ключових слів, оголошень та інформації про товари, розміщеної безкоштовно [19].

Показник CTR – це відношення кількості кліків оголошення до кількості його показів:

$$
\frac{CL}{V} = CTR,
$$

де CL – кількість кліків;

V – кількість показів.

Наприклад, якщо оголошення має 5 кліків і 100 показів, показник CTR становитиме 5%.

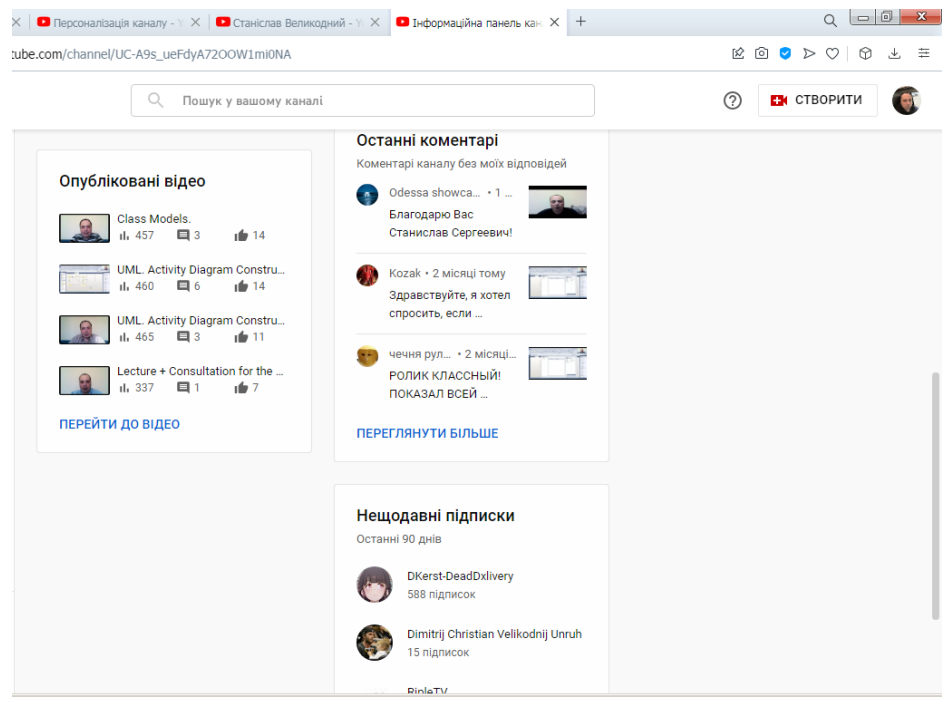

Рисунок 18 – Скорочена статистика за переглядами, коментарями та

підписниками

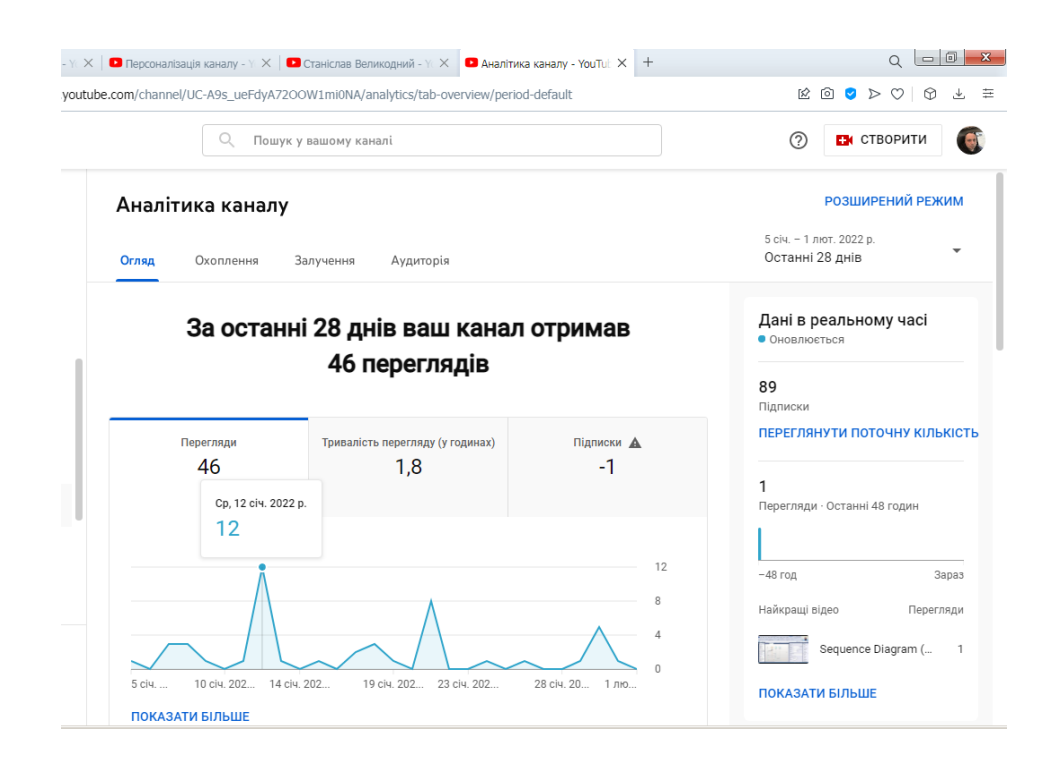

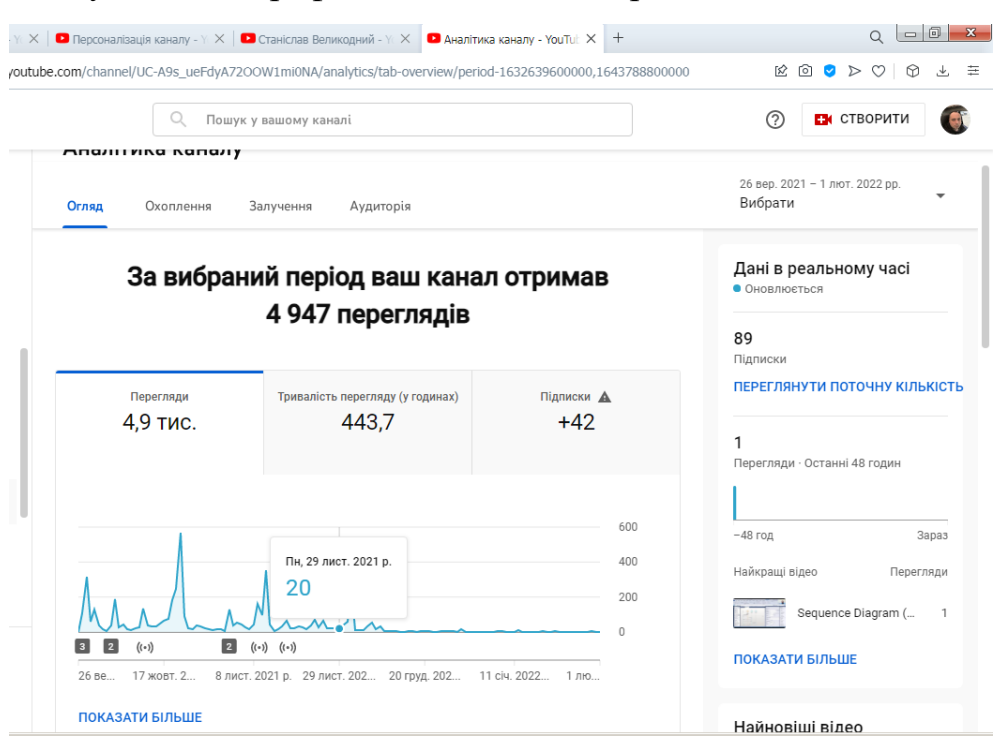

Рисунок 19 – Графік статистики за переглядами за 4 тижні

Рисунок 20 – Графік статистики за переглядами за 4 місяці

Усі ключові слова, оголошення й інформація про товари мають власні показники CTR, які ви можете переглянути у своєму обліковому записі.

Високий показник CTR означає, що ваші оголошення й інформація про товари релевантні та корисні для користувачів. Показник CTR також враховується під час обчислення очікуваного значення CTR для ключового слова – компонента рейтингу оголошення. Зверніть увагу, що показник CTR залежить від того, що ви рекламуєте та в яких мережах.

Завдяки показнику CTR ви можете визначати, які ключові слова, оголошення й інформація про товари мають високу ефективність, а які треба вдосконалити. Що тісніше пов'язані ключові слова, оголошення й інформація між собою та з компанією, то більша вірогідність того, що користувач, здійснивши пошук за відповідною ключовою фразою, натисне саме ваше оголошення.

Слід зазначити, що показник більший за 2 % вважається успішним, і загалом, рекламну кампанію з таким показником можна вважати цілком успішною [20].

<span id="page-34-0"></span>

| C<br>studio.youtube.com/channel/UC-A9s_ueFdyA72OOW1mi0NA/analytics/tab-reach_viewers/period-1632639600000,1643788800000/explor 図 回 ● > ♡<br>88<br>ੁ |               |                             |                                     |                                |                 |                                      | $\circledcirc$           | 上 |
|----------------------------------------------------------------------------------------------------|---------------|-----------------------------|-------------------------------------|--------------------------------|-----------------|--------------------------------------|--------------------------|---|
|                                                                                                    |               |                             |                                     |                                |                 | ₩                                    | n                        | × |
| Канал<br>Станіслав Великодний $\alpha$                                                                                                    |               |                             |                                     |                                |                 |                                      | ПОРІВНЯТИ З              |   |
| Ξ<br>Фільтрувати                                                                                                    |               |                             |                                     |                                | Вибрати         | 26 вер. 2021 - 1 лют. 2022 рр.       |                          |   |
| Відео<br>Джерело трафіку<br>Місцеположення<br>Вік глядача                                                                                           | Стать глядача | Дата                        | Статус підписки                     | Джерело підписки               |                 | Більше •                             |                          |   |
| Вибрати додатковий показник<br>Покази - Відео<br>٠<br>$\overline{\phantom{a}}$                                                                      |               |                             |                                     | ∕ Лінійна діаграма             |                 | За днями<br>$\overline{\phantom{a}}$ |                          |   |
| 750                                                                                                    |               |                             |                                     |                                |                 |                                      |                          |   |
| 500                                                                                                    |               |                             |                                     |                                |                 |                                      |                          |   |
| 250                                                                                                    |               |                             |                                     |                                |                 |                                      |                          |   |
| $\theta$<br>26 Ben. 2021 n.<br>17 жовт. 2021 n.<br>8 лист. 2021 в.<br>Джерело трафіку<br>Місцеположення<br>Вік глядача                              | Стать глядача | 29 лист. 2021 n.<br>Дата    | 20 грул. 2021 р.<br>Статус підписки | Джерело підписки<br>Тривалість | 11 ciu. 2022 n. | Більше -                             | 1 лют. 2022 р.           |   |
| Œ                                                                                                    | Покази ↓      | Показник CTR<br>для показів | Перегляди                           | перегляду (у<br>годинах)       |                 | Унікальні                            | глядачі А                |   |
| <b>Усього</b>                                                                                                    | 39 955        | 6,3%                        | 4947                                |                                | 443,7           |                                      |                          |   |
| Sequence Diagram (2 part)                                                                                                    | 6089          | 4,8%                        | 482<br>9,7%                         | 37,4                           | 8,4%            |                                      | $\overline{\phantom{a}}$ |   |
| Use Case Diagram (2 part)                                                                                                    | 5368          | 5,8%                        | 597<br>12,1%                        | 68,1                           | 15,3%           |                                      | $\overline{\phantom{m}}$ |   |
| Class Model Relationships.                                                                                                    | 5066          | 4,8%                        | 434<br>8,8%                         | 37,8                           | 8,5%            |                                      | $\overline{\phantom{0}}$ |   |
| Sequence Diagram (1 part)                                                                                                    | 4737          | 6,3%                        | 643<br>13,0%                        | 68,5                           | 15,4%           |                                      |                          |   |
| Use Case Diagram (1 part)                                                                                                    | 4 1 5 9       | 7,9%                        | 695<br>14,1%                        | 72,6                           | 16,4%           |                                      | $\sim$                   |   |
| Class Models.                                                                                                    | 3884          | 6,6%                        | 457<br>9,2%                         | 45,0                           | 10.1%           |                                      |                          |   |
| UML. Activity Diagram Construction (2 part)                                                                                                    | 3413          | 7,2%                        | 9,3%<br>460                         | 44,4                           | 10,0%           |                                      | ۰                        |   |
| Lecture + Consultation for the first module                                                                                                    | 2882          | 5,1%                        | 6,8%<br>337                         | 10,0                           | 2,3%            |                                      |                          |   |
| Відео<br>Відео<br>I.<br>П<br>UML. Activity Diagram Construction (1 part)<br>п                                                                       | 2 2 5 8       | 9,8%                        | 465<br>9,4%                         | 55,3                           | 12,5%           | ۰                                    | $\overline{\phantom{m}}$ |   |

Рисунок 21 – Аналітика каналу за окремими фрагментами відео

Наш середній показник CTR, як видно з рис. 21 – 6,3 %, при максимальному значені – доходить до 9,8 % (як видно з цього стовпця). Тобто наш показник – дуже оптимістичний, проте ми спробуємо його вдосконалити та підняти.

Наступним є показник джерела трафіку, який говорить сам за себе (рис. 22).

Цікава статистика спостерігається за параметром обрання місцеположення глядача (рис. 23).

|                                                                                                    | • Станіслав Великодний - $\mathbb{N} \times  $ • Персоналізація каналу - $\mathbb{N} \times  $ • Станіслав Великодний - $\mathbb{N} \times$ • Аналітика каналу - YouTul: X + |                            |                       |                          |                                  |                |
|----------------------------------------------------------------------------------------------------|----------------------------------------------------------------------------------------------------|----------------------------|-----------------------|--------------------------|----------------------------------|----------------|
| $C$ 88<br>A studio.youtube.com/channel/UC-A9s_ueFdyA7200W1mi0NA/analytics/tab-reach_viewers/period-1632639600000,1643788800000/explor $\&$ © $\&$ $\&$ © $\&$ $\&$ $\&$ $\&$ $\&$ $\&$<br>$\rightarrow$ |                                                                                                    |                            |                       |                          |                                  | 医三             |
|                                                                                                    |                                                                                                    |                            |                       |                          | +                                | T<br>$\times$  |
| Канал<br>Станіслав Великодний Q                                                                                                    |                                                                                                    |                            |                       |                          |                                  | ПОРІВНЯТИ З    |
| Ξ<br>Фільтрувати                                                                                                    |                                                                                                    |                            |                       | Вибрати                  | 26 вер. 2021 - 1 лют. 2022 рр.   |                |
| Відео<br>Джерело трафіку<br>Місцеположення                                                                                                    | Вік глядача<br>Стать глядача                                                                                                    | Дата                       | Статус підписки       | Джерело підписки         | Більше -                         |                |
| Покази - Джерело трафіку<br>Вибрати додатковий показник<br>٠                                                                                                    | $\overline{\phantom{a}}$                                                                                                    |                            |                       | ∕ Лінійна діаграма       | $\blacktriangledown$<br>За днями | ٠              |
| 750                                                                                                    |                                                                                                    |                            |                       |                          |                                  |                |
| 500                                                                                                    |                                                                                                    |                            |                       |                          |                                  |                |
|                                                                                                    |                                                                                                    |                            |                       |                          |                                  |                |
| 250                                                                                                    |                                                                                                    |                            |                       |                          |                                  |                |
|                                                                                                    |                                                                                                    |                            |                       |                          |                                  |                |
|                                                                                                    |                                                                                                    |                            |                       |                          |                                  |                |
| $\Omega$                                                                                                    |                                                                                                    |                            |                       |                          |                                  |                |
| 17 жовт. 2021 р.<br>26 вер. 2021 р.                                                                                                    | 8 лист. 2021 р.                                                                                                    | 29 лист. 2021 р.           | 20 груд. 2021 р.      |                          | 11 січ. 2022 р.                  |                |
| Відео<br>Джерело трафіку<br>Місцеположення                                                                                                    | Вік глядача<br>Стать глядача                                                                                                    | Дата                       | Статус підписки       | Джерело підписки         | Більше -                         | 1 лют. 2022 р. |
|                                                                                                    |                                                                                                    |                            |                       |                          |                                  |                |
|                                                                                                    | €                                                                                                    | Тривалість<br>перегляду (у | Середня<br>тривалість | Покази ↓                 | Показник CTR                     |                |
| <b>Усього</b>                                                                                                    | Перегляди<br>4947                                                                                                    | годинах)<br>443,7          | перегляду<br>5:22     | 39 955                   | для показів<br>6,3%              |                |
| Розділи                                                                                                    | 555 11,2%                                                                                                    | 29,5<br>6,7%               | 3:11                  | 22 490                   | 1,4%                             |                |
| Сторінки каналів                                                                                                    | 1907<br>38,6%                                                                                                    | 195,6<br>44,1%             | 6:09                  | 10 0 14                  | 15,9%                            |                |
| Схожі відео                                                                                                    | 697<br>14,1%                                                                                                    | 88,8<br>20,0%              | 7:38                  | 5886                     | 7,6%                             |                |
| Пошук YouTube                                                                                                    | 2,8%<br>136                                                                                                    | 2,3%<br>10,3               | 4:33                  | 970                      | 10,1%                            |                |
| Сторінка списку відтворення                                                                                                    | 58<br>1,2%                                                                                                    | 0,9<br>0,2%                | 0:55                  | 301                      | 12,0%                            |                |
| Списки відтворення                                                                                                    | 0,8%<br>39                                                                                                    | 2,4<br>0,6%                | 3:45                  | 294                      | 3,7%                             |                |
| Адресний рядок, закладки чи невідомі джерела                                                                                                    | 959<br>19,4%                                                                                                    | 80,3<br>18,1%              | 5:01                  | $\equiv$                 | $\overline{\phantom{a}}$         |                |
| Інші функції YouTube                                                                                                    | 141<br>2,9%                                                                                                    | 12,1<br>2,7%               | 5:08                  | L,                       | $\overline{\phantom{0}}$         |                |
| Джерело трафіку<br>Зовнішні                                                                                                    | 437<br>8,8%                                                                                                    | 23,1<br>5,2%               | 3:10                  | $\overline{\phantom{a}}$ | $\overline{\phantom{0}}$         |                |

Рисунок 22 – Аналітика каналу за джерелом трафіку

Наступними проаналізованими параметрами стали «Вік глядача» та «Стать глядача» (рис. 24, 25), що ілюструють гендерне зацікавлення глядачів. З цього стає зрозумілим, що необхідно оптимізувати та підвищити зацікавлення жінок тематикою каналу.

Також важливим критерієм просування відеоконтенту каналу – є кількість переглядів підписаними глядачами. У нашому випадку, ця кількість

переглядів майже рівно розподіляється між підписаними та непідписаними глядачами контенту (рис. 26).

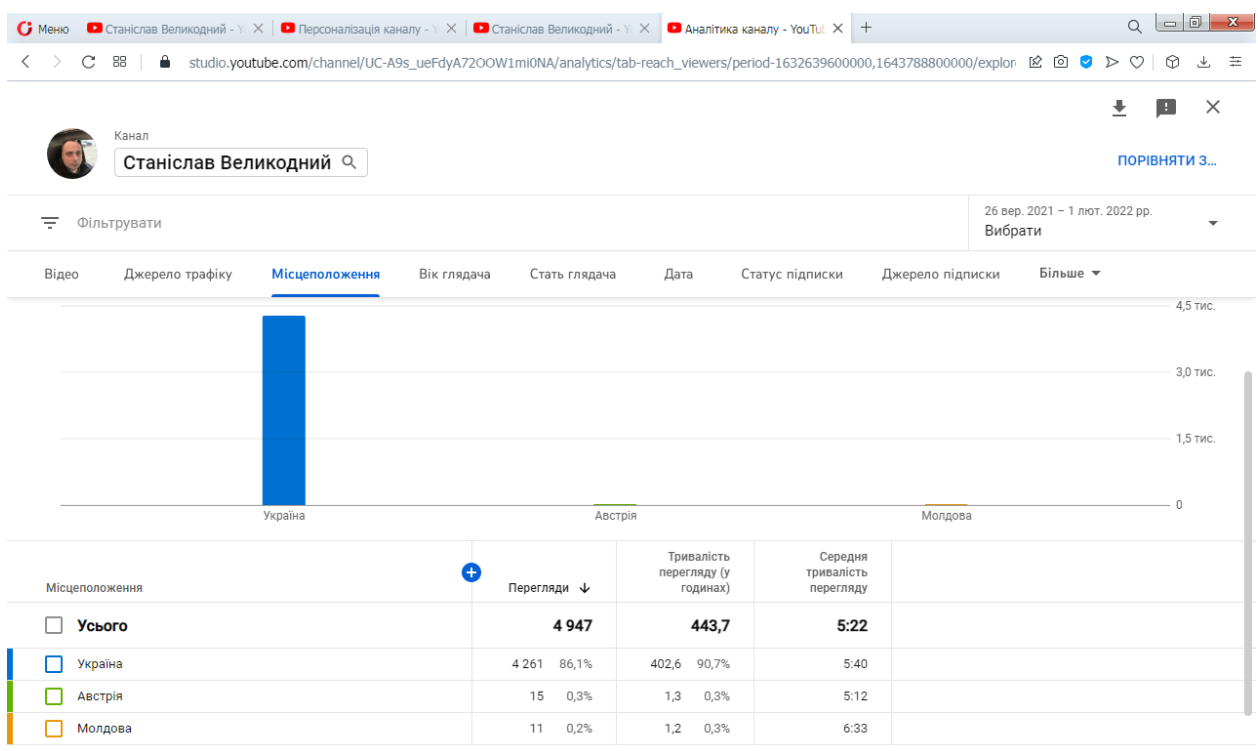

## Рисунок 23 – Статистика за місцеположенням глядача

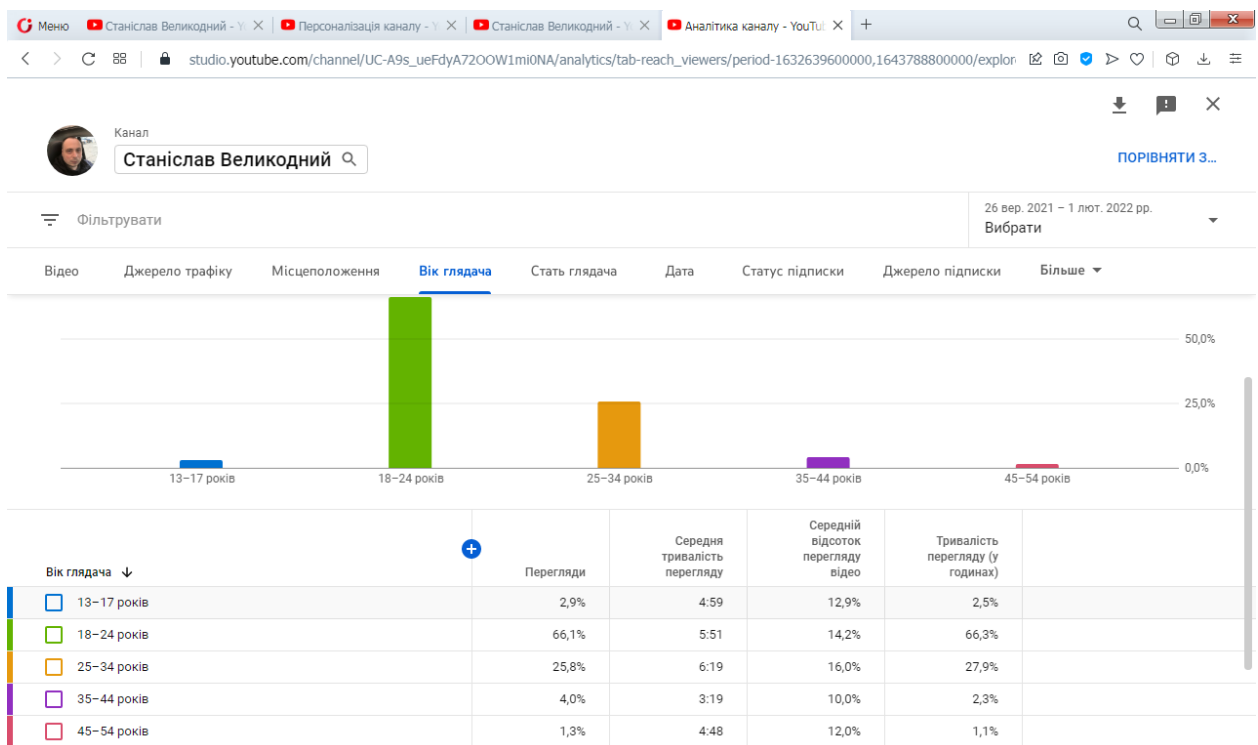

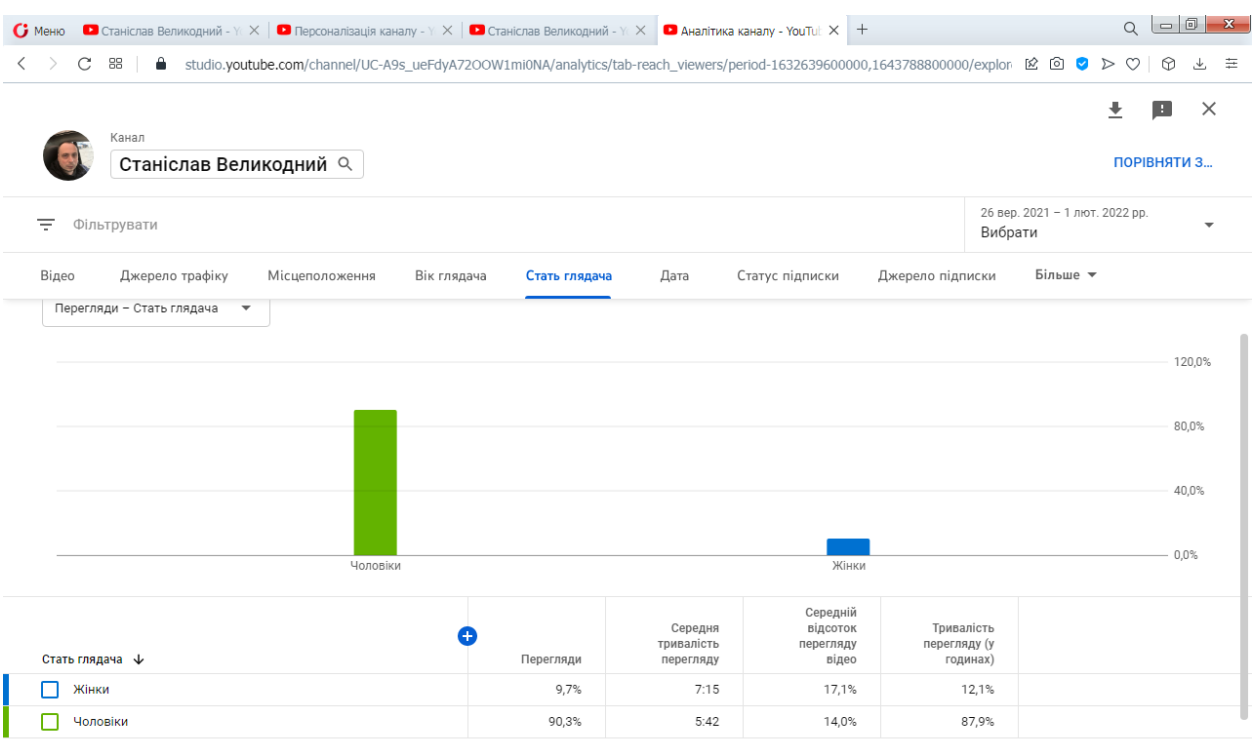

## Рисунок 24 – Розподіл глядачів за віком

## Рисунок 25 – Гендерні показники глядачів

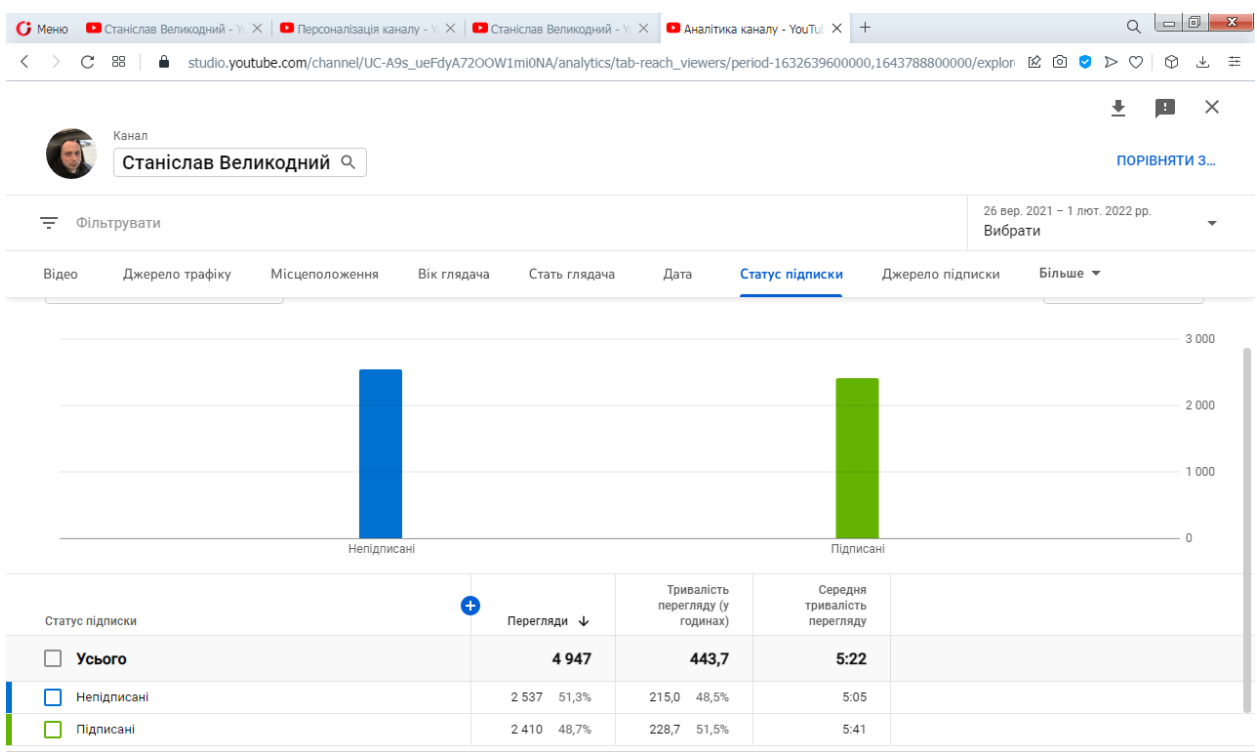

#### Рисунок 26 – Перегляди за статусом підписки

Дуже цікавий показник переглядів за типом пристрою (рис. 27). У нашому випадку ¾ переглядів відбуваються саме з комп'ютеру, а лише 22% з телефону, що свідчить про те, що аудиторія дивиться відеоконтент не для розваги, а для відпрацювання послідовності дій, які демонструє відео. Це можливо лише на персональному комп'ютері. Також екзотичним джерелом, як ми бачимо з рис.  $28 - \epsilon$  телевізор.

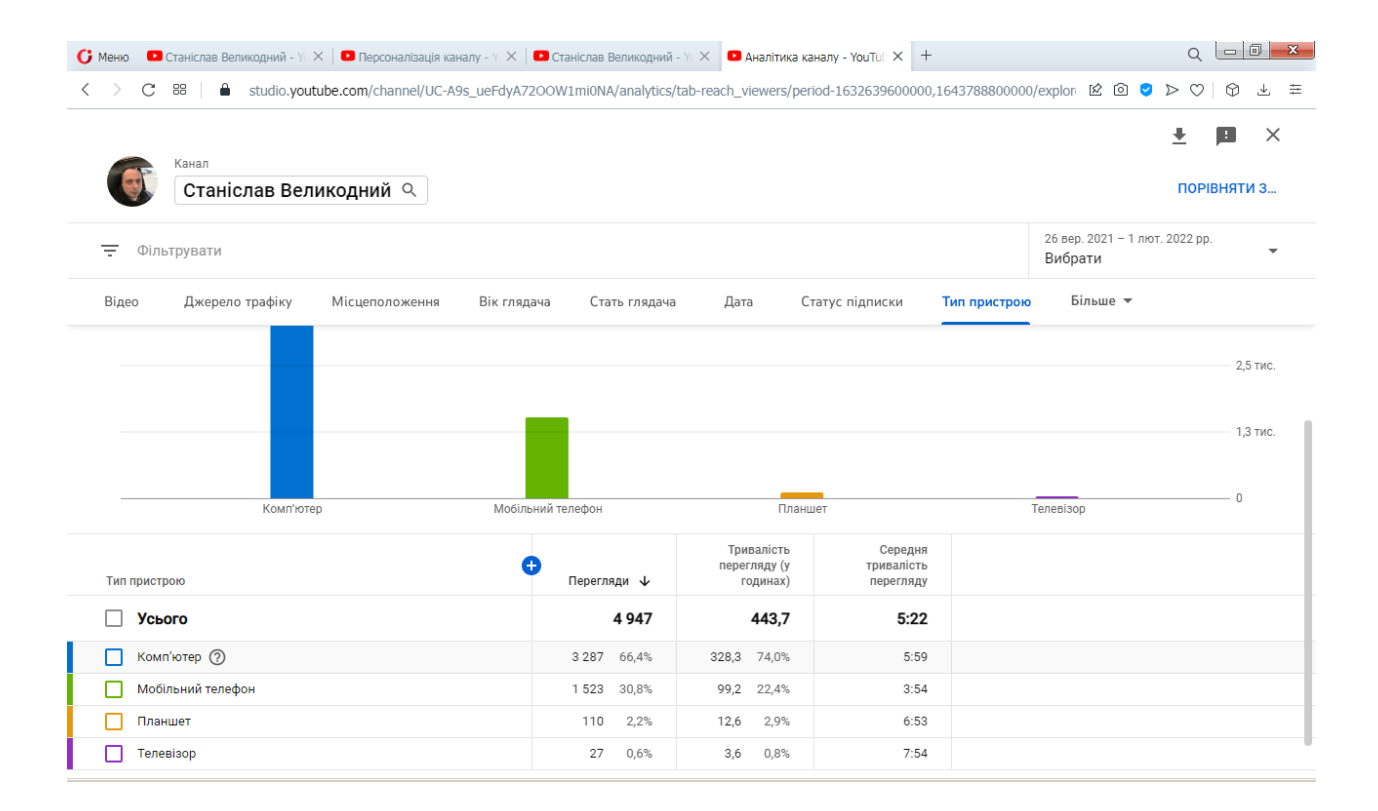

Рисунок 27 – Використання типів пристрою для перегляду

Ще одним цікавим показником є розподіл за операційними системами (ОС). Цей показник напряму не впливає на просування контенту, тому у подальшому просуванні ми його не будемо використовувати, проте при первинному аналізі даних, я вважаю, його слід навести (рис. 29). Як бачимо: все ж таки перевага залишається за Windows.

| • Станіслав Великодний - Y∈X   • Персоналізація каналу - Y∈X   • Станіслав Великодний - Y∈X   • Аналітика каналу - YouTul: X   +<br>$\mathbf G$ Меню |                        |                                        |                                    |                    | $\mathbf{x}$<br>$\alpha$          |
|----------------------------------------------------------------------------------------------------|------------------------|----------------------------------------|------------------------------------|--------------------|-----------------------------------|
| $\mathbf C$<br>88<br>$\langle \quad \rangle$                                                                                                    |                        |                                        |                                    |                    | $\circledcirc$<br>圭<br>玉          |
| Канал<br>Станіслав Великодний Q                                                                                                    |                        |                                        |                                    |                    | ≛<br>$\times$<br>E<br>ПОРІВНЯТИ З |
| Ξ<br>Фільтрувати                                                                                                    |                        |                                        |                                    | Вибрати            | 26 вер. 2021 - 1 лют. 2022 рр.    |
| Відео<br>Джерело трафіку<br>Місцеположення<br>Вік глядача                                                                                            | Стать глядача          | Дата                                   | Статус підписки                    | Операційна система | Більше -                          |
| Android<br>Windows                                                                                                    |                        | iOS                                    | Macintosh                          | Linux              | 1,3 тис.<br>$\mathbf 0$           |
| Операційна система                                                                                                    | o<br>Перегляди ↓       | Тривалість<br>перегляду (у<br>годинах) | Середня<br>тривалість<br>перегляду |                    |                                   |
| <b>Усього</b>                                                                                                    | 4947                   | 443,7                                  | 5:22                               |                    |                                   |
| Windows                                                                                                    | 3 0 74 62, 1%          | 305,4 68,8%                            | 5:57                               |                    |                                   |
| Android                                                                                                    | 1 1 3 2 2 2 9 %        | 79,8 18,0%                             | 4:13                               |                    |                                   |
| iOS                                                                                                    | 506 10,2%              | 7,7%<br>34,2                           | 4:03                               |                    |                                   |
| Macintosh                                                                                                    | 191<br>3,9%            | 19,3<br>4,4%                           | 6:03                               |                    |                                   |
| Linux                                                                                                    | 22<br>0,4%             | 3,7<br>0,8%                            | 10:00                              |                    |                                   |
| Smart TV                                                                                                    | 0,1%<br>$\overline{4}$ | 0,3<br>0,1%                            | 4:37                               |                    |                                   |

Рисунок 28 – Розподіл за операційними системами

#### <span id="page-39-0"></span>**3.4 Висновки за розділом**

Таким чином, після виконаної аналітики показників відеоконтенту, можемо сформувати перелік найважливіших показників просування каналу користувача (рис. 29).

До таких будемо відносити:

а) кількість показів;

б) CTR;

в) кількість переглядів;

г) типи джерел трафіку – щоб знати на якому саме джерелі треба зосередити увагу для просування;

д) відсоток рекомендації вмісту YouTube – чим більший, тим краще для просування відеоконтенту.

| Аналітика каналу<br>Огляд<br>Охоплення<br>Залучення<br>Аудиторія                                                                                                    |                                                                                                    |
|----------------------------------------------------------------------------------------------------|----------------------------------------------------------------------------------------------------|
|                                                                                                    | <b>РОЗШИРЕНИЙ РЕЖИМ</b>                                                                                                    |
|                                                                                                    | 26 вер. 2021 - 1 лют. 2022 рр.<br>Вибрати                                                                                                    |
| Ваш канал<br>Показник CTR для показів<br>Покази<br>Перегляди<br>Станіслав Великодний                                                                                                    | Унікальні глядачі Д                                                                                                    |
| 40,0 тис.<br>6,3%<br>4,9 тис.<br>Інформаційна пане                                                                                                    |                                                                                                    |
| Контент                                                                                                    |                                                                                                    |
| Списки відтворення                                                                                                    | 30,0%                                                                                                    |
| Пт, 31 груд. 2021 р.<br>Аналітика<br>0.9%                                                                                                    | 20,0%                                                                                                    |
| Коментарі                                                                                                    | 10,0%<br>0%                                                                                                    |
| $\boxed{2}$<br>$\boxed{2}$<br>$\vert$ 3<br>$((\cdot))$<br>$((\cdot))$<br>$((-)$<br>Субтитри<br>17 жовт. 2021 р.<br>26 вер. 2<br>8 лист. 2021 р.<br>29 лист. 2021 р.<br>20 груд. 2021 р.<br>11 січ. 2022 р. | 1 лют. 20                                                                                                    |
| <b>ПОКАЗАТИ БІЛЬШЕ</b>                                                                                                    |                                                                                                    |
| Налаштування                                                                                                    |                                                                                                    |
| Надіслати відгук<br>Типи джерел трафіку<br>Покази та їх вплив на тривалість перегляду                                                                                                    |                                                                                                    |
| • Станіслав Великодний - $\gamma \times \Box$ Персоналізація каналу - $\gamma \times \Box$ Станіслав Великодний - $\gamma \times \Box$ Аналітика каналу - YouTul: $\times +$                               | $Q = 10x + 12y$                                                                                                    |
| $\mathbf G$ Меню<br>С<br>Α<br>studio.youtube.com/channel/UC-A9s_ueFdyA72OOW1mi0NA/analytics/tab-reach_viewers/period-1632639600000,1643788800000<br>88<br>Q<br>Пошук у вашому каналі                       | $\boxtimes \text{ 1 } \text{ 1 } \text{ 2 } \text{ 3 } \text{ 4 } \text{ 5 } \text{ 6 } \text{ 7 } \text{ 8 } \text{ 1 } \text{ 1 } \text{ 1 } \text{ 1 } \text{ 1 } \text{ 1 } \text{ 1 } \text{ 1 } \text{ 1 } \text{ 1 } \text{ 1 } \text{ 1 } \text{ 1 } \text{ 1 } \text{ 1 } \text{ 1 } \text{ 1 } \text{ 1 } \text{ 1 } \text{ 1 } \text{ 1 } \text{ 1 } \text{ 1 } \text{ 1 } \text{ 1 } \text{ 1 } \text{ 1 } \$<br>の<br>Е СТВОРИТИ |
| Studio                                                                                                    | 26 вер. 2021 - 1 лют. 2022 рр.                                                                                                    |
| Огляд<br>Охоплення<br>Залучення<br>Аудиторія                                                                                                    | Вибрати                                                                                                    |
| Типи джерел трафіку<br>Покази та їх вплив на тривалість перегляду<br>Перегляди · 26 вер. 2021 - 1 лют. 2022 pp.<br>Доступні дані за 26 вер. 2021 - 1 лют. 2022 рр. (129 дн.)                               |                                                                                                    |
| Ваш канал<br>Станіслав Великодний<br>Покази                                                                                                    |                                                                                                    |
| 40.0 тис.<br>Інформаційна пане<br>Джерела                                                                                                    |                                                                                                    |
| трафіку<br>68,7% - ваш вміст рекомендовано YouTube (i)<br>Контент                                                                                                    |                                                                                                    |
| Показник CTR становить 6,3%<br>Списки відтворення<br>Сторінки каналів<br>38,6%                                                                                                    |                                                                                                    |
| Перегляди з показів<br>Аналітика<br>19,4%<br>Адресний рядок, закладки чи                                                                                                    |                                                                                                    |
| 2,5 тис.<br>Схожі відео<br>14,1%<br>Коментарі                                                                                                    |                                                                                                    |
| Середня тривалість перегляду:<br>Розділи<br>11,2%<br>6:09<br>Субтитри                                                                                                    |                                                                                                    |

Рисунок 29 – Основні показники каналу користувача

## <span id="page-41-0"></span>**4 МОДЕЛІ ПРОСУВАННЯ ВІДЕОКОНТЕНТУ КАНАЛУ ТА АНАЛІЗ ЕКСПЕРИМЕНТАЛЬНИХ РЕЗУЛЬТАТІВ ПРОСУВАННЯ**

#### <span id="page-41-1"></span>**4.1 Sequence-модель просування**

#### <span id="page-41-2"></span>**4.1.1 Ітерація перша**

Однією з наочних моделей просування відео контенту є Sequence Model (SM). Ця модель ілюструє послідовності дій, які необхідно виконати для мінімального просування контенту.

Теорію щодо SM було надано у підрозділі 2.3. У цьому підрозділі, приступимо відразу до формування моделі першої ітерації (рис. 30).

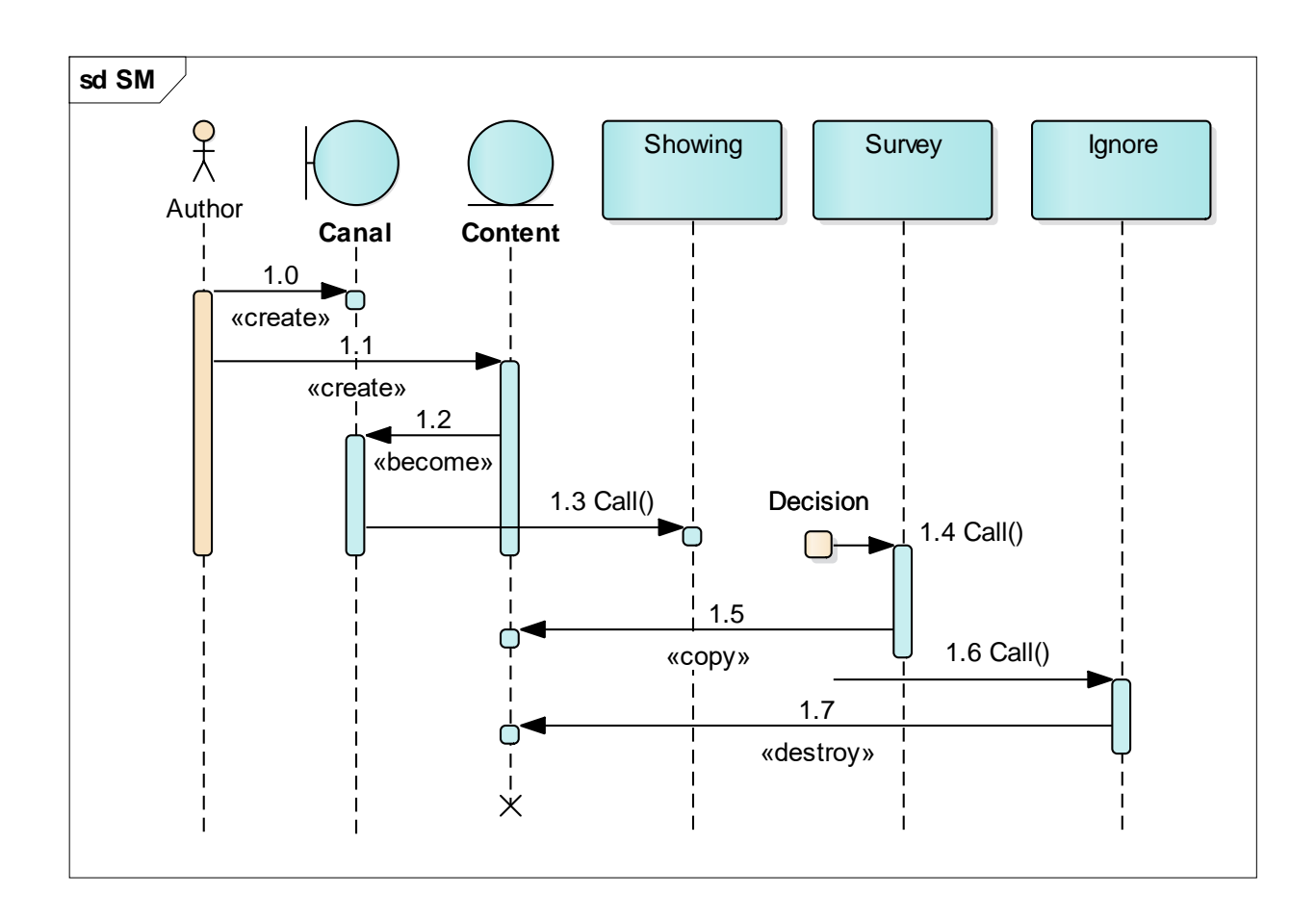

Рисунок 30 – SM першої ітерації

<span id="page-41-3"></span>Як бачимо: в нас існує автор каналу «Author», що йде у моделі першим об'єктом. Він первинно створює канал «Canal»: повідомлення 1.0 зі стереотипом «Create». Далі автор створює контент каналу: повідомлення 1.1 зі стереотипом «Create» до об'єкту «Content».

Далі сценарій буде за замовчуванням позитивний, тобто вміст контенту задовольняє умовам платформи YouTube – контент розміщується на каналі: повідомлення 1.2 зі стереотипом «Become». У іншому випадку, якщо відеоконтент містить заборонені до показу сцени насилля чи сцени відвертого характеру – він блокується платформою та не розміщується на каналі – цей негативний сценарій ми не будемо розглядати, оскільки у такому випадку, немає чого просувати.

Після розміщення контенту на каналі відбувається первинний показ «Showing» до нього веде повідомлення 1.3 зі стереотипом виклику «Call» – не слід плутати показ із переглядами. Показ – це пропозиція перегляду відеоконтенту при схожих параметрах у запиті пошуку. Показів (у вигляді заставки відео) може бути безліч, проте глядачі можуть не переходити за запропонованим показом та не починати переглядати відео.

Далі, як ми бачимо з [Рисунок 30](#page-41-3) – є вихід з діаграми «Diagram Gate» із прийняттям рішення «Decision». Це значить, що на цьому етапі відбувається прийняття рішення глядачем щодо подальшого перегляду відео або ні. Цей вихід з діаграми ілюструє, що рішення буде моделюватися за допомогою іншої поведінкової діаграми.

Якщо глядачем приймається рішення перегляду: повідомлення 1.4 зі стереотипом «Call» до об'єкту «Survey» то відбувається дублювання та тиражування цих переглядів – повідомлення 1.5 зі стереотипом «Copy» до об'єкту контент. Це веде до первинного просування відеоконтенту користувача.

У альтернативному випадку: повідомлення 1.6 після виходу з «Decision» – може бути прийнято рішення про ігнорування показів, що не веде до переглядів – об'єкт «Ignore» та (у випадку множини таких рішень) до руйнування просування контенту: повідомлення 1.7 «Destroy» до об'єкту «Content» із закінченням його подальшого життєвого циклу «Life Cycle» із стереотипом «Delete» – про що ілюструє хрестик на лінії життя «Life Line» об'єкту «Content» (рис. 30).

#### <span id="page-43-0"></span>**4.1.2 Ітерація друга**

Після того, як відбувся первинний перегляд, знову глядач приймає рішення – вихід з діаграми «Diagram Gate» (другий) Decision About Like (DAL) – рис. 31.

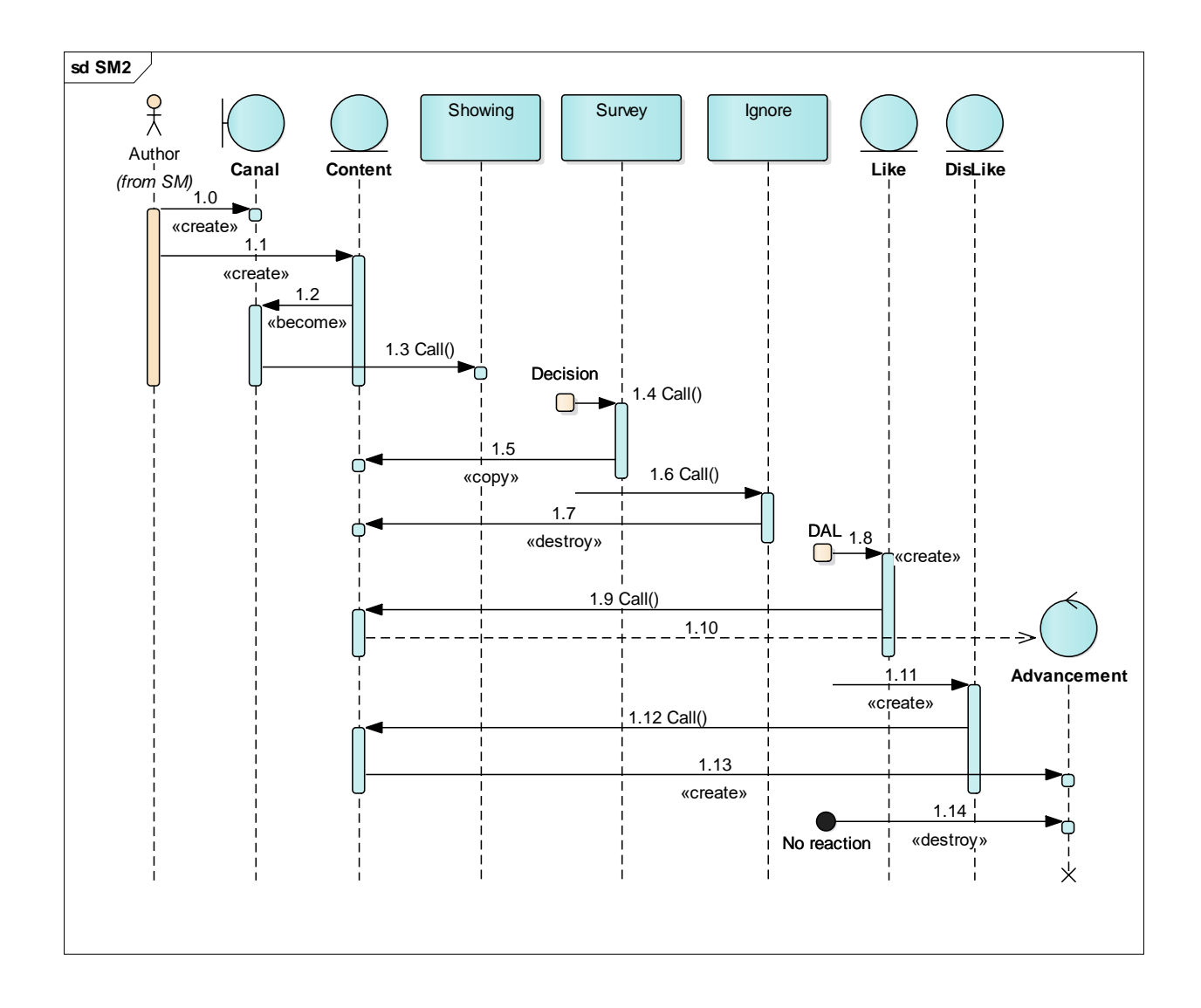

Рисунок 31 – SM другої ітерації (SM2)

Це рішення може призвести:

а) до натискання «Like» – об'єкт-сутність (Entity) до якого йде повідомлення 1.8 зі стереотипом створення «Create» цього лайку;

б) до натискання «DisLike» – об'єкт-сутність (Entity) до якого йде повідомлення 1.11 зі стереотипом створення «Create» цього дізлайку;

в) до залишення відео без реакції (що набагато частіше).

У випадку створення лайку йде повідомлення-виклик («Call») 1.9 до об'єкту «Content», а вже далі створюється (за допомогою нового повідомлення 1.10) просування цього контенту «Advancement» із стереотипом «New» життєвого циклу «Life Cycle». Тобто відбувається реальне просування відеоконтенту каналу.

У випадку створення дізлайку – від «DAL» йде повідомлення-виклик («Call») 1.12 до об'єкту «Content», а вже далі створюється (за допомогою нового повідомлення 1.13 зі стереотипом «Create») знову, як і у попередньому випадку, також просування контенту «Advancement». Тобто у випадку дізлайку також відбувається просування відеоконтенту каналу.

І тільки у випадку повної відсутності реакції з боку глядача – контент залишається без просування: EndPoint «No reaction» від якого йде руйнуюче повідомлення 1.14 зі стереотипом «Destroy», до зупинки просування контенту «Advancement». Цю зупинку просування що ілюструє позначення хрестиком на лінії життя «Life Line» об'єкту «Advancement» (рис. 31).

#### <span id="page-44-0"></span>**4.1.3 Ітерація третя**

Третім етапом просування контенту є стадія набрання підписників – об'єкт «Subscription» (рис. 32). Йому також передує вихід з діаграми «Diagram Gate» (третій) Decision About Subscribe (DAS). Це момент прийняття глядачем рішення щодо підписки на конкретний канал. Цьому рішенню, звичайно, передує рішення поставити лайк (DAL).

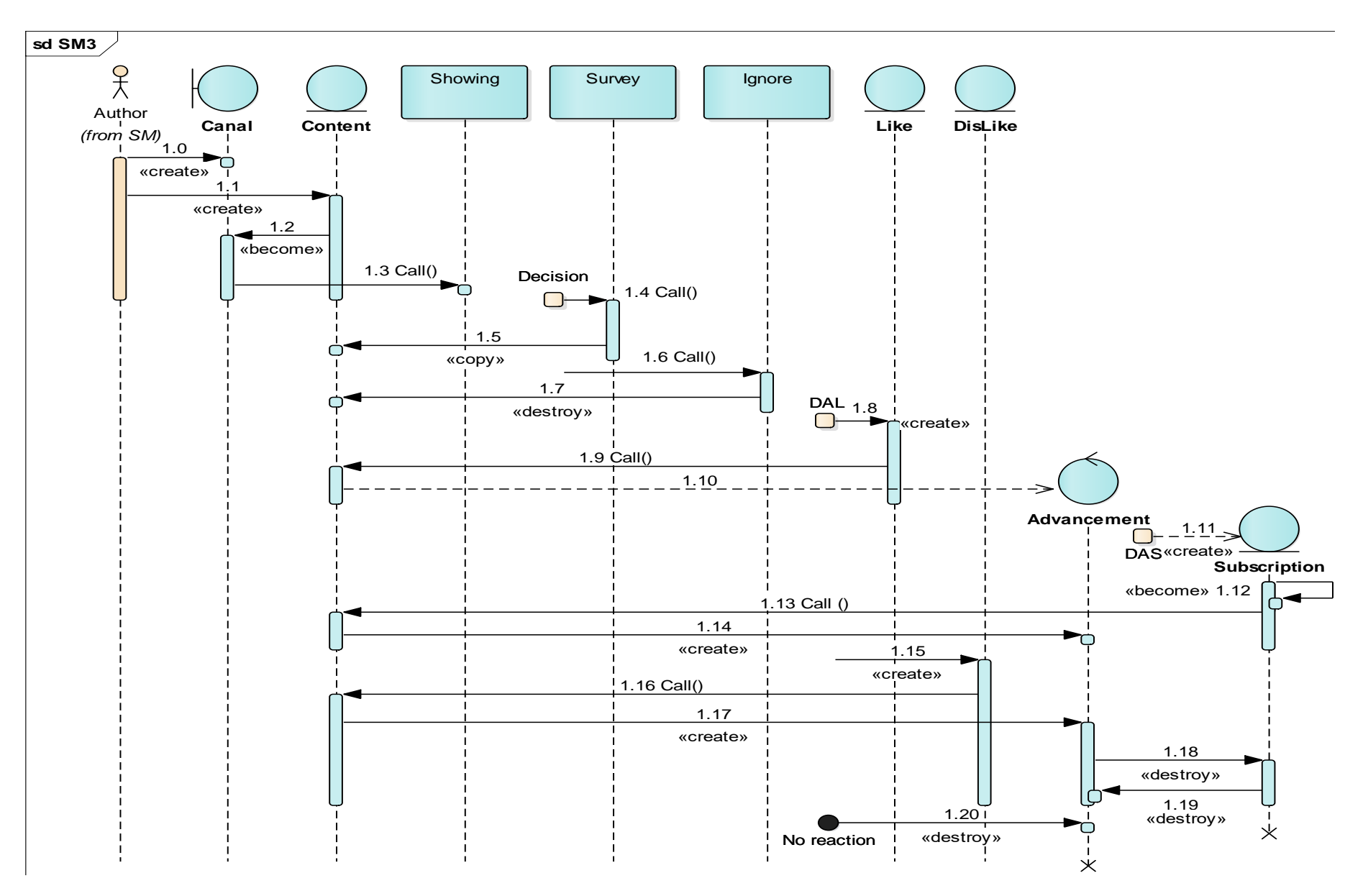

Рисунок 32 – SM третьої ітерації (SM3)

Позитивне рішення DAS веде через повідомлення 1.11 зі стереотипом створення «Create» до об'єкту «Subscription». Далі йде рефлексивне повідомлення 1.12 перевірки підписок «Become», яке через повідомленнявиклику 1.13 («Call») призводить до створення просування контенту – повідомлення 1.14 зі стереотипом «Create» до об'єкту «Advancement».

У цій ітерації було додано всередину моделі деякі нові повідомлення, тому номери було зсунуто та вони не співпадають із попередніми моделями, наприклад із SM1 та SM2. Так повідомлення 1.15 – 1.17 (рис. 32) було описано раніше у SM2, але вони мали номери: 1.11 – 1.13 відповідно (рис. 31).

Розглянемо також випадок після дізлайку, коли глядач прийняв рішення відписатись від каналу: повідомлення 1.18 зі стереотипом «Destroy» до об'єкту «Subscription» – руйнування підписки, що веде до руйнування просування контенту: повідомлення 1.19 зі стереотипом «Destroy» до об'єкту «Advancement».

Як ми бачимо: після цього підписку зруйновано – позначення хрестиком на лінії життя «Life Line» об'єкту «Subscription» (рис. 32), що призводить до руйнування просування – також хрестик до об'єкту «Advancement».

Повідомлення 1.20 вже було розглянуто у SM2 та мало там відповідний номер 1.14. Таким чином, ми виконали третю ітерацію Sequence-моделі просування відеоконтенту каналу користувача.

#### <span id="page-46-0"></span>**4.2 Activity-модель просування**

#### <span id="page-46-1"></span>**4.2.1 Ітерація перша**

Також ще однією з поведінкових моделей просування відеоконтенту є Activity Model (AM). Ця модель ілюструє розмежування дій, які виконується для просування контенту.

Теорію щодо AM було надано у підрозділі 2.4. У цьому підрозділі, приступимо відразу до формування моделі першої ітерації – AD1 (рис. 30). Як бачимо: у AD1 присутні 4 доріжки активності «Partition». Перша доріжка активності «Author» містить дії самого автора відеоконтенту. Від нього йдуть інформаційні потоки «Information Flow» до двох дій («Activity») створення «Creation», які належать до доріжок активності «Canal» та «Content». Таким чином, це означає, що користувач виконує дії по створенню каналу та відеоконтенту.

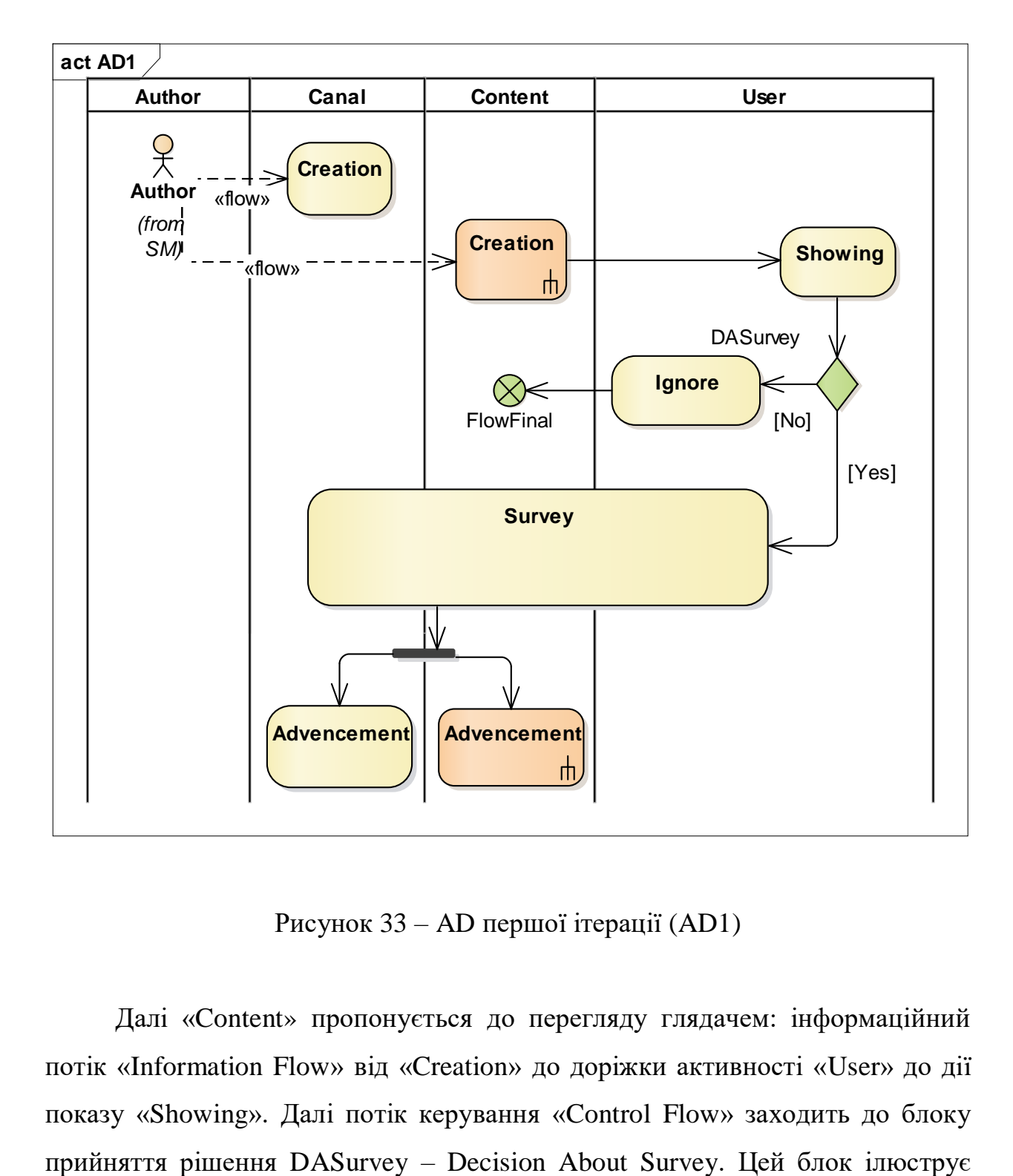

Рисунок 33 – AD першої ітерації (AD1)

Далі «Content» пропонується до перегляду глядачем: інформаційний потік «Information Flow» від «Creation» до доріжки активності «User» до дії показу «Showing». Далі потік керування «Control Flow» заходить до блоку процес прийняття рішення глядачем про подальший перегляд відеоконтенту чи його ігнорування.

З блоку DASurvey веде два виходу:

а) негативний (частіше) – «No»;

б) позитивний – «Yes».

У випадку, якщо користувач вирішує обрати негативний потік «No», відбувається ігнорування запропонованого йому показу відео, то має місце діяльність ігнорування «Ignore» – вона розміщується на доріжці активності глядача «User» та, фактично, є не діяльністю, а бездіяльністю, але ми позначуємо її саме як «Activity». Далі, після ігнорування глядачем, в нас просування відеоконтенту зупиняється, оскільки контент виявився нецікавим для глядача – стан: кінець потоку «Flow Final» на доріжці «Content» (рис. 33).

У випадку, якщо користувач вирішує обрати позитивне рішення «Yes», то активізується діяльність перегляду «Survey». Помітимо, що ця діяльність розміщується на трьох доріжках:

а) «Canal»;

б) «Content»;

в) «User».

Таке розміщення означає одночасну активність каналу, відео контенту та глядача, який переглядає цей контент. Виходом зі стану «Survey» є розгалуження «Fork» до двох діяльностей просування «Advancement», які знаходяться на двох доріжках: «Canal» та «Content», що позначує просування цих двох сутностей при здійсненому перегляді глядачем запропонованого відео контенту.

#### <span id="page-48-0"></span>**4.2.2 Ітерація друга**

Виконаємо другу ітерацію Activity-моделі просування (AM2) – рис. 34. Після того, як відбувся первинний перегляд, знову перед глядачем запропоновано прийняття рішення: поставити відео контенту лайк «Decision

About Like» (DAL), поставити дізлайк «Decision About DisLike» (DADL) або взагалі не дати ніякої реакції – тобто проіногрувати.

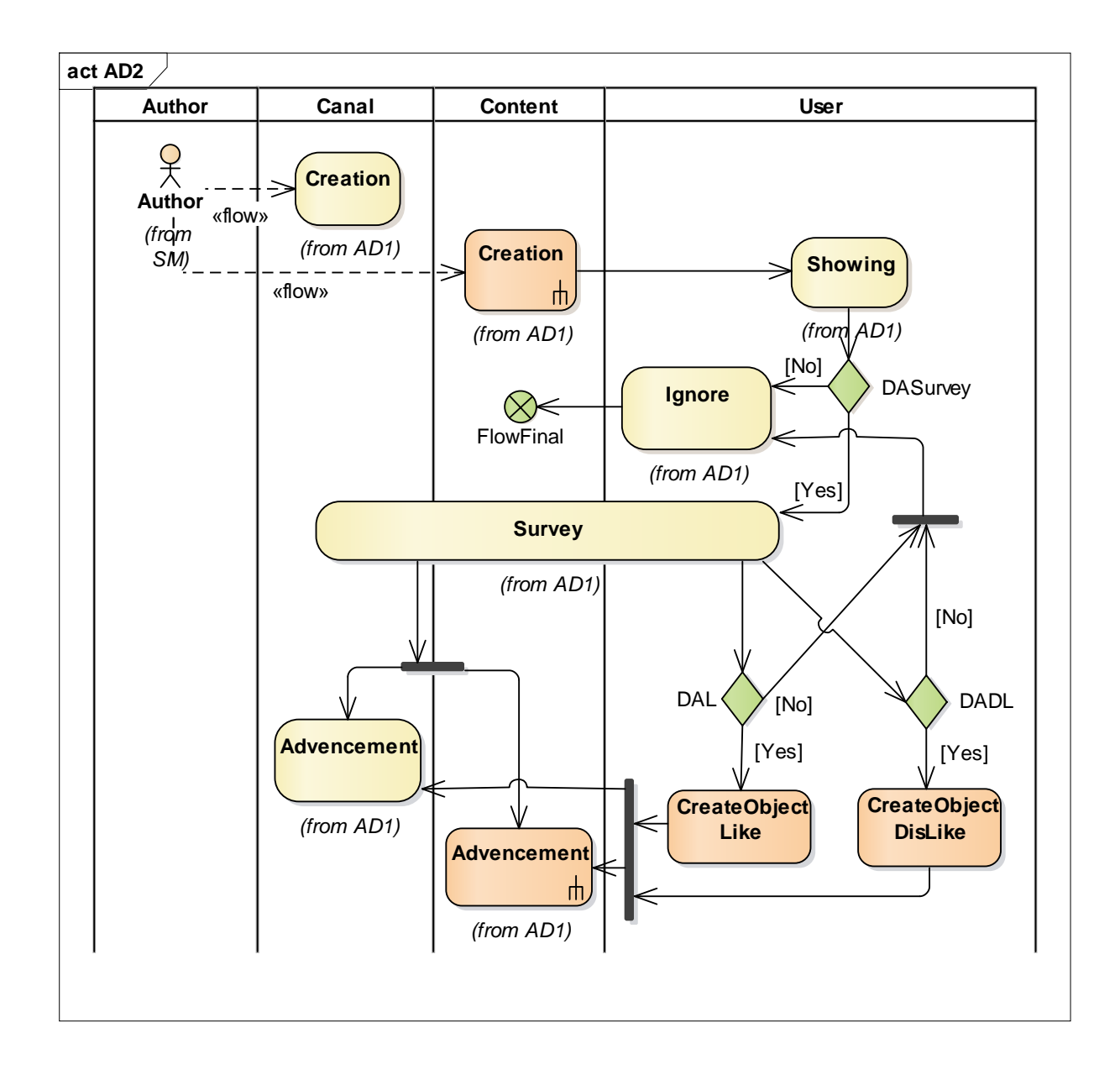

Рисунок 34 – AD другої ітерації (AD2)

Виходами з діяльності «Survey» на доріжку активності «User» є інформаційні потоки до двох блоків прийняття рішень:

а) «Decision About Like» (DAL);

б) «Decision About DisLike» (DADL).

Кожний з них має по два виходи, що ілюструють прийняте рішення глядачем:

- а) два негативні «No»;
- б) два позитивні «Yes».

У випадку, якщо користувач вирішує обрати негативний потік «No» за обома блоками, тобто не ставити ані лайк, ані дізлайк, відбувається ігнорування реакції на переглянутий відео контент. Інформаційні потоки зливаються, про що свідчить з'єднувач «Join». Надалі вже єдиний потік спрямовується у діяльність ігнорування «Ignore» – вона розміщується на доріжці активності глядача «User» та, фактично, є не діяльністю, а бездіяльністю, але ми позначуємо її саме як «Activity». Далі, після ігнорування глядачем реакції на відео, у нас просування відеоконтенту зупиняється, оскільки контент виявився нецікавим для глядача – кінець потоку «Flow Final» на доріжці активності «Content» (рис. 34).

У випадку, якщо користувач вирішує обрати позитивне рішення «Yes» з будь-якого блоку DAL чи DADL, то знову через ще один з'єднувач «Join» інформаційний потік переходить до одної з двох діяльностей просування «Advancement», які знаходяться на двох доріжках: «Canal» та «Content», що позначує просування цих двох сутностей при здійсненій реакції глядача на переглянуте відео контенту.

Суттєве зауваження: як можна бачити з AD2 – один глядач може поставити лише одну реакцію: DAL або DADL. Таким чином, кожного разу активний лише тільки один з інформаційних потоків, що входять до вертикального з'єднувача «Join», який розташовано на доріжці активності глядача «User», але хоч лайк, хоч дізлайк, як ми бачимо, є засобами просування відео контенту.

#### <span id="page-50-0"></span>**4.2.3 Ітерація третя**

Третім етапом просування відеоконтенту є стадія набрання підписників. Для реалізації цієї ітерації на доріжці активності глядача «User» уводиться новий блок прийняття рішення про здійснення підписування на канал: Decision About Subscribe (DAS) рис. 35. Це момент прийняття глядачем рішення щодо підписки на конкретний канал.

З блоку DAS веде два виходу:

а) негативний (частіше) – «No»;

б) позитивний – «Yes».

Позитивне рішення DAS призводить до створення нової діяльності (зі стереотипом «Create») «Subscription». Далі йде через з'єднувач «Join» з'єднання із двома діяльностями просування «Advancement» на доріжках активностей «Canal» та «Content». Це означає, що набрання каналом підписників веде до його просування. У цій ітерації було додано всередину моделі деякі нові редакційні зміни у розташуванні сутностей та повідомлень, тому розміщення деяких потоків було несуттєво зсунуто.

Негативне рішення DAS (вихід потоку з блоку, що позначений «No») веде до діяльності «Ignore», яка як і у попередньо розглянутих моделях: AD1 та AD2 призводить до зупинки просування відео контенту каналу – кінець потоку «Flow Final» на доріжці активності «Content».

Таким чином, ми виконали третю ітерацію Activity-моделі просування відеоконтенту каналу користувача та відзначили, що ефективними засобами просування інформації у вигляді відео контенту є набрання лайків чи навіть дізлайків, які також є засобами просування. Також ефективно виконується просування за допомогою набуття підписників каналу. Далі переходимо до аналізу статистичних даних, які отримано каналом користувача за допомогою досліджених засобів просування.

## <span id="page-51-0"></span>**4.3 Аналіз результатів просування**

#### <span id="page-51-1"></span>**4.3.1 Метрики першої ітерації**

Першу ітерацію було виконано із застосуванням моделей SM1 та AD1 20 лютого 2022 р. Після застосування методу просування, що запропоновано цими моделями – відбувається значний сплеск переглядів контенту (рис. 36)

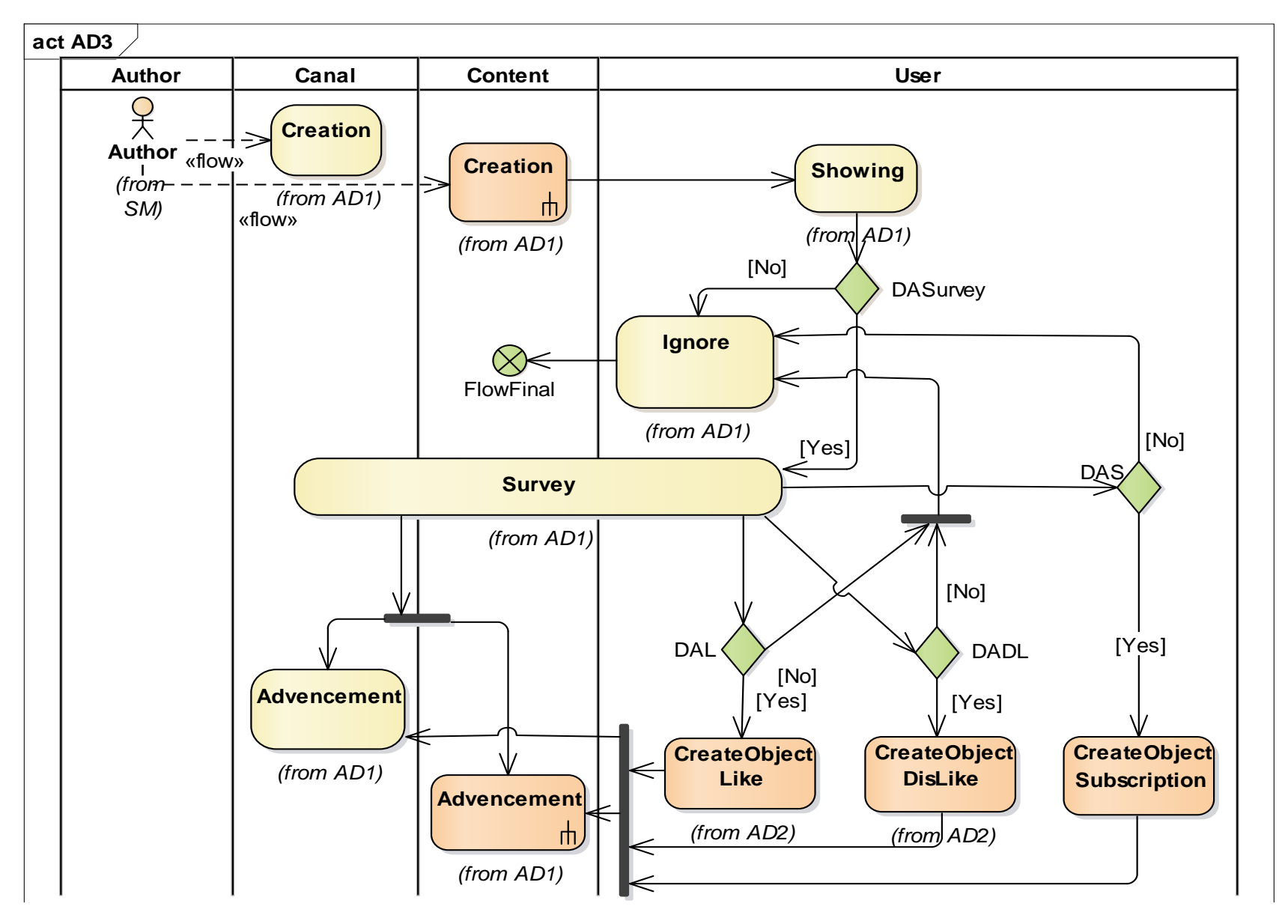

Рисунок 35 – AD третьої ітерації (AD3)

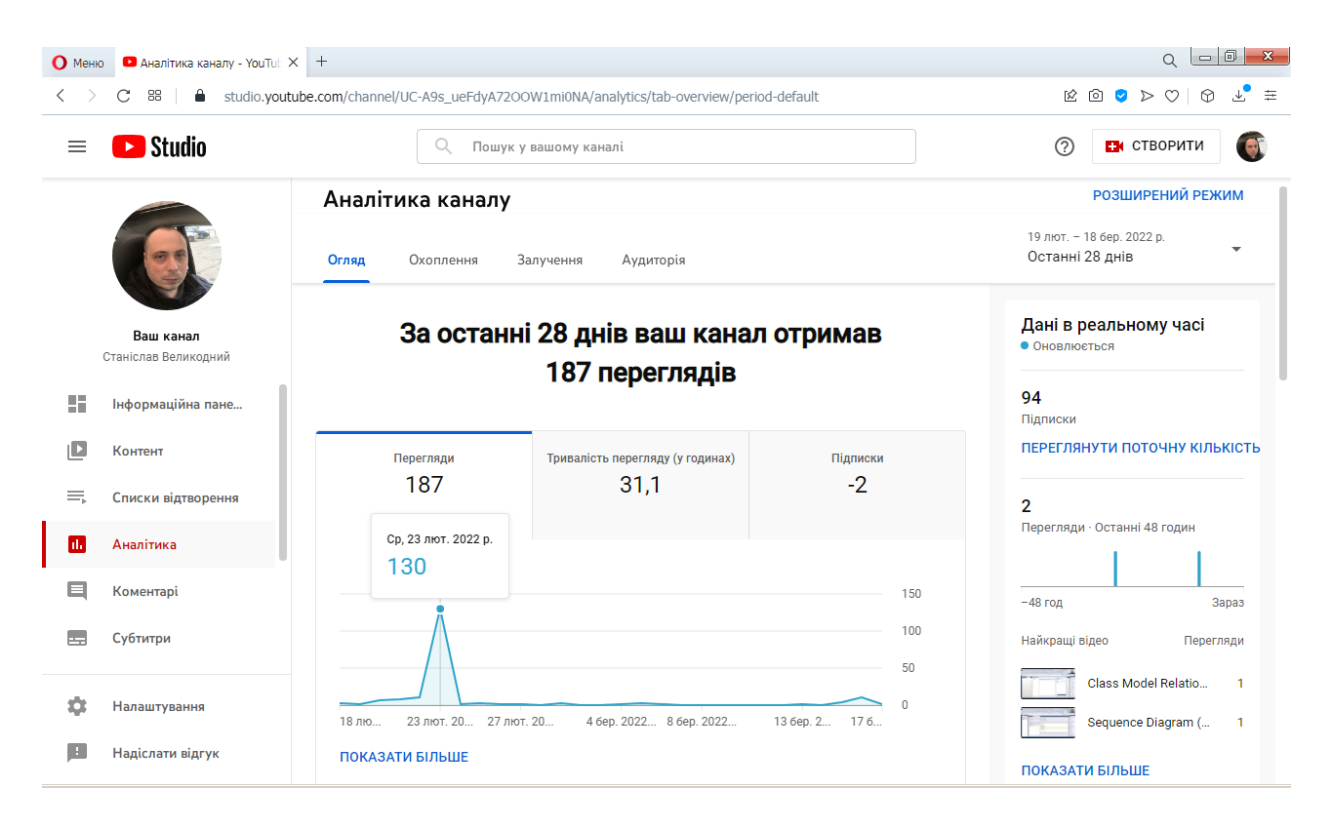

## Рисунок 36 – Показники статистики за переглядами протягом 4-х тижнів після застосування першої ітерації просування

Якщо ми виконаємо порівняння із первинною метрикою (рис. 19), то бачимо значний успіх у просуванні відео контенту каналу.

Також ми можемо бачити у дії першу ітерацію просування щодо показників аналітики каналу (рис. 37).

Як бачимо з аналітики – сплеск відбувся як раз 23 лютого 2022 р., що ілюструє валідність моделі. Проте це виявилась остання мирна доба перед початком повномасштабного російського вторгнення в Україну.

Звісно, що після початку бомбардування мирного населення – мова вже не йде про перегляди відео на YouTube. Як бачимо далі: перші більш-менше значимі перегляди (на рівні 11 переглядів – див. рис. 37, 39), з'являються лише майже через місяць військового вторгнення – 16 березня 2022 р., що означає поступове первинне оговтання глядачів до рівня можливостей та бажання психіки дивитись відеоконтент каналу. Цей мінімальний сплеск в умовах війни є добрим показником затребуваності відеоконтенту серед глядачів.

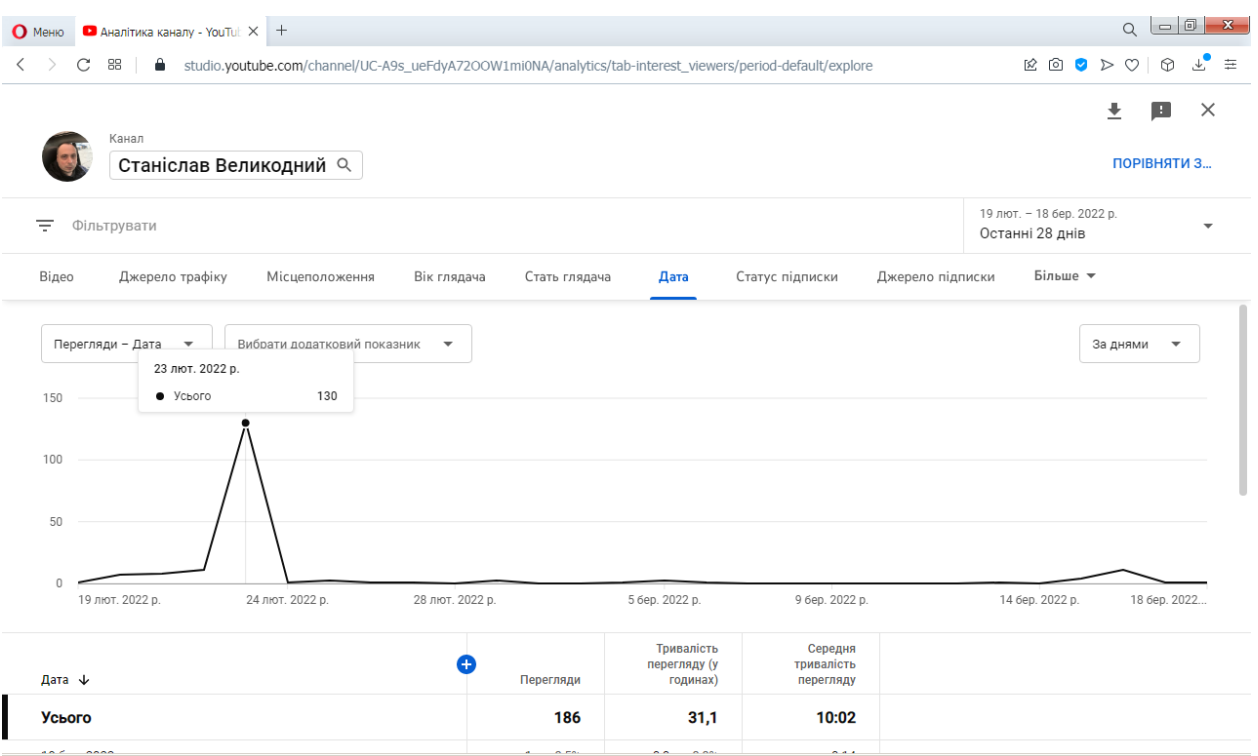

#### Рисунок 37 – Показники аналітики каналу після першої ітерації

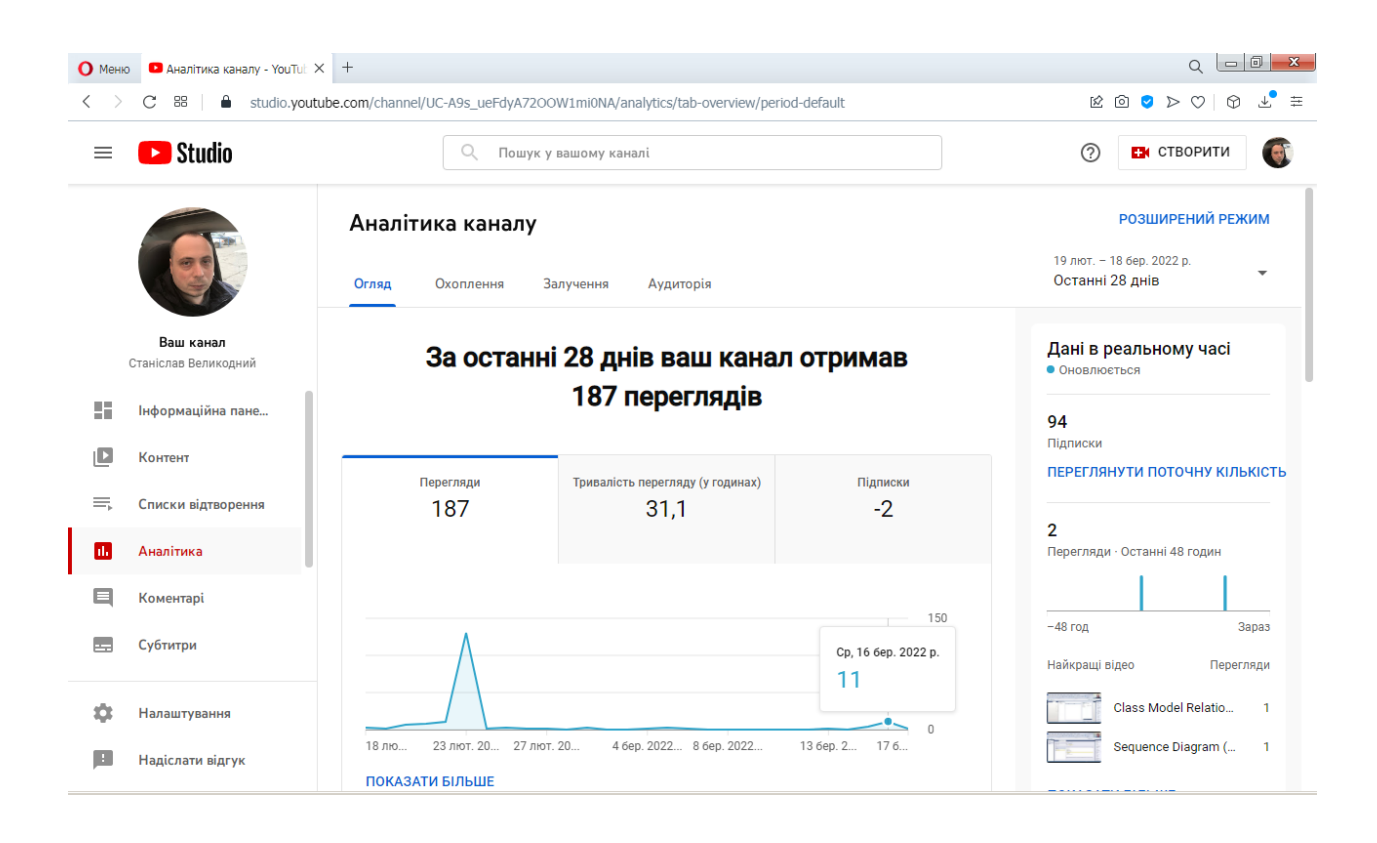

Рисунок 38 – Відновлення переглядів після першого місяця війни

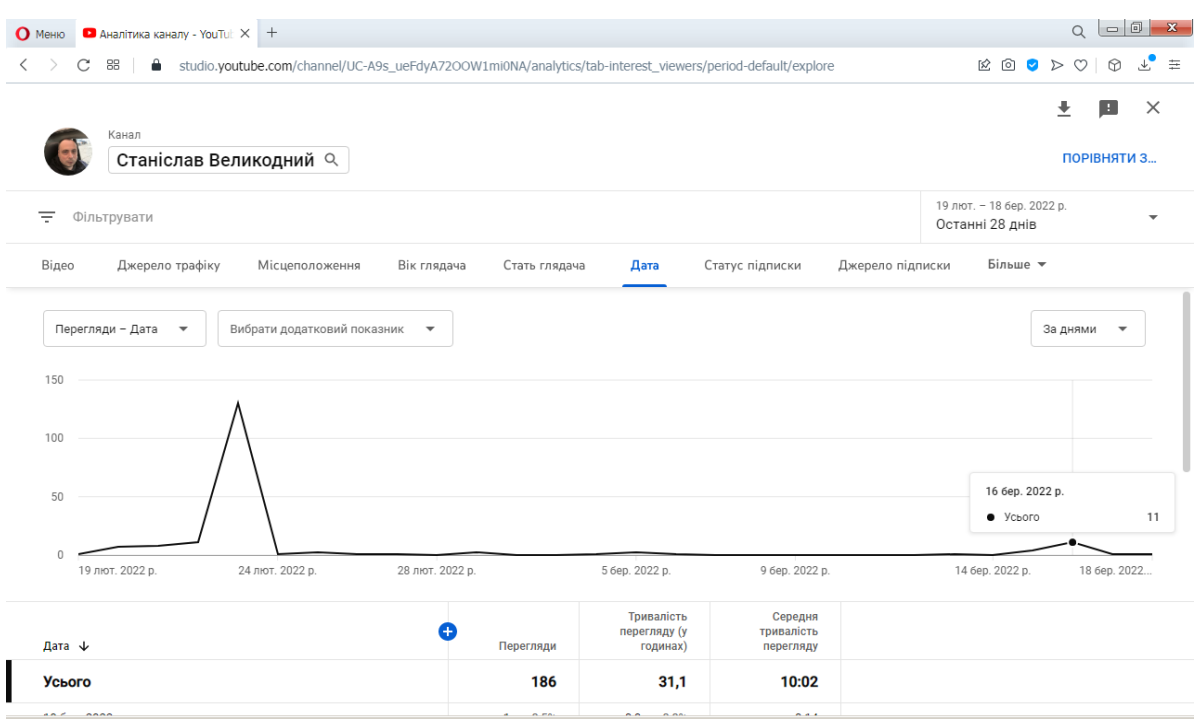

Рисунок 39 – Показники аналітики каналу після після першого місяця війни

Цікаво, що, відношення жінок, які переглянули відеоконтент – зросло до 23,2 % (рис. 40) у порівнянні до минулих показників (рис. 25).

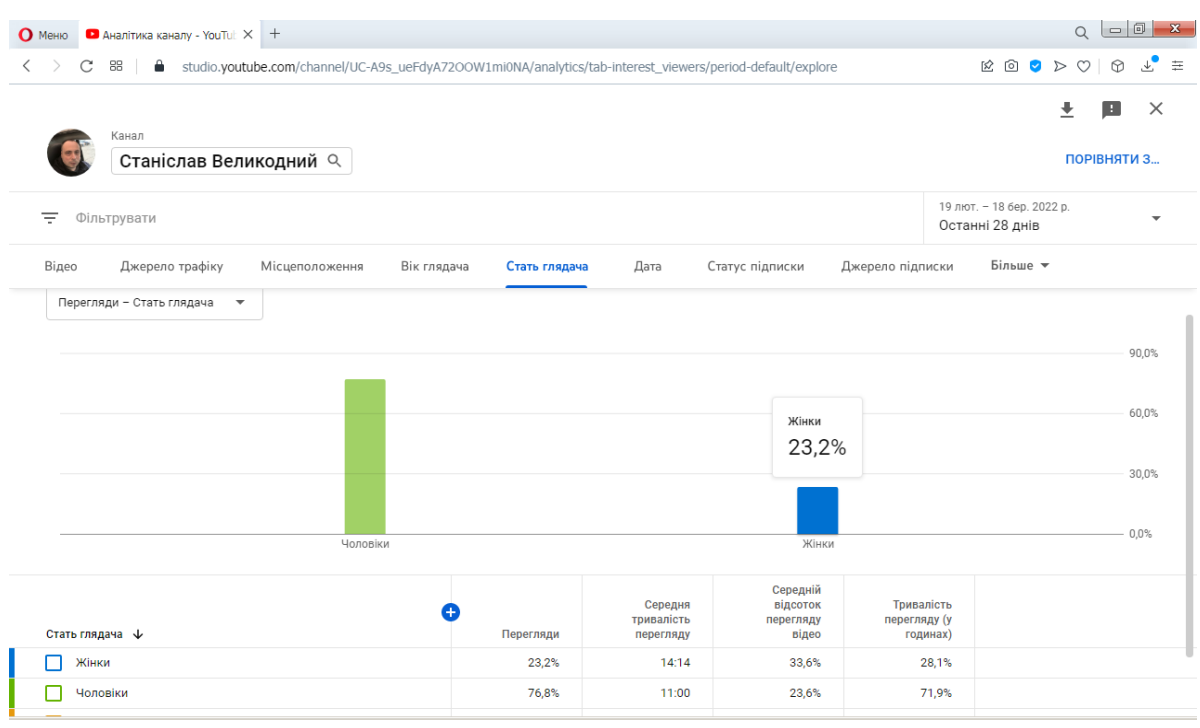

Рисунок 40 – Гендерні показники глядачів після першої ітерації

#### <span id="page-57-0"></span>**4.3.2 Метрики другої ітерації**

Другу ітерацію просування відео контенту каналу було виконано із застосуванням моделей SM2 та AD2 22 березня 2022 р.

Після застосування другого методу просування, що запропоновано відповідними моделями – також відбувається сплеск переглядів контенту (рис. 41), але не слід забувати, що у розглянутий період метрик просування – триває повномасштабна російсько-українська війна із окупацією територій Київської, Житомирської, Чернігівської, Сумської, Харківської, Луганської, Донецької, Запорізької, Херсонської та Миколаївської областей. Тому фактичні експериментальні дані показників просування за сформованими моделями було, як це не прикро, значно знижено.

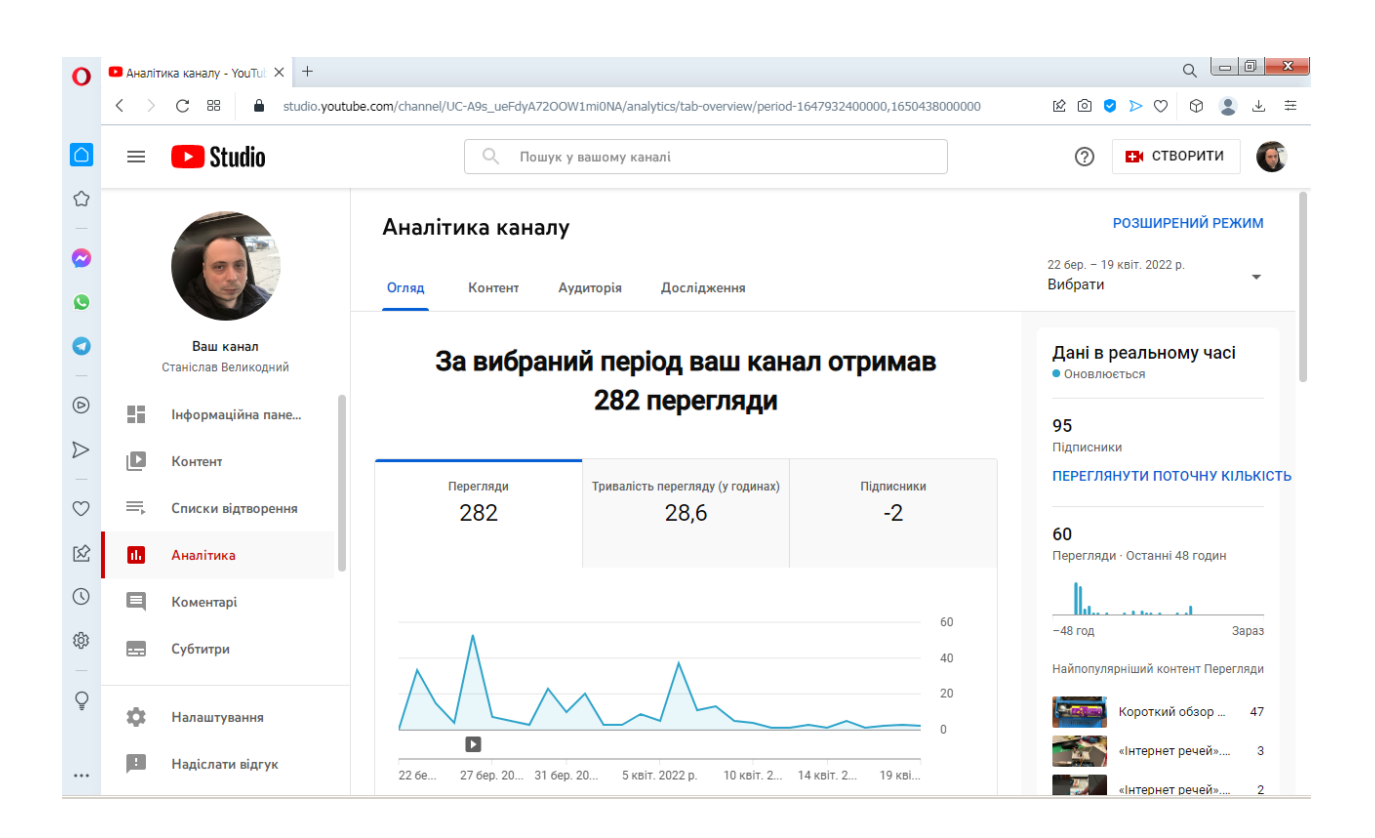

Рисунок 41 – Загальна аналітика каналу після другої ітерації просування

Наведемо основні показники відеоконтенту, які ми маємо на період другої ітерації моделей просування (рис. 42).

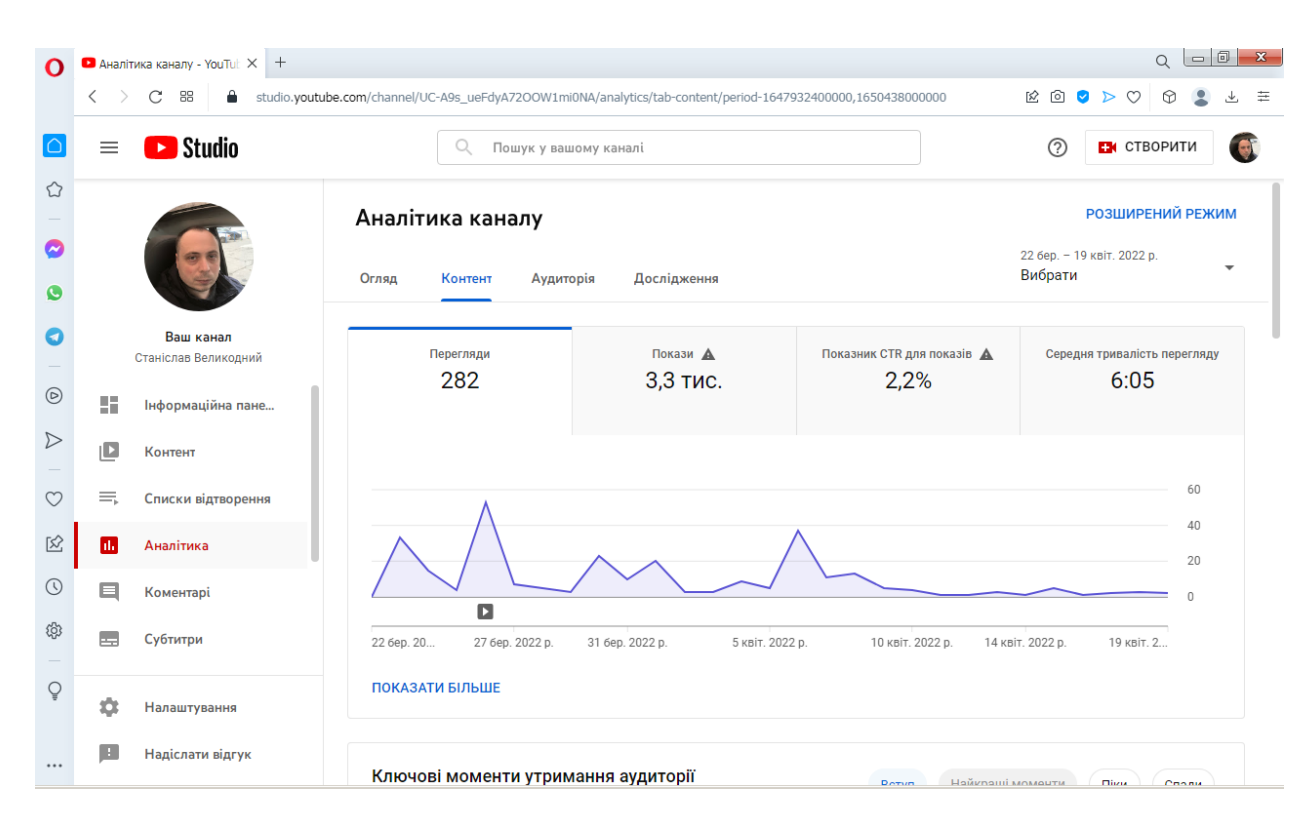

Рисунок 42 – Основні показники каналу після другої ітерації просування

Як відомо з діючої політики YouTube – з початку повномасштабної війни Росії проти України, усі перегляди з адресів країни-агресора не зараховуються до статистики каналу. Результат, який ми бачимо за показами – 3,3 тис. показів – це без обліку показів з РФ.

Як бачимо: показник CTR, що дорівнює 2,2%, знаходиться цілком у благоприємних умовах [\[20\]](#page-34-0).

Цікаві показники спостерігаються за джерелом трафіку (рис. 43), з якої ми бачимо, що добре розподілення мають усі можливі джерела надходження сповіщень та запрошень до переглядів.

Також приведемо статистику за типами пристроїв (рис. 44).

Показники використання ОС наведемо на рис. 45. Як бачимо: задіяні усі ОС, хоча очікувано найбільше використовується ОС Windows.

Дуже цікавою є статистика переглядів відео контенту за статусом підписки (рис. 46).

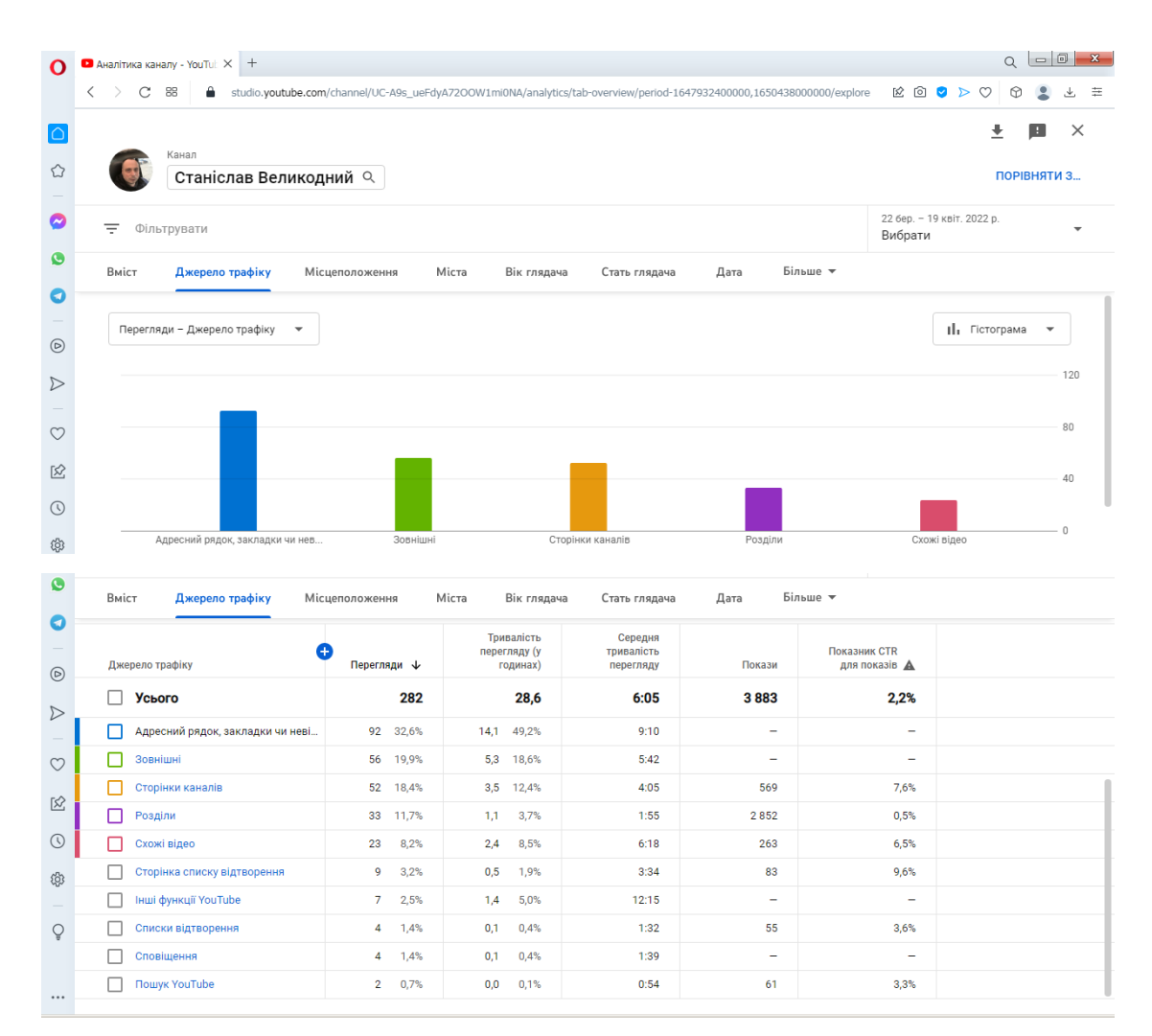

Рисунок 43 – Основні показники каналу за джерелом трафіку після другої

ітерації просування

| Ω                | • Аналітика каналу - YouTub $\times$ +       |                        |                          |                         |                                                                                                    |                                                                                  | $Q = 0$<br>$\mathbf{x}$   |
|------------------|----------------------------------------------|------------------------|--------------------------|-------------------------|----------------------------------------------------------------------------------------------------|----------------------------------------------------------------------------------|---------------------------|
|                  | $\rm{C}$<br>88<br>$\langle$<br>$\rightarrow$ |                        |                          |                         | studio.youtube.com/channel/UC-A9s_ueFdyA72OOW1mi0NA/analytics/tab-overview/period-1647932400000,1650438000000/explore | $\mathbb{E} \quad \mathbb{O} \quad \mathbb{Q} \quad \mathbb{D} \quad \mathbb{O}$ | $\circledcirc$<br>圭<br>J. |
| O                |                                              |                        |                          |                         |                                                                                                    | ⊕                                                                                | $\times$<br>п             |
| ♦                | Канал<br>Станіслав Великодний Q              |                        |                          |                         |                                                                                                    |                                                                                  | ПОРІВНЯТИ 3.              |
| ◎                | Ξ<br>Фільтрувати                             |                        |                          |                         |                                                                                                    | 22 бер. - 19 квіт. 2022 р.<br>Вибрати                                            | ÷                         |
| O                | Вміст<br>Джерело трафіку                     | Місцеположення         | Міста<br>Вік глядача     | Стать глядача           | Більше -<br>Тип пристрою                                                                                              |                                                                                  |                           |
| O                |                                              |                        |                          |                         |                                                                                                    |                                                                                  | 180                       |
| $\circledcirc$   |                                              |                        |                          |                         |                                                                                                    |                                                                                  |                           |
| $\triangleright$ |                                              |                        |                          |                         |                                                                                                    |                                                                                  | 120                       |
|                  |                                              |                        |                          |                         |                                                                                                    |                                                                                  | 60                        |
| $\circ$          |                                              |                        |                          |                         |                                                                                                    |                                                                                  |                           |
| 区                | Комп'ютер                                    |                        | Мобільний телефон        |                         | Телевізор                                                                                                    | Планшет                                                                          | $\circ$                   |
| $\odot$          |                                              |                        | Тривалість               | Середня                 |                                                                                                    |                                                                                  |                           |
| \$               | Тип пристрою                                 | Перегляди $\downarrow$ | перегляду (у<br>годинах) | тривалість<br>перегляду |                                                                                                    |                                                                                  |                           |
|                  | <b>Усього</b><br>H                           | 282                    | 28,6                     | 6:05                    |                                                                                                    |                                                                                  |                           |
| Õ                | Комп'ютер (?)<br>п                           | 59,6%<br>168           | 19,7 68,7%               | 7:01                    |                                                                                                    |                                                                                  |                           |
|                  | Мобільний телефон                            | 113 40,1%              | 8,9 31,3%                | 4:44                    |                                                                                                    |                                                                                  |                           |
| $\cdots$         | Телевізор                                    | 0.4%<br>$\mathbf{1}$   | 0.0<br>0,1%              | 1:18                    |                                                                                                    |                                                                                  |                           |

Рисунок 44 – Статистика за типами пристроїв після другої ітерації

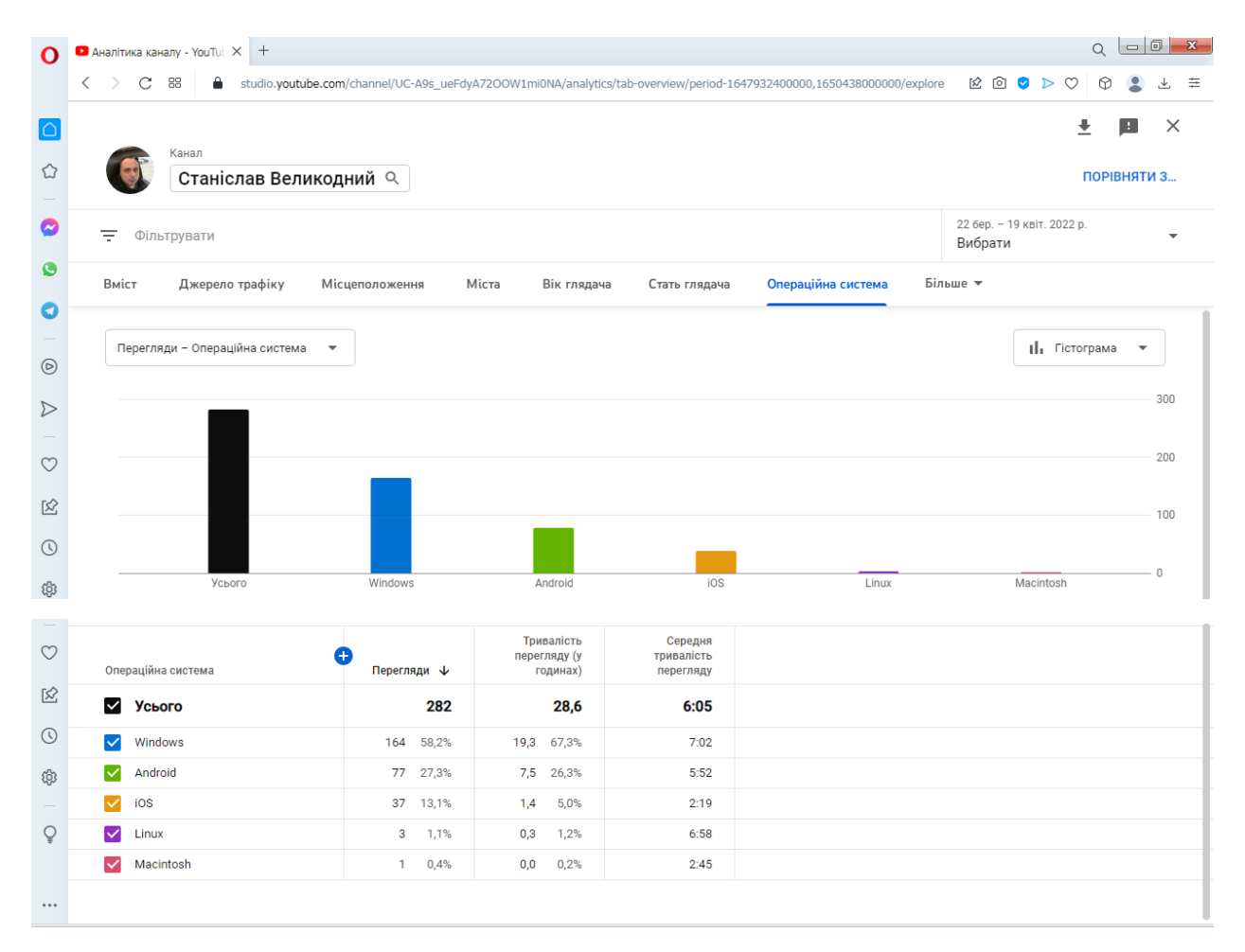

Рисунок 45 – Показники використання операційних систем після другої ітерації просування

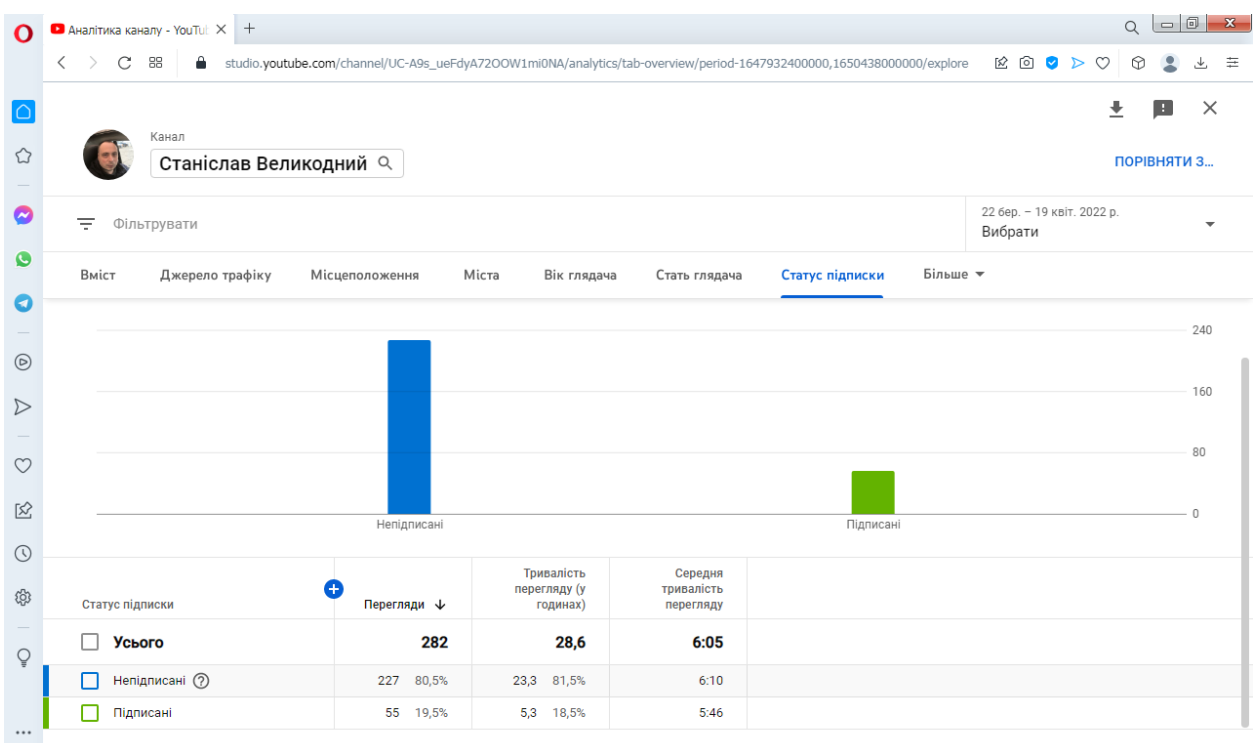

Рисунок 46 – Статистика переглядів відео контенту за статусом підписки

Як бачимо, показник перегляду відео контенту непідписаними глядачами у чотири рази більший, ніж підписаними: 80,5 % проти 19,5 %. Таким чином, можна зробити висновок, що просування відеоконтенту слід спрямувати у напрямку набрання підписників каналом. Саме на такий метод просування буде спрямована третя ітерація розроблених у роботі моделей просування.

#### <span id="page-61-0"></span>**4.3.3 Метрики третьої ітерації**

Третю ітерацію просування відео контенту каналу було виконано із застосуванням моделей SM3 та AD3 26 квітня 2022 р.

У зазначений період продовжується повномасштабна війна Росії проти України, а це впливає на кількість глядачів, адже наш відео контент виключно україномовний.

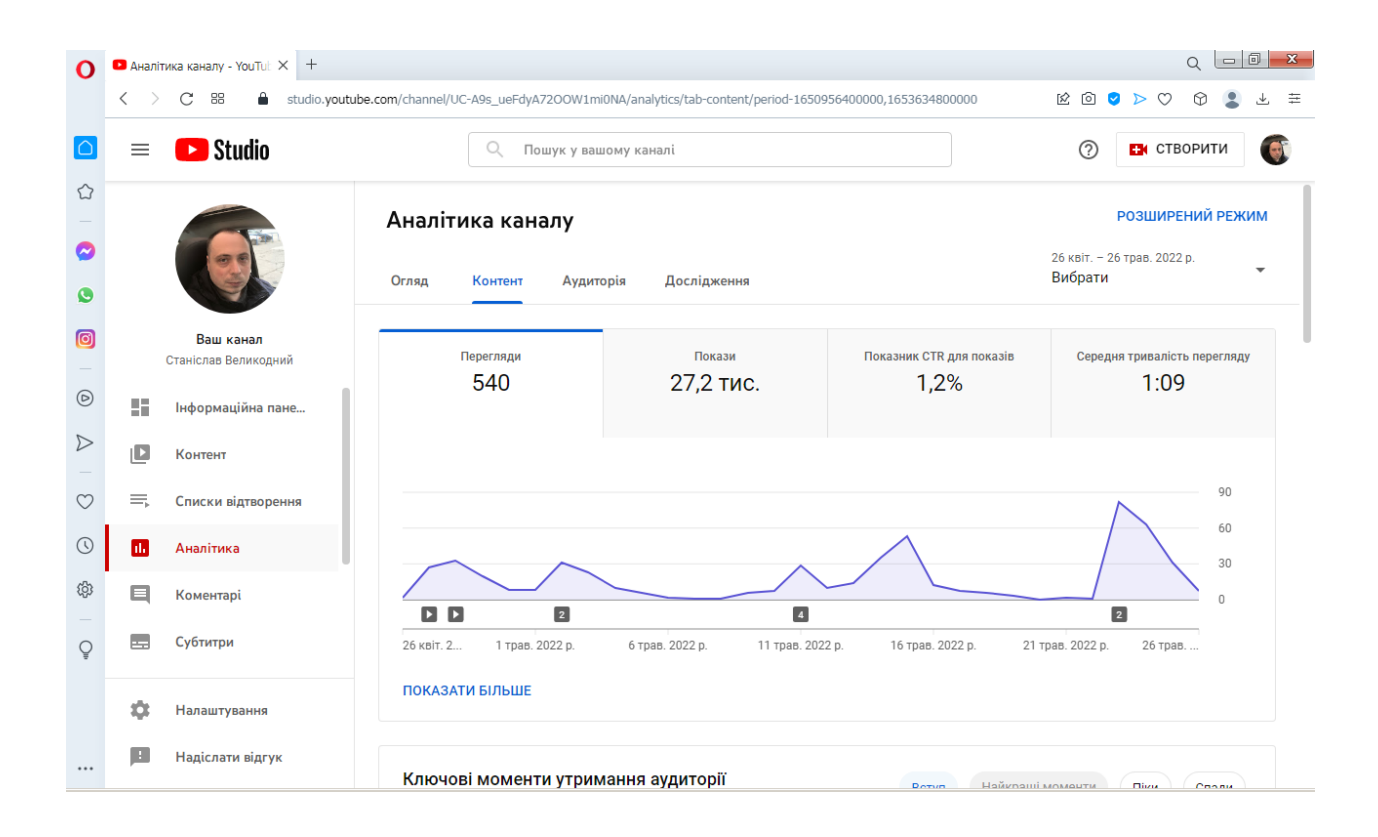

Рисунок 47 – Загальна аналітика каналу після третьої ітерації просування

Як можна бачити із загальної аналітики каналу після третьої ітерації просування (рис. 47) – кількість показів значно збільшилася у порівнянні із другою ітерацією. Як бачимо, що кількість показів складає 27,2 тис., яке свідчить про верифікацію перших двох ітерацій, а значне підвищення показників – про валідність третьої ітерації.

Також зовсім змінилося розподілення за джерелом трафіку каналу (рис. 48).

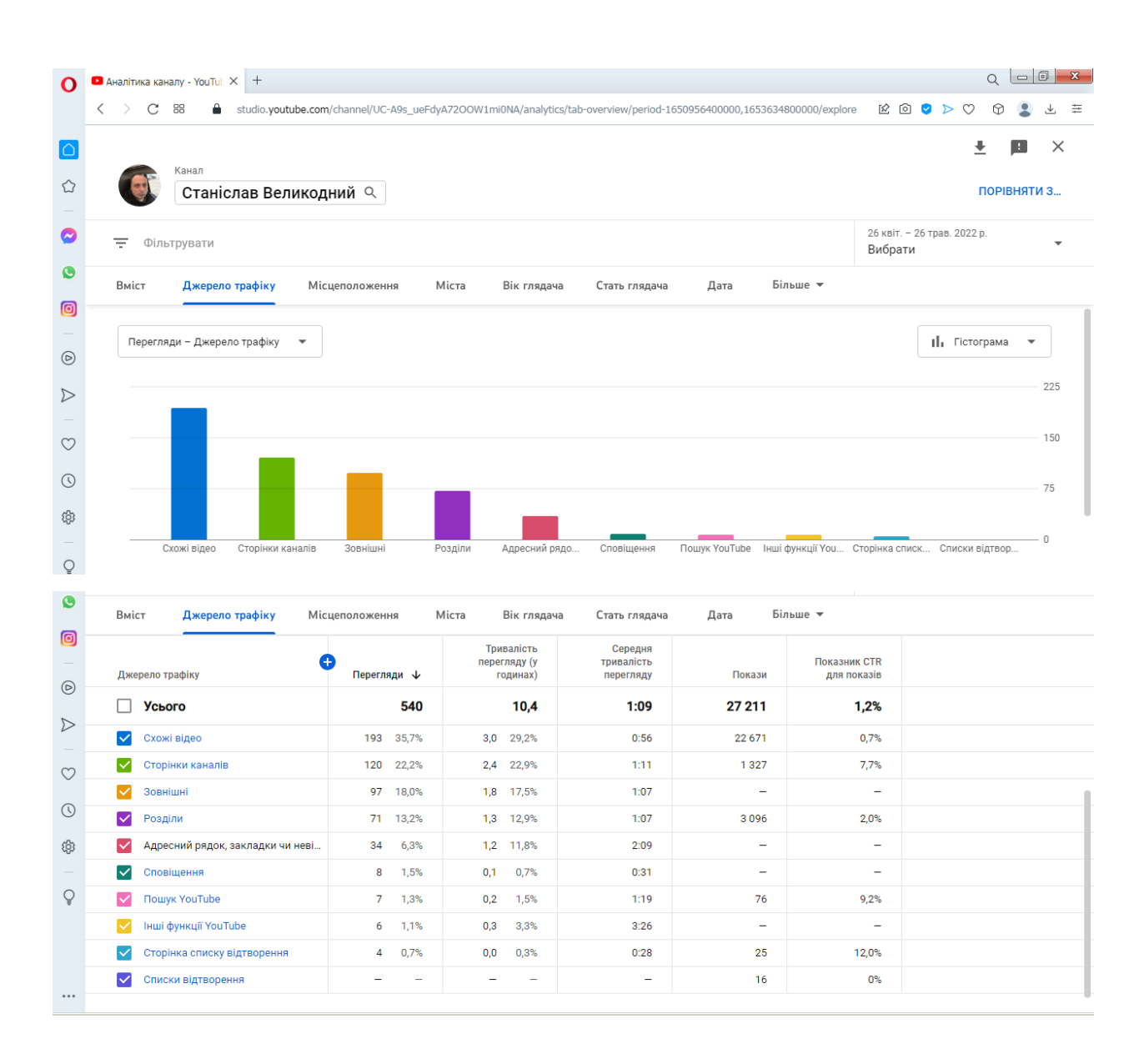

Рисунок 48 – Основні показники каналу за джерелом трафіку після третьої

ітерації просування

Як бачимо – присутнє використання майже усіх джерел трафіку. На перші два місця вийшли: «Схожі відео» – 35,7 % та «Сторінки каналів» – 22,2 %, що сумарно складають майже 58 % всього трафіку. Це свідчить про відмінні робочі характеристики усіх запропонованих моделей та конкретно третьої моделі ітерації.

За умов використання третьої ітерації – розширився спектр використання операційних систем (рис. 49) та типів пристроїв (рис. 50).

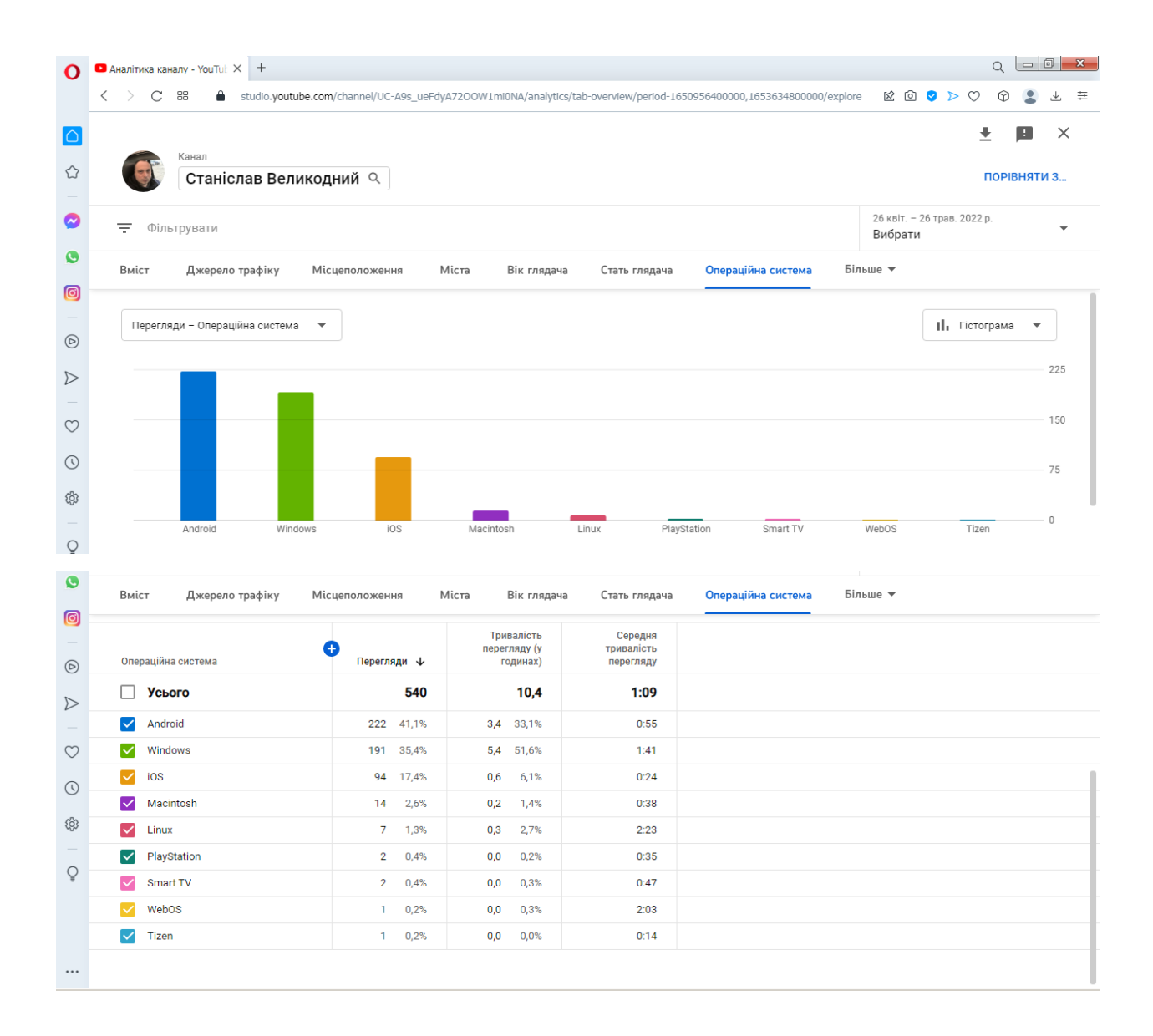

Рисунок 49 – Показники використання операційних систем після третьої

ітерації просування

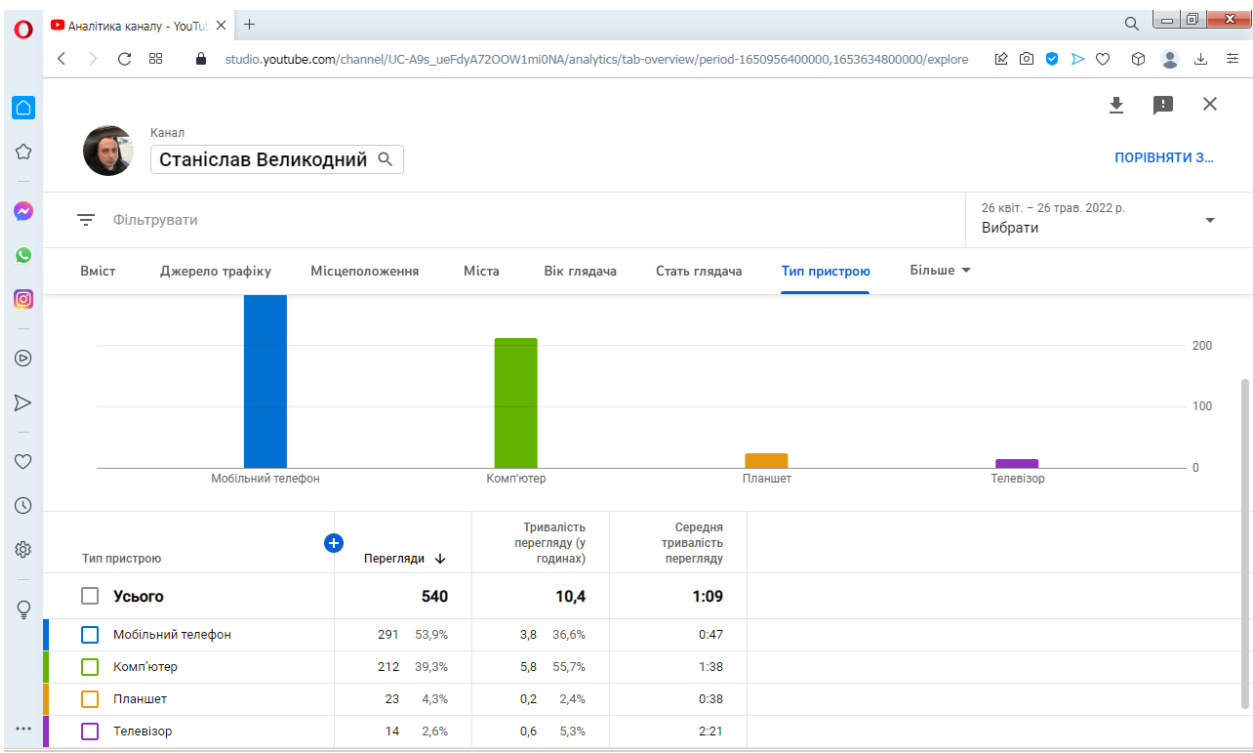

## Рисунок 50 – Показники використання типів пристроїв після третьої ітерації просування

Як бачимо з рис. 49, на перше місце вийшла ОС «Android» – 41,1%. Також цікавим виявився той факт, що ОС «iOS» вийшла на третє місце – майже п'ята частина переглядів з її використанням. Загалом, відбувся зсув у бік використання мобільних платформ при застосуванні третьої ітерації – це був цілком неочікуваний ефект від розроблених моделей.

#### <span id="page-65-0"></span>**ВИСНОВКИ**

Восени 2019 р. не існувало моделей впливу епідемії коронавіруса на бізнес та реалізацію освітніх технологій. В ситуації карантинного обмеження, пов'язаного із розповсюдженням COVID-19, більшість освітнього сегменту не в змозі замовляти у розробників нову індивідуальну комерційну освітню платформу під власні потреби.

Таким чином, однією з найбільш популярних та уживаних платформ світового масштабу, що використовується для зберігання та трансляції відео лекцій – стала платформа відеохостингу YouTube.

Об'єктом КРМ – став процес інформаційного просування відеоконтенту каналу користувача.

Предметом роботи – дослідження моделей просування інформації засобами відеохостингу YouTube.

В процесі дипломного проектування було вирішено мету роботи – виконано моделювання різноманітних шляхів просування інформаційного контенту персонального каналу користувача платформи YouTube.

Для досягнення мети роботи необхідно було вирішити низку встановлених завдань, якими стали:

а) виконання аналітичного огляду існуючих систем відеохостингу, які можна застосувати для об'єкту дослідження;

б) формування математичних моделей процесу просування персонального відеоконтенту;

в) складання уніфікованого діаграмного комплексу аналізу даних моделей просування відеоконтенту;

г) виконання реалізації побудованої моделі просування відеоконтенту каналу користувача;

д) проведення низки експериментів щодо ефективності роботи отриманих моделей;

е) аналіз отриманих структурних побудов, з приведенням пропозицій щодо оптимізації за часом та за витратами процесу просування інформації.

Отже, після виконаного аналізу показників відеоконтенту, можемо сформувати перелік найважливіших показників просування каналу користувача:

а) кількість показів;

б) показник CTR, за яким можна оцінити ефективність ключових слів, оголошень та інформації, що розміщено безкоштовно;

в) кількість переглядів;

г) відсоток рекомендації вмісту YouTube – чим більший, тим краще для просування відеоконтенту.

Крім звичайних показників статистики за переглядами, коментарями та підписниками, також виконано аналітику каналу за окремими нетиповими показниками, такими стали показники:

а) за джерелом трафіку;

б) за статистикою місцеположення глядача;

в) проаналізованих параметрів «Вік глядача» та «Стать глядача»;

г) кількості переглядів підписаними глядачами;

д) переглядів за типом пристрою;

е) розподілу за операційними системами.

Було виконано три ітерації просування відео контенту та сформовані відповідні метрики просування після кожної.

Нажаль, у зазначений період виконання аналізу даних відбувається повномасштабна війна Росії проти України, а це впливає на кількість глядачів, адже наш відео контент виключно україномовний.

Після застосування першого методу просування, що запропоновано розробленими моделями – відбувається значний сплеск переглядів контенту Звісно, що після початку бомбардування мирного населення – мова вже не йде про перегляди відео на YouTube. Перші більш-менше значимі перегляди з'являються лише майже через місяць військового вторгнення, що означає поступове первинне оговтання глядачів до рівня можливостей та бажання психіки дивитись відеоконтент каналу. Цей мінімальний сплеск в умовах війни також є добрим показником затребуваності відеоконтенту серед глядачів.

Після застосування другого методу просування, що запропоновано, відповідними моделями – також відбувається сплеск переглядів контенту, але не слід забувати, що у розглянутий період метрик просування – відбувається окупація територій Київської, Житомирської, Чернігівської, Сумської, Харківської, Луганської, Донецької, Запорізької, Херсонської та Миколаївської областей. Тому фактичні експериментальні дані показників просування за сформованими моделями було, як це не прикро, значно знижено.

Після застосування третього методу просування, значною мірою, відбувся зсув у бік використання мобільних платформ – це був цілком неочікуваний ефект від розроблених моделей.

Загалом, після виконаних магістерських досліджень можна зробити загальний висновок: у зв'язку із військовою агресією Російської Федерації відносно України та уведенням воєнного стану, було введено особливу асинхронну дистанційну форму навчання, як єдиного засобу не втратити систему вищої освіти під час війни. У такому стані – єдиним ефективним засобом проведення потокових лекцій є їх начитування та зберігання для асинхронного перегляду студентами на платформах відеохостингу, що робить тематику представленої магістерської роботи найактуальнішою.

#### <span id="page-68-0"></span>**ПЕРЕЛІК ДЖЕРЕЛ ПОСИЛАННЯ**

- 1. Видеохостинги: обзор самых популярных площадок (19 авг 2021 г.). URL: [https://timeweb.com/ru/community/articles/videohostingi-obzor](https://timeweb.com/ru/community/articles/videohostingi-obzor-samih-populyarnyh-ploshchadok)[samih-populyarnyh-ploshchadok](https://timeweb.com/ru/community/articles/videohostingi-obzor-samih-populyarnyh-ploshchadok) (дата: 15.01.2022).
- 2. Що таке контент і як він допомагає привертати увагу аудиторії до вашого бізнесу. URL: [https://toplead.com.ua/ua/blog/id/chto-takoe-kontent](https://toplead.com.ua/ua/blog/id/chto-takoe-kontent-i-kak-on-pomogaet-privlekat-vnimanie-auditorii-k-vashemu-biznesu-161/)[i-kak-on-pomogaet-privlekat-vnimanie-auditorii-k-vashemu-biznesu-161/](https://toplead.com.ua/ua/blog/id/chto-takoe-kontent-i-kak-on-pomogaet-privlekat-vnimanie-auditorii-k-vashemu-biznesu-161/) (дата: 15.01.2022).
- 3. With IGTV, Instagram Takes Aim at YouTube. URL: <https://www.wired.com/story/with-igtv-instagram-takes-aim-at-youtube/> (дата: 21.01.2022).
- 4*.* Instagram. APK-Mirror*.* URL: [https://www.apkmirror.com/apk/instagram/instagram](https://www.apkmirror.com/apk/instagram/instagram-instagram/?cf_chl_jschl_tk=eX8pZtCOLBXlPcwEhKL3LA7fBIUO3gDUrkf18AtQAI-1642791719-0-gaNycGzNBr0)[instagram/?cf\\_chl\\_jschl\\_tk=eX8pZtCOLBXlPcwEhKL3LA7fBIUO3gDUrk](https://www.apkmirror.com/apk/instagram/instagram-instagram/?cf_chl_jschl_tk=eX8pZtCOLBXlPcwEhKL3LA7fBIUO3gDUrkf18AtQAI-1642791719-0-gaNycGzNBr0) [f18AtQAI-1642791719-0-gaNycGzNBr0](https://www.apkmirror.com/apk/instagram/instagram-instagram/?cf_chl_jschl_tk=eX8pZtCOLBXlPcwEhKL3LA7fBIUO3gDUrkf18AtQAI-1642791719-0-gaNycGzNBr0) (дата: 21.01.2022).
- 5. Lunden, Ingrid. ["Vivendi Buys 80% Of France's Dailymotion, Valuing The](https://techcrunch.com/2015/06/30/vivendi-buys-80-of-frances-dailymotion-valuing-the-youtube-rival-at-295m/)  [YouTube Rival At](https://techcrunch.com/2015/06/30/vivendi-buys-80-of-frances-dailymotion-valuing-the-youtube-rival-at-295m/) \$295M". TechCrunch. URL: [https://techcrunch.com/2015/06/30/vivendi-buys-80-of-frances-dailymotion](https://techcrunch.com/2015/06/30/vivendi-buys-80-of-frances-dailymotion-valuing-the-youtube-rival-at-295m/)[valuing-the-youtube-rival-at-295m/](https://techcrunch.com/2015/06/30/vivendi-buys-80-of-frances-dailymotion-valuing-the-youtube-rival-at-295m/) (дата: 22.01.2022).
- 6. IAC Plans to Spin Off Vimeo Video Unit, Valued at \$2.75 Billion. Spangler, Todd. URL: [https://variety.com/2020/digital/news/iac-vimeo-spinoff-2-75](https://variety.com/2020/digital/news/iac-vimeo-spinoff-2-75-billion-1234871609/#:~:text=For%20the%20first%20nine%20months,first%20nine%20months%20of%202019) [billion-](https://variety.com/2020/digital/news/iac-vimeo-spinoff-2-75-billion-1234871609/#:~:text=For%20the%20first%20nine%20months,first%20nine%20months%20of%202019)

[1234871609/#:~:text=For%20the%20first%20nine%20months,first%20nine](https://variety.com/2020/digital/news/iac-vimeo-spinoff-2-75-billion-1234871609/#:~:text=For%20the%20first%20nine%20months,first%20nine%20months%20of%202019) [%20months%20of%202019](https://variety.com/2020/digital/news/iac-vimeo-spinoff-2-75-billion-1234871609/#:~:text=For%20the%20first%20nine%20months,first%20nine%20months%20of%202019) (дата: 22.01.2022).

7. Великодний С. С., Бурлаченко Ж. В., Зайцева-Великодна С. С. Реінжиніринг графічних баз даних у середовищі відкритої системи автоматизованого проектування BRL-CAD. Моделювання структурної частини. Вісник Кременчуцького національного університету ім.

Михайла Остроградського. 2019. Вип. 3 (116). С. 130–139. (кат. «Б») DOI: 10.30929/1995-0519.2019.3.130-139.

- 8. Velykodniy S., Burlachenko Zh., Zaitseva-Velykodna S. Modelling the behavioural component of the emergent parallel processes of working with graph databases using Petri net-tools. International Journal of Parallel, Emergent and Distributed Systems. (Scopus) 2021. Vol. 36. Iss. 6. P.498-515. DOI: https://doi.org/10.1080/17445760.2021.1934836. Taylor & Francis Group, England & Wales. London.
- 9. Великодний С. С., Бурлаченко Ж. В., Зайцева-Великодна С. С. Реінжиніринг графічних баз даних у середовищі відкритої системи автоматизованого проектування BRL-CAD. Моделювання поведінкової частини. Вісник Кременчуцького національного університету ім. Михайла Остроградського. 2019. Вип. 2 (115). С. 117–126.
- 10. Великодний С. С. Моделювання складних процесів та систем (Частина 1): конспект лекцій. Одеса: Одеський державний екологічний університет, 2021. 92 с. ISBN 978-966-186-181-6. <http://eprints.library.odeku.edu.ua/id/eprint/9494/>
- 11. Velykodniy S., Burlachenko Zh., Zaitseva-Velykodna S. Software for automated design of network graphics of software systems reengineering. Scientific Journal Herald of Advanced Information Technology. 2019. No 2 (03). P. 20–32.
- 12. Velykodniy S. S. Analysis and synthesis of the results of complex experimental research on reengineering of open CAD systems. Applied Aspects of Information Technology. 2019. Vol. 2. No 3. P. 186–205.
- 13. Великодний С. С., Бурлаченко Ж. В., Зайцева-Великодна С. С. Розробка архітектури програмного засобу для управління мережевим плануванням реінжинірингу програмного проекту. Сучасний стан наукових досліджень та технологій в промисловості. 2019. № 2 (8). С. 25–35.
- 14. Petukhin D.,Velykodniy S., Kozlovskaya V. Modeling the space of possible states of the lesson schedule in higher education institutions. International Scientific and Practical Conference "Intellectual Systems and Information Technologies", 13-19 sep. 2021, Odesa, Ukraine. PP. 230–237.
- 15. Великодний С. С., Тимофєєва О. С., Зайцева-Великодна С. С. Метод розрахунку показників оцінки проекту при виконанні реінжинірингу програмних систем. Радіоелектроніка, інформатика, управління. 2018. № 4. С. 135–142.
- 16. Великодний С. С. Ідеалізовані моделі реінжинірингу програмних систем. Радіоелектроніка, інформатика, управління. 2019. № 1. С. 150– 156. DOI: 10.15588/1607-3274-2019-1-14.
- 17. Великодний С. С., Тимофєєва О. С. Спосіб мультилінгвістичного перекодування програмного забезпечення складних інформаційних систем та технологій. Наукові праці ОНАЗ ім. О. С. Попова. 2017. № 2. С.  $153-159$ .
- 18. Невлюдов И. Ш., Великодный С. С., Омаров М. А. Использование CAD/CAM/CAE/CAPP при формировании управляющих программ для станков с ЧПУ. Восточно-Европейский журнал передовых технологий. 2010. № 2/2 (44). С. 37–44.
- 19. Про показник CTR. URL:<https://support.google.com/google-ads/answer/> 2615875?hl=uk (дата звернення: 25.04.2022).
- 20. Рейтинг кліків. URL: [https://uk.wikipedia.org/wiki/%D0%A0%D0%B5%D0%B9%D1%82%D0](https://uk.wikipedia.org/wiki/%D0%A0%D0%B5%D0%B9%D1%82%D0%B8%D0%BD%D0%B3_%D0%BA%D0%BB%D1%96%D0%BA%D1%96%D0%B2) [%B8%D0%BD%D0%B3\\_%D0%BA%D0%BB%D1%96%D0%BA%D1](https://uk.wikipedia.org/wiki/%D0%A0%D0%B5%D0%B9%D1%82%D0%B8%D0%BD%D0%B3_%D0%BA%D0%BB%D1%96%D0%BA%D1%96%D0%B2) [%96%D0%B2](https://uk.wikipedia.org/wiki/%D0%A0%D0%B5%D0%B9%D1%82%D0%B8%D0%BD%D0%B3_%D0%BA%D0%BB%D1%96%D0%BA%D1%96%D0%B2) (дата звернення: 25.04.2022).